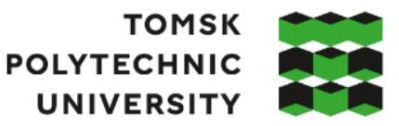

**ТОМСКИЙ ПОЛИТЕХНИЧЕСКИЙ УНИВЕРСИТЕТ** 

#### Министерство науки и высшего образования Российской Федерации федеральное государственное автономное образовательное учреждение высшего образования «Национальный исследовательский Томский политехнический университет» (ТПУ)

Инженерная школа ядерных технологий Направление подготовки 03.03.02 Физика ООП/ОПОП Физика

Отделение школы (НОЦ) Отделение экспериментальной физики

### **ВЫПУСКНАЯ КВАЛИФИКАЦИОННАЯ РАБОТА БАКАЛАВРА Тема работы**

*Исследование Фурье спектров высокого разрешения молекулы <sup>12</sup>С2Н<sup>4</sup>* УДК 539.194:534.44

Обучающийся

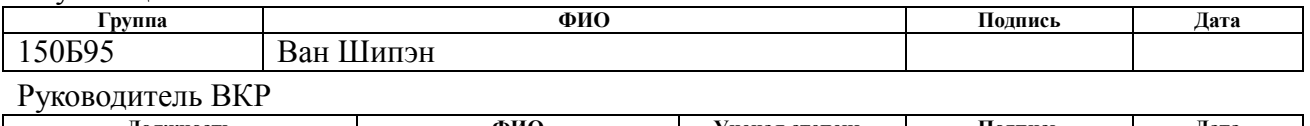

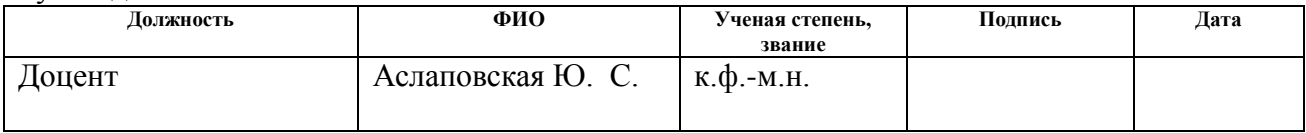

# **КОНСУЛЬТАНТЫ ПО РАЗДЕЛАМ:**

По разделу «Финансовый менеджмент, ресурсоэффективность и ресурсосбережение»

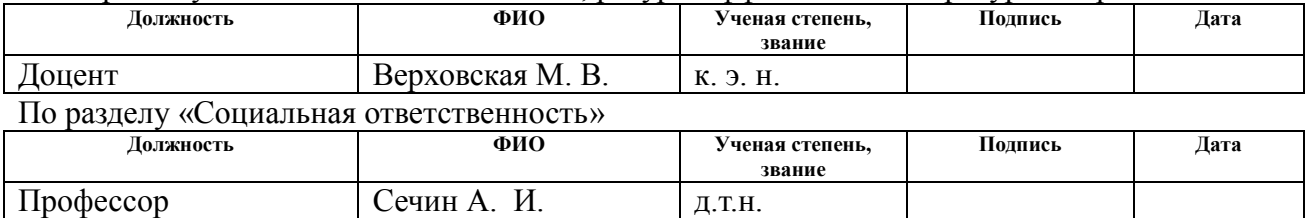

### **ДОПУСТИТЬ К ЗАЩИТЕ:**

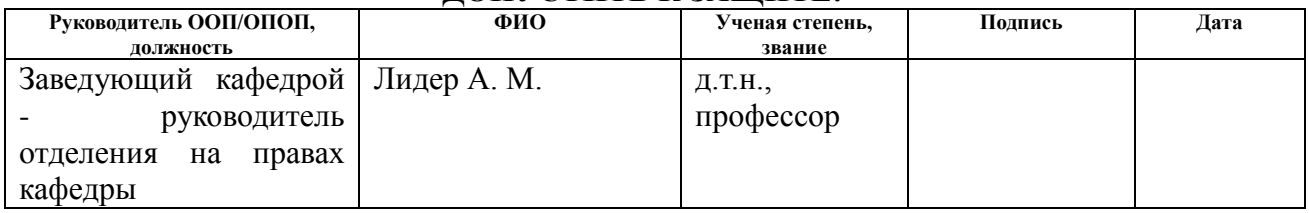

# **ПЛАНИРУЕМЫЕ РЕЗУЛЬТАТЫ ОСВОЕНИЯ ООП/ОПОП**

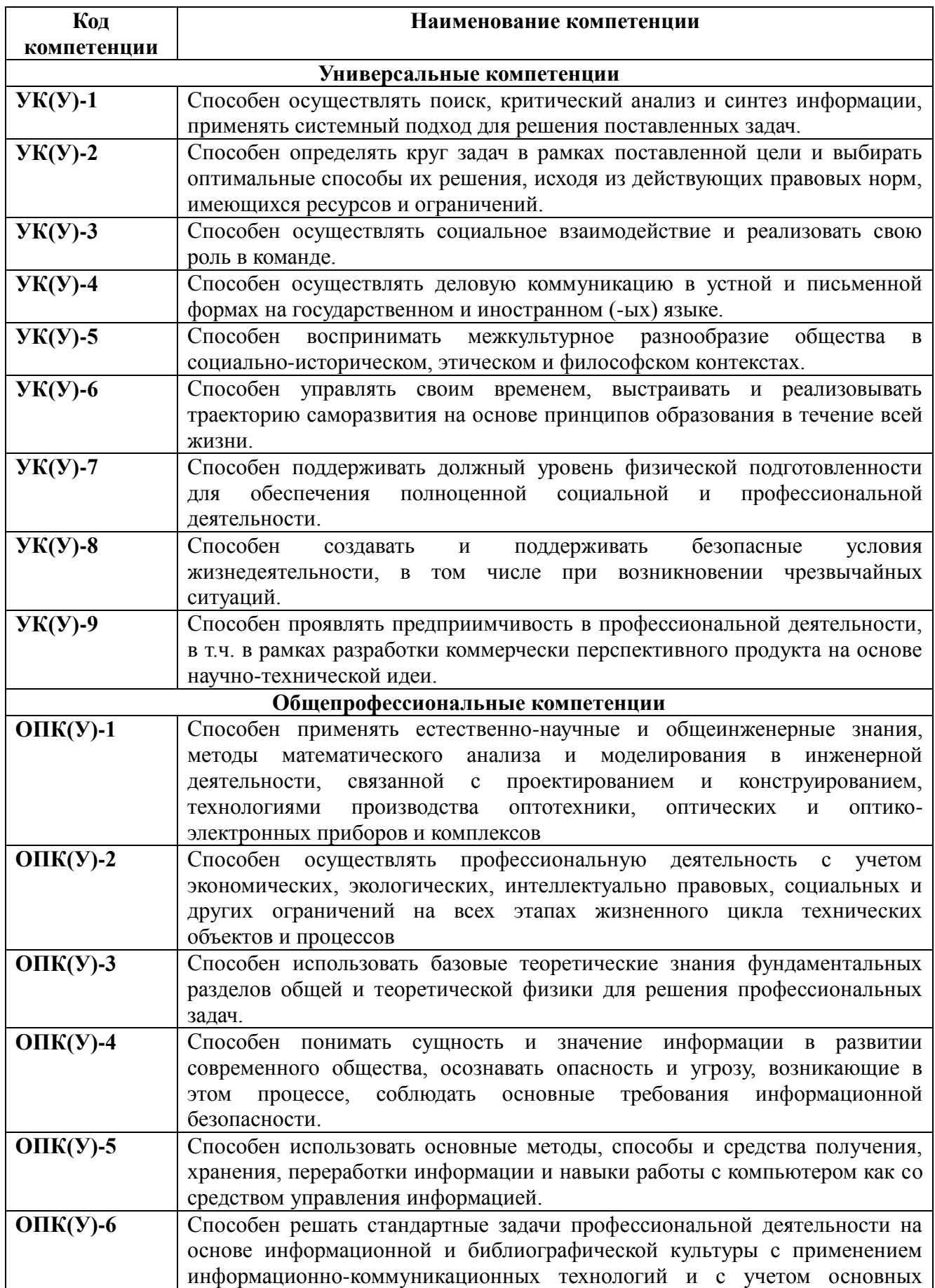

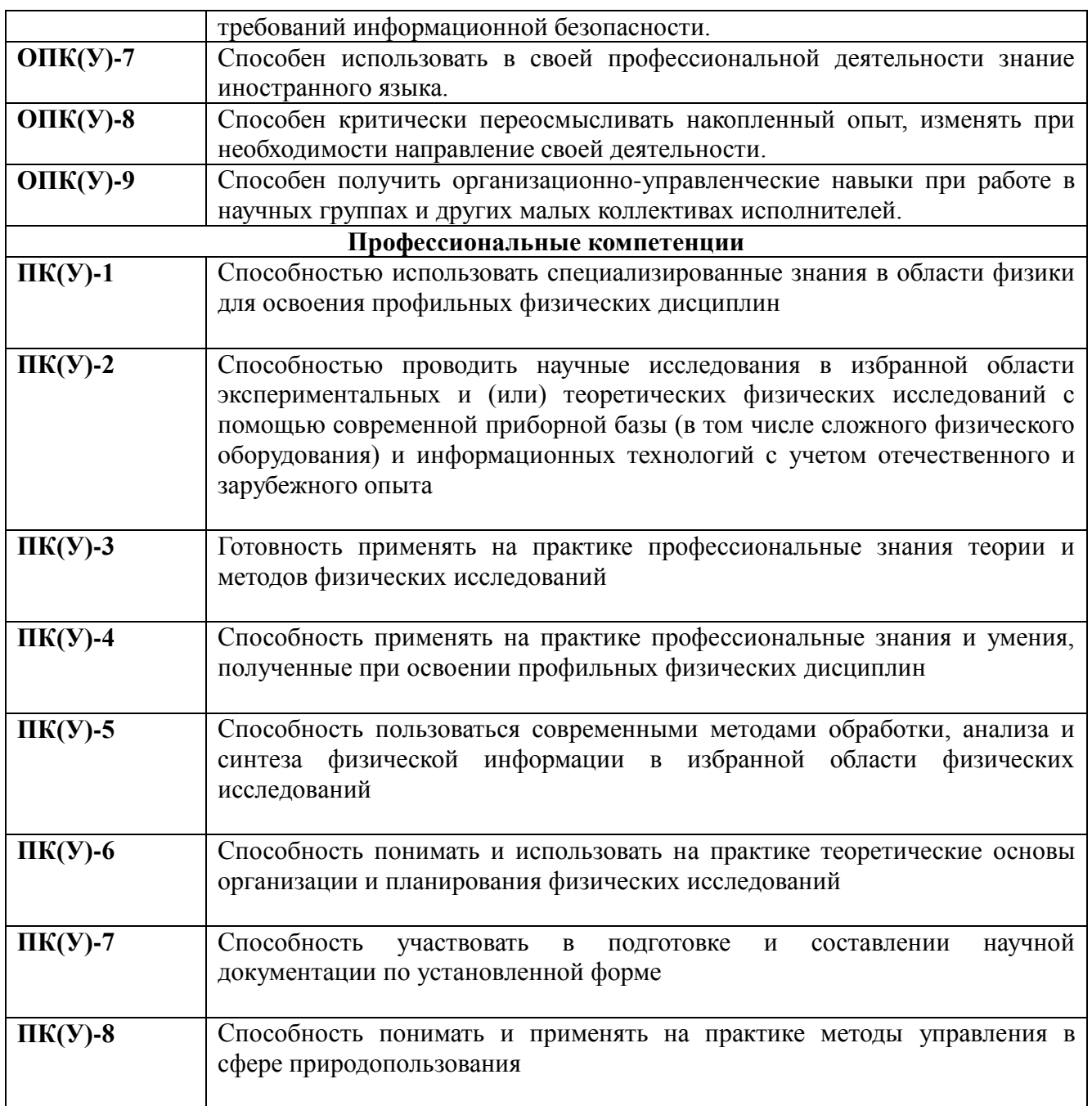

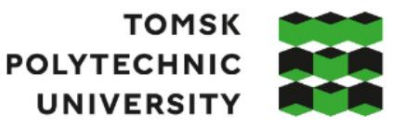

**ТОМСКИЙ ПОЛИТЕХНИЧЕСКИЙ УНИВЕРСИТЕТ** 

#### Министерство науки и высшего образования Российской Федерации федеральное государственное автономное образовательное учреждение высшего образования «Национальный исследовательский Томский политехнический университет» (ТПУ)

### Инженерная школа ядерных технологий Направление подготовки (ООП/ОПОП) 03.03.02 Физика Отделение школы (НОЦ) Отделение экспериментальной физики

 УТВЕРЖДАЮ: Руководитель ООП/ОПОП  $\_$  Лидер А.М.  $\overline{\text{(Подпись) (Дата)}}$  (ФИО)

# **ЗАДАНИЕ на выполнение выпускной квалификационной работы**

Обучающийся:

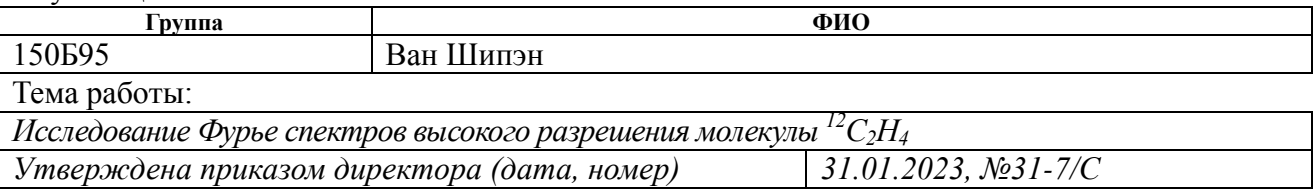

Срок сдачи обучающимся выполненной работы: 06.06.2023

# **ТЕХНИЧЕСКОЕ ЗАДАНИЕ:**

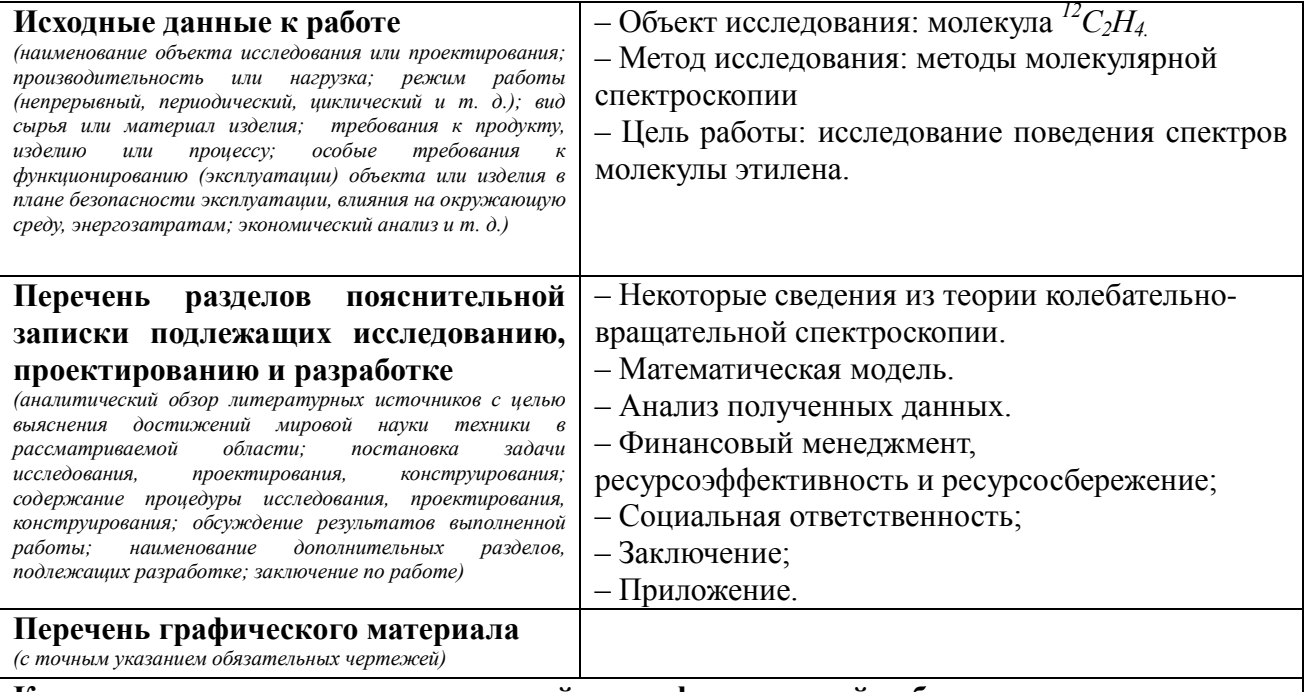

**Консультанты по разделам выпускной квалификационной работы**

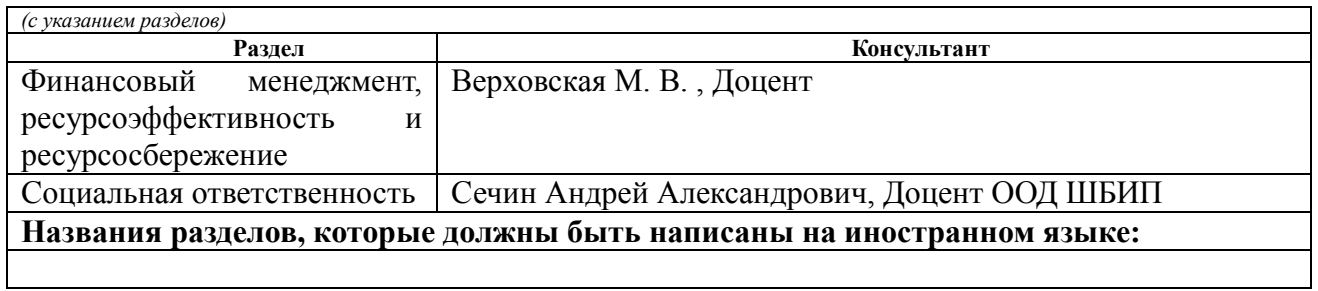

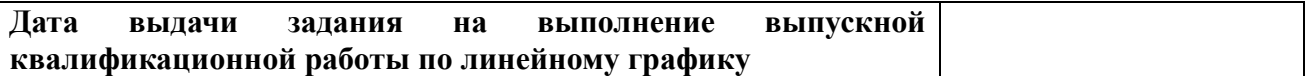

# **Задание выдал руководитель / консультант** (при наличии):

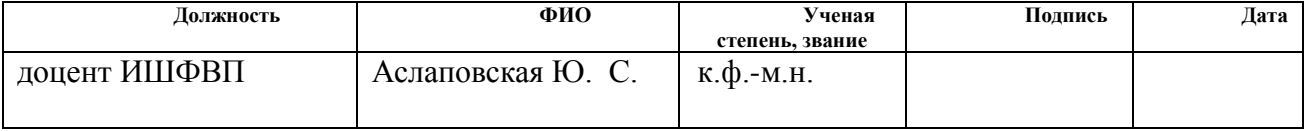

# **Задание принял к исполнению обучающийся:**

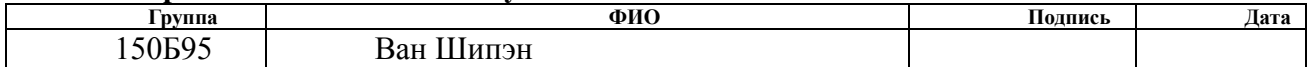

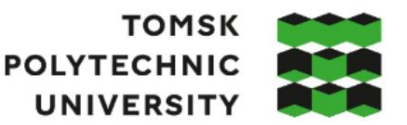

**ТОМСКИЙ ПОЛИТЕХНИЧЕСКИЙ УНИВЕРСИТЕТ** 

#### Министерство науки и высшего образования Российской Федерации федеральное государственное автономное образовательное учреждение высшего образования «Национальный исследовательский Томский политехнический университет» (ТПУ)

Школа Инженерная школа ядерных технологий

Направление подготовки (ООП/ОПОП) 03.03.02 Физика

Уровень образования бакалавриат

Отделение школы (НОЦ) отделение экспериментальной физики

Период выполнения (осенний / весенний семестр 2022/2023 учебного года)

## **КАЛЕНДАРНЫЙ РЕЙТИНГ-ПЛАН**

### **выполнения выпускной квалификационной работы**

Обучающийся:

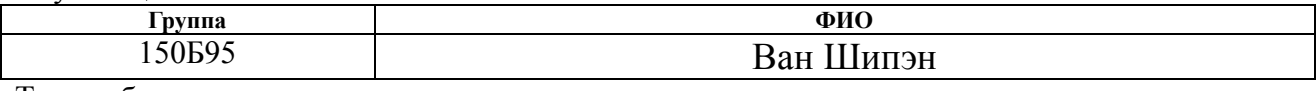

Тема работы:

*Исследование Фурье спектров высокого разрешения молекулы <sup>12</sup>С2Н<sup>4</sup>*

Срок сдачи обучающимся выполненной работы: 06.06.2023

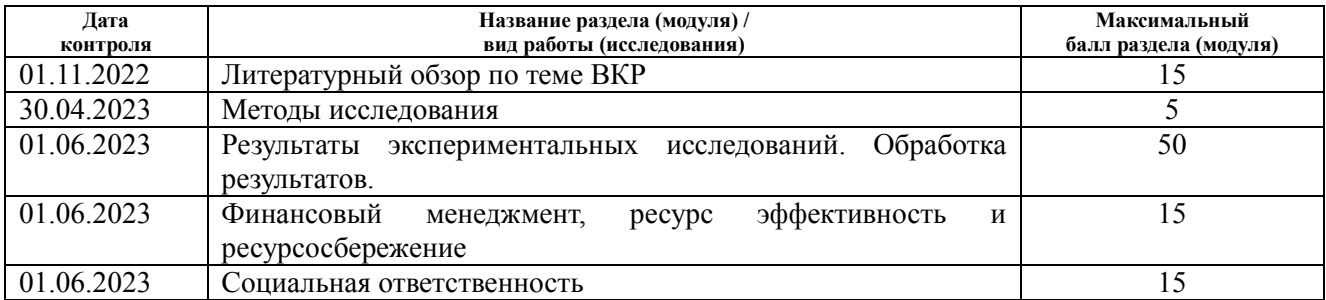

# **СОСТАВИЛ:**

### **Руководитель ВКР**

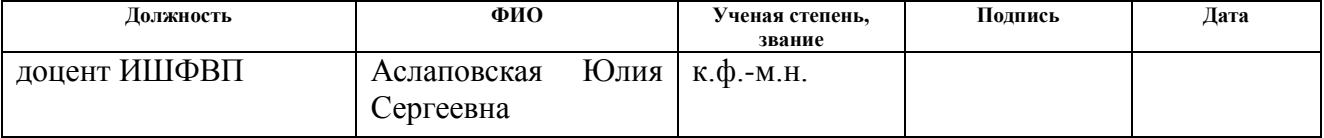

# **СОГЛАСОВАНО:**

### **Руководитель ООП/ОПОП**

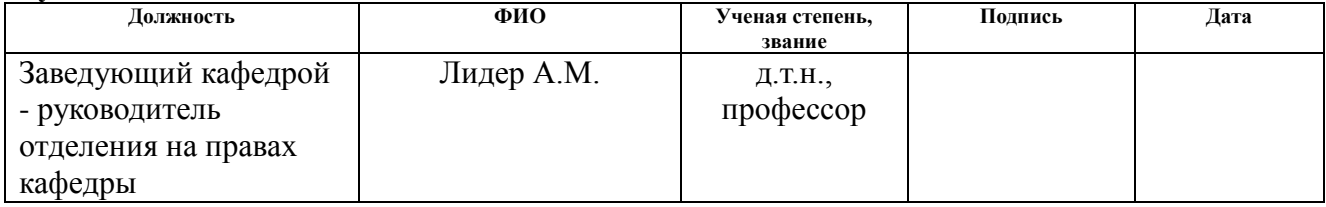

### **Обучающийся**

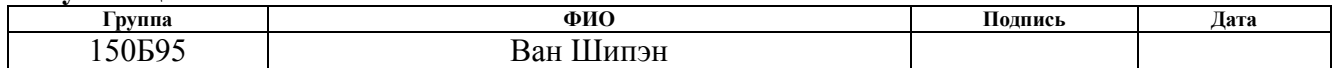

# **Реферат**

Выпускная квалификационная работа содержит 92 страницы, 13 рисунков, 18 таблиц, 12 источников, 1 приложение.

Ключевые слова: колебательно-вращательные спектры, эффективный гамильтониан, молекула этилена.

Объектом исследования является колебательно-вращательные спектры молекул этилена.

Цель работы - исследование поведения спектров молекул этилена.

Для достижения цели были поставлены следующие задачи:

1.Изучить спектроскопическую информацию о молекуле этилена  $(C<sub>2</sub>H<sub>4</sub>)$ .

2.Решить обратную спектроскопическую задачу.

3.Получить параметры эффективного гамильтониана.

В результате исследования получено набор параметров колебательновращательного гамильтониана.

Область применения: результаты исследований могут быть использованы для измерения концентрации этилена атмосферы Земли или других планет. Также можно делать прогноз глобального климата или определить условия состояния окружающей среды других планет.

# Оглавление

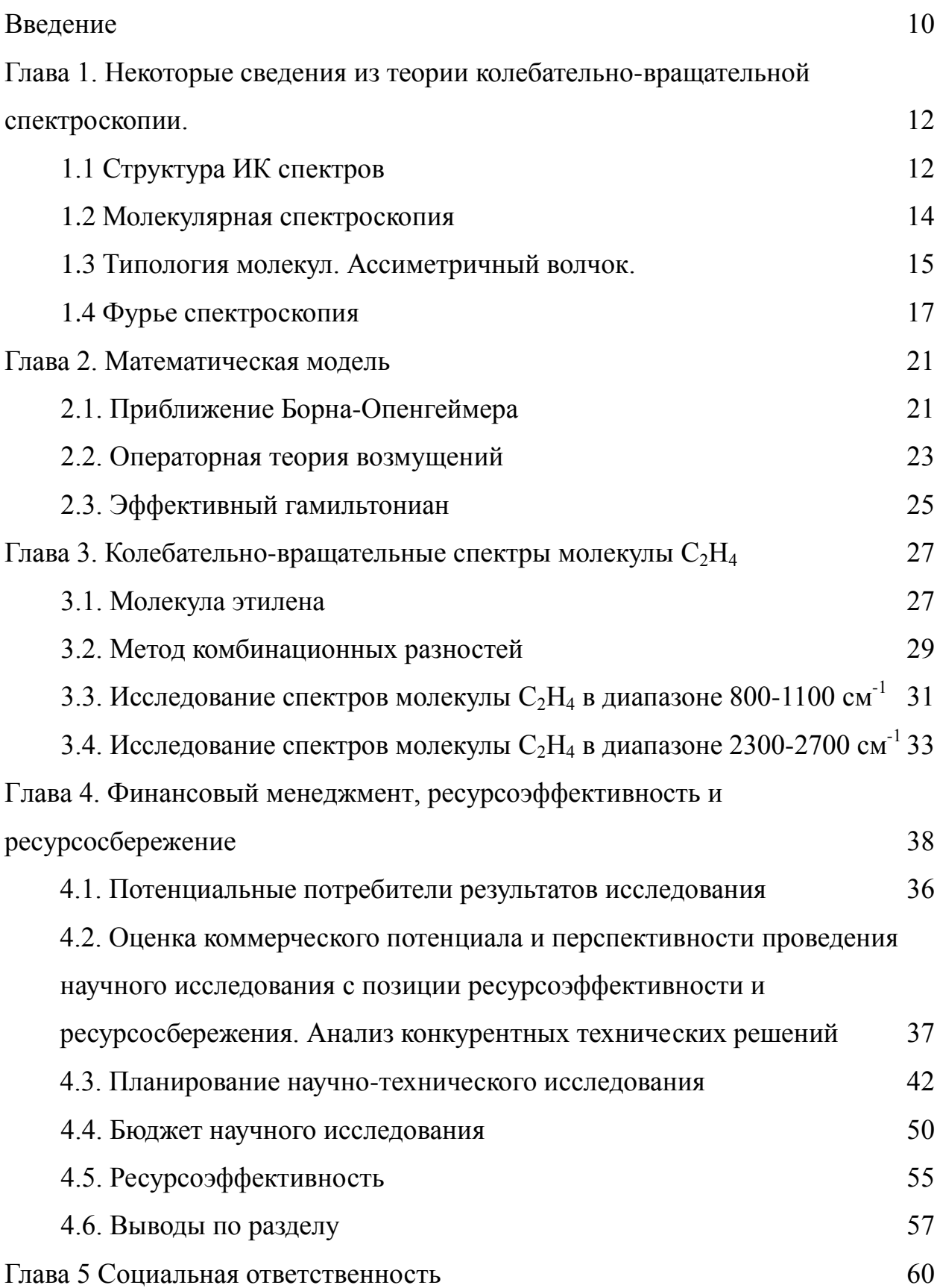

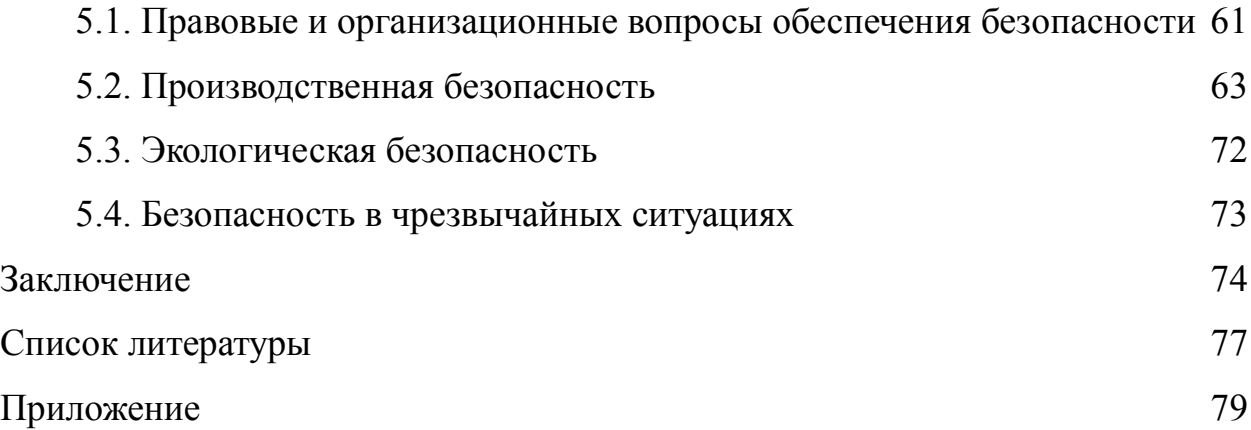

### Ввеление

<span id="page-9-0"></span>При помощи многих методов и подходов молекулярной спектроскопии можно изучить внутреннюю динамику и структуру. В связи с качественными оборудования изменениями  $\bf{B}$ конструкции лазерного  $\bf{B}$ последние десятилетия. была получена уникальная возможность извлекать  $\overline{u}$ эксперимента весьма точные данные. Такой поворот в развитии техники эксперимента проследить дает нам возможность  $3a$ МНОГИМИ внутримолекулярными превращениями, понять их природу и свойства. Такого рода ланные которые можно получить  $\mathbf{c}$ помошью усовершенствованных спектрометров является базой при решении различных задач в области астрофизики, биофизики, а главное физической химии (природа химических связей, кинетика химических реакций и т.д.).

Исследователь сталкивается с целым спектром проблем при анализе экспериментальных спектров молекул. Особенно много вопросов возникает интерпретации спектров и определении характеристик при молекул относящихся к фундаментальным.

Заметим, что большое внимание исследователей уделено молекулам с симметричным внутренним волчком, в то время как для молекул с ассиметричным строением необходима доработка либо же полная модификация известных методик анализа спектров.

Одним из самых обычных молекул типа ассиметричного волчка является молекула этилена. Этилен широко распространен в биосфере, промышленном производстве и атмосфере, а также влияет на химмический состав атмосферы и глобальный климат. Хоть содержание этилена в атмосфере очень маленькое, этилен участвует важную реакцию, например, цикл озона. В результате чего, изучение храктеров этилена имеет важное значение.

Кроме того, чтобы узнать все информация молекул, нужно построить гамильтониан и решить уравнение Шрёдингера. В этом процессе, для приближение Борна-Опенгеймера упрощения, были использованы  $\mathbf{M}$ 

 $10<sup>1</sup>$ 

операторная теория возмущений.

В ходе эксперимента был использован Фурье-спектрометр, в основе которого лежит принципиальная схема интерферометра Майкельсона. С помощью Фурье-преобразования мы можем проще получить зависимость интенсивность от волнового числа.

После анализа экспериментальных данных и создания эффективного гамильтониана, можно решить обратную спектроскопическую задачу, которая позволяет получить параметры эффективного гамильтониана.

Исходя из этого, в данной работе был исследован колебательновращательные спектры на примере этилена.

Целю данной работы является исследование поведения колебательновращательных спектров молекулы этилена.

Конкретная реализация поставленной цели сводится к решению следующих задач:

•Изучить спектроскопическую информацию о молекуле этилена  $(C_2H_4)$ .

•Получить из экспериментальных данных как можно больше информации о спектральных линиях.

•Решить обратную спектроскопическую задачу.

•Получить параметры эффективного гамильтониана.

# <span id="page-11-0"></span>**Глава 1. Некоторые сведения из теории колебательно-вращательной спектроскопии.**

### **1.1 Структура ИК спектров**

<span id="page-11-1"></span>Согласно приближению Борна–Оппенгеймера о котором более подробно мы поговорим ниже, полная энергия молекулы может быть записана в следующем виде:

$$
E = E3 + E\kappa + E\kappa, \tag{1}
$$

где E<sub>2</sub> — энергия которая отвечает за передвижение электронов (такие электронные состояния соответствуют  $8000 - 80000$  см<sup>-1</sup>),  $\text{E}_{\text{\tiny{K}}}$  — энергия описывающая колебания ядер ( $\sim 100\text{--}4000 \text{ cm}^{-1}$ ),  $\text{E}_{\text{s}}$  — энергия отвечающая за вращения молекулярной системы (более  $100 \text{ cm}^{-1}$ ). На рисунке 1 представлена структура энергетических уровней.

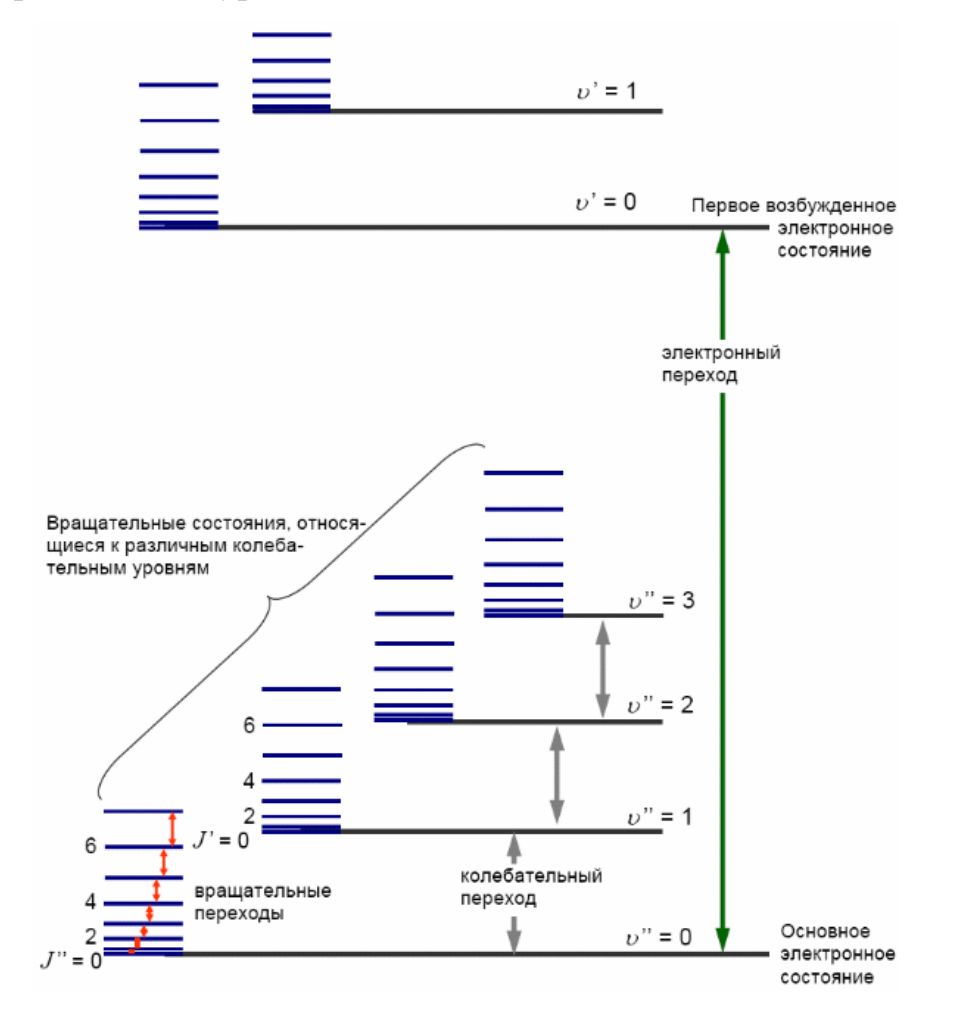

Рисунок 1 - Схема энергетических уровней

Исходя из этого, полная энергия молекулы для некоторого электронноколебательно-вращательного состояния, определяется заданными значениями  $E_{\rm a}$ ,  $E_{\rm k}$  и  $E_{\rm B}$ .

В результате получаем систему уровней. энергетических гле вращательная часть расположена максимально плотно в своей структуре по отношению к колебательной, а та в свою очередь плотнее, чем электронная часть (см. рис. 1).

В процессе перехода молекулы из одного состояния в другое будет наблюдаться изменение всех трех полной составляющих энергии. Колебательно-вращательные спектры наблюдаться в близкой инфракрасной области за счет изменений только лишь колебательного и вращательного состояний, тогда как, электронное состояние останется неизменным  $(E_1 = 0)$ .

Положение линий в таких спектрах будут определяться изменением колебательной энергии, и для некоторых отдельных линий - вращательной энергией. На рисунке 1 изображена типичная схема уровней энергии и классификация переходов между ними.

Колебательно-вращательные спектры обусловленные изменением колебательных и вращательных состояний, которые наблюдаются в близкой инфракрасной области, имеет линейчатую структуру.

Так как промежуток между соседними колебательными уровнями много больше промежутка между вращательными уровнями, всегда при колебательного состояния молекулы изменении изменяется  $\overline{M}$ ee вращательное состояние. Вращение не нарушает колебательную структуру молекулярных спектров, так как энергия вращения в сотни раз меньше её колебательной [1].

### **1.2 Молекулярная спектроскопия**

<span id="page-13-0"></span>Спектроскопия - это раздел физики, который занимается изучением взаимодействия электромагнитного излучения с веществом.

Молекулярная спектроскопия традиционно включает целый комплекс различных методов, которые помогают изучать взаимодействие молекулы с тем или иным электромагнитным излучением. Хоть эти методы и существенно отличаются по своему функционалу, но все же они имеют одну физическую природу и теоретическую базу описывающую взаимодействие электромагнитного излучения с молекулами вещества. При таком взаимодействии мы можем наблюдать, как явление поглощения, испускания так и рассеяния электромагнитного излучения молекулами вещества.

ИК-спектроскопия особо распространенный на сегодняшний день метод молекулярной спектроскопии. Этот метод наиболее ценный среди прочих так как он позволяет изучить не только молекулярную структуру изучаемого вещества но и решить связанные с этим задачи по распознаванию неизвестных соединений, выявлению их структурных характеристик, а также квантитативному анализу индивидуальных веществ и их смесей, изучению характера межмолекулярных взаимодействий.

Молекулярная спектроскопия изучает спектры молекул и молекулярных комплексов. При помощи инструментов молекулярной спектроскопии можно выявить состав, структуру молекул, а также особенности проявляющиеся когда мы имеем дело с реальными газами, жидкостями и кристаллами.

Благодаря своей способности распознавать соединения или группы соединений между собой, а также делать выводы о природе и характеристиках взаимодействий в конкретных экспериментальных условиях или процессах моделирования, молекулярная спектроскопия широко используется во многих областях [2].

Предметом исследования в данной работе является колебательновращательный спектр молекулы этилена.

### **1.3 Типология молекул. Ассиметричный волчок.**

<span id="page-14-0"></span>Молекула С2H<sup>4</sup> относится к классу молекул типа ассиметричного волчка. Если в качестве многоатомной молекулы рассматривать твердое тело (атомы у которой располагаются нелинейно), то вращение такого тела может представляться весьма сложным. Такое вращение разделится три направления, которые будут являться взаимно перпендикулярными и называться главным осям вращения. В центре масс молекулы, такого рода оси, будут пересекаться. Для описания моментов инерции относительно трех осей, вокруг которых происходит вращение, использован фиксированный в молекуле эллипсоид инерции. Центры масс молекулы и эллипсоида инерции совпадают, что позволяет записать уравнение эллипсоида для инерции в следующем виде:

$$
\frac{x^2}{I_x^2} + \frac{y^2}{I_y^2} + \frac{z^2}{I_z^2} = 1
$$
\n(2)

где  $I_x$ ,  $I_y$ ,  $I_z$  – моменты инерции относительно главных осей, называемые главными моментами инерции. Следовательно,  $I_A$ ,  $I_B$  и  $I_C$  обозначим за главные моменты инерции многоатомной молекулы.

Подобные преобразования можно произвести и для других видов нелинейных молекул. Для разных видов волчка их три основных момента инерции будут обладать разными свойствами. Для молекулы, относящейся к классу ассиметричных волчков -  $I_x$ ,  $I_y$ ,  $I_z$  – различны. Молекула, которая имеет три совпадающих основных элемента инерции, относится к типу сферического волчка. Если молекула имеет два одинаковых основных момента инерции, а третий, отличный от момента инерции, равен нулю, молекула принадлежит к линейной молекуле, в противном случае молекула принадлежит к симметричной молекуле. Основные моменты инерции этилена обладают следующими свойствами:

$$
I_A < I_B < I_C \tag{3}
$$

Три главных момента инерции соответственно относятся к такому же количеству постоянных отвечающих за вращение молекулы (вращательные которые обозначим как А, ВиС. Эти постоянные), постоянные устанавливаются по порядку их убывания, а так же соответствуют минимальному значению потенциальной энергии (равновесная конфигурация). Вращательные постоянные выстраиваются в порядке убывания  $A > B > C$  [3].

### **1.4 Фурье спектроскопия**

<span id="page-16-0"></span>Фурье спектроскопия – это широко известная и проверенная технология анализа для идентификации неизвестных веществ, которая основана на получении информации посредством фурье – преобразования. В оптической основе типичного фурье-спектрометра лежит схема интерферометра Майкельсона (Рисунок 2).

Интерферометр Майкельсона является наиболее популярными из класса зеркальных интерферометров, известных как интерферометры с расщеплением амплитуды. Он получил свою известность благодаря эксперименту А. А. Майкельсона и Э. У. Морли, впервые опубликованному в 1887 г. В этом эксперименте схема устройства, использованного в эксперименте, был использован для установления согласующегося с нулем. На рисунке 2 показана схема интерферометра Майкельсона.

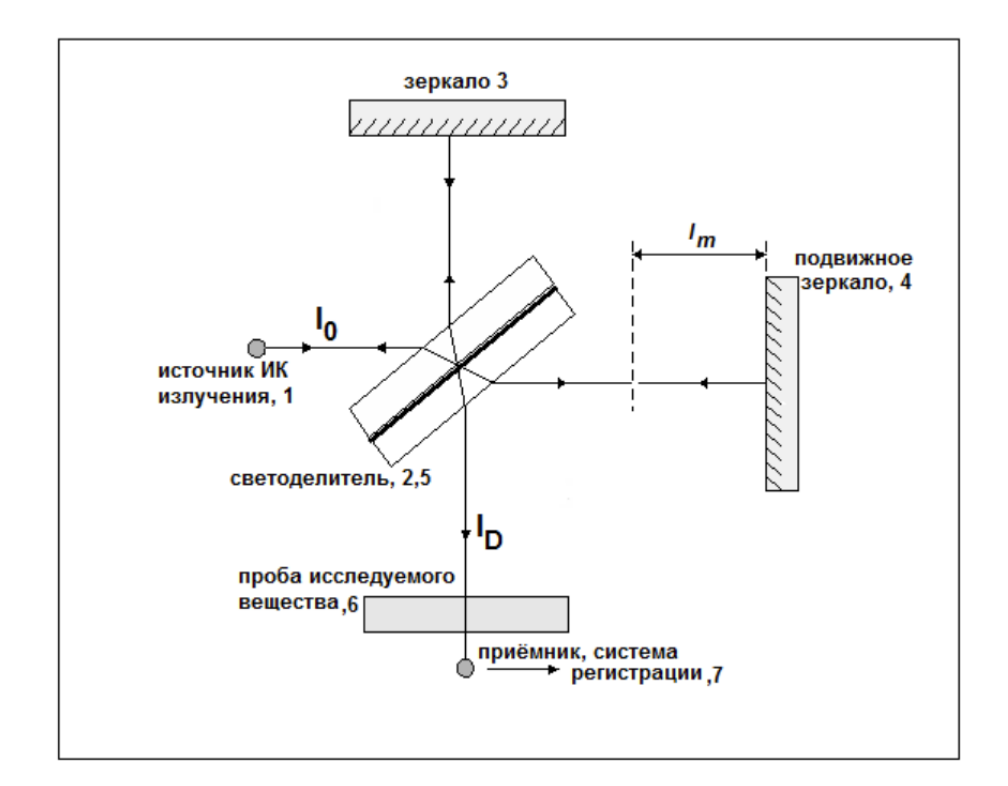

Рисунок 2 - Схематичная установка интерферометра Майкельсона

Предела скорости движения земля по отношению к «светоносному

эфиру», среде, в которой, как предполагалось, распространяется свет. Интерферометр состоит из двух зеркал, установленных под прямым углом, и светоделителя, который делит входной пучок света на два луча примерно одинаковой интенсивности. Два пучка света проходят разные пути и после отражения от зеркал рекомбинируются в светоделителе (рис. 2). Если длины оптических путей двух лучей не слишком сильно различаются, создается интерференционная картина. Светоделитель в этом эксперименте взят кубического типа (см. рис 3). На рисунке 3 представлен режим работы кубического светоделители.

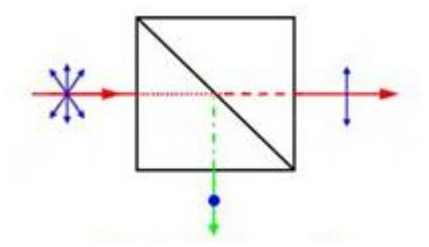

Рисунок 3 - Кубический светоделитель

Его преимущество заключается в максимальной эффективности использования, под любым углом падения, для любого оптического оборудования имея потери на отражение менее чем 1%.

Результатом рабочего цикла такого вида оптического прибора является интерференционная картина – интерферограмма (рис. 4). Пучок света падает на приемник на протяжении всего процесса передвижения зеркала. В случае монохроматического источника света интенсивность светового потока будет описываться законом косинуса:

$$
I(x) = B(v1)cos(2\pi v1x)
$$
\n(4)

где I(x) интенсивность падающего на приемник светового потока,  $x$ функция смещение зеркала,  $B(v)$ волнового числа описывающая интенсивность света. Ha рисунке  $\overline{4}$ показан процесс получения интерферограмма.

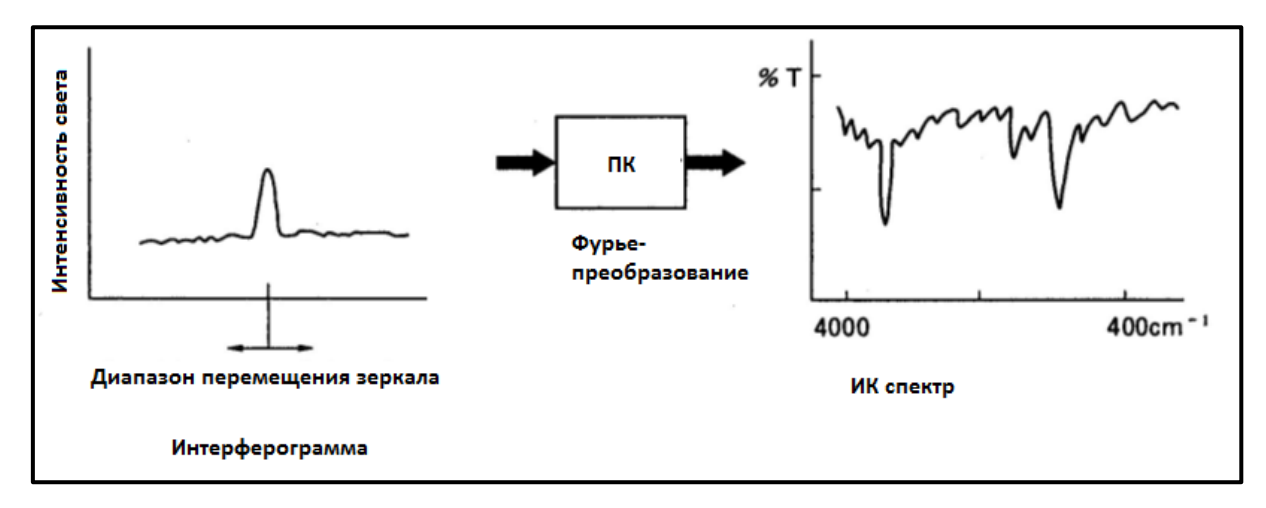

Рисунок 4 - Схема получения интерферограммы

Если рассматривать полихроматические источники, какими являются лампа накаливания или тепловой источник – глобар, то в приемнике возникает сигнал от суммы косинусоидальных волн – интерферограмма:

$$
I(x) = \int_{-\infty}^{+\infty} B(v) \cos(2\pi xv) dv
$$
 (5)

Чтобы получить спектра излучения источника нужно выражение (5) подвергнуть преобразованию Фурье по косинусам. Восстановленный спектр описывается уравнением следующего вида (2):

$$
B(v) = \int_{-\infty}^{+\infty} I(x) \cos(2\pi xv) dx \tag{6}
$$

Уравнения (5) и (6) определяют взаимосвязь между интерферограммой и спектром [4].

Спектрометр с преобразованием Фурье использует ту же базовую конфигурацию зеркал и светоделителя, что и интерферометр Майкельсона, но одно из зеркал можно быстро перемещать вперед и назад. Рекомбинированный пучок регистрируется синхронно с движением зеркала. Это имеет несколько преимуществ. Для источника с широким спектром весь спектр эффективно наблюдается в каждом положении зеркала. Кроме того, обнаруженный световой сигнал постоянного тока в интерферометре Майкельсона преобразуется в сигнал переменного тока на частоте движения зеркала. Если сигнал зашумлен из-за флуктуаций фонового света, частота движения зеркала может быть выбрана такой, чтобы она соответствовала

части частотного спектра, для которой фоновые флуктуации меньше, чем при постоянном токе. На практике движения зеркала с частотой в несколько десятков герц приводят к существенному уменьшению шума, поскольку амплитуды шума часто падают как  $1/f$  или быстрее ( $f =$  частота).

Спектрометры с преобразованием Фурье используются в основном в инфракрасной части спектра. Этот выбор сделан частично из-за сложности сохранения параллельности зеркал с точностью до доли длины волны, когда одно из зеркал вибрирует, а частично из-за того, что снижение шума является более серьезной проблемой в инфракрасном диапазоне.

# Глава 2. Математическая модель 2.1. Приближение Борна-Опенгеймера

<span id="page-20-1"></span><span id="page-20-0"></span>Чтобы более глубоко изучить свойства молекул и другую информацию о ней, молекулу можно рассматривать как структуру, включающую некоторое количество ядер в окружении своих электронов. Такое представление является вариацией адиабатического приближения. Для такой квантовой структуры нужно решить уравнение Шредингера, а для этого необходимо представить в решении правильно построенный Гамильтониан. Такого вида гамильтониан обязан включать в себя координаты и спины всех ядер и электронов. В настоящее время лишь для модели атома водорода возможно получение такого рода точнгого решения. Установление гамильтониана многоатомных молекул и точное решение уравнения Шредингера сами по себе являются невыполнимой задачей. Исходя из этого, общепринятым метолом  $\bf{B}$ настоящее время является построение аппроксимации гамильтониана, чтобы упростить решение уравнения Шредингера.

Без учета внешних воздействий гамильтониан многоатомной молекулы должен учитывать только кинетическую энергию ядра и электронов, а также кулоновское взаимодействие между ними. Остальные взаимодействия, вызванные спином, обычно рассчитываются с помощью теории возмущений, поскольку эффект невелик. В приближении Бонна Оппенгеймера процесс решения уравнения Шредингера значительно упрощается. Поскольку в этом приближении, принимая во внимание, что скорость движения внеядерных электронов относительно ядра слишком высока, ядро находится почти в состоянии покоя относительно внеядерных электронов, поэтому волновую функцию всей молекулы можно разделить на две части: волновую функцию внеядерных электронов и волновую функцию ядра. Процесс расчета значительно упрощается при сохранении высокой степени точности.

С математической точки зрения, решить стационарное уравнение Шрёдингера с гамильтонианом электронов на первом месте. С помощью

методов ab initio представляется возможным решить электронную часть задачи. Точность же экспериментальных методов на несколько порядков выше чем для ab initio подходов (в видимом и инфракрасном диапазонах). С увеличением способности компьютера, ab initio метод становится более точный. В ближайшем будущем ab initio метод возможно рассмотреть многоатомные молекулы с достаточной точностью. Но прежде, внутримолекулярная потенциальная функция можно формироваться с помощью полуэмпирического метода, связанного с решением уравнения Шрёдингера с эффективным гамильтонианом:

$$
H_n^{\text{eff}} = V_n(\Delta r_{NK}) + \langle \varphi_n^{\text{el}} | \Delta H_1 | \varphi_n^{\text{el}} \rangle \tag{7}
$$

$$
+\langle \varphi_n^{\text{el}} | \Delta H_2 | \varphi_n^{\text{el}} \rangle \tag{8}
$$

$$
+\sum_{m\neq n}\frac{\langle\varphi_n^{\text{el}}|\Delta H_2 + \Delta H_1|\varphi_m^{\text{el}}\rangle\langle\varphi_m^{\text{el}}|\Delta H_2 + \Delta H_1|\varphi_n^{\text{el}}\rangle}{E_n - E_m} + \dots (9)
$$

Гамильтониан (7) записан с учетом приближением Борна-Опенгеймера, включая некие добавки (8) и (9). Эти добавки описывают адиабатическое и не адиабатическое приближение Борна-Опенгеймера.

### **2.2. Операторная теория возмущений**

<span id="page-22-0"></span>В связи с вышесказанным, в ходе решения уравнения Шрёдингера используется теорию возмущений. По теории возмущения гамильтониан можно рассмотреть как  $H(x) = H0(x)+h(x)$ , где  $H_0(x)$  - оператор гамильтониана, с которым нетрудно получить решение уравнения Шредингера, а  $h(x)$  - малая добавка к оператору  $H_0(x)$ , x - переменные, зависимые  $H_0$  и h. При этом, гамильтониан имеет другой вид:

$$
H = H_0 + \sum_{n=1}^{\infty} H_n(\kappa^n)
$$
 (10)

где к<sup>п</sup> - поядок малости по сравнению с H<sub>0</sub>, к - параметр  $(m_e/M_N)^{1/4}$ ; m<sub>e</sub> - параметр, представляющий массу электрона; М<sub>N</sub> - параметр которая отвечает за среднюю массу ядер молекулы. Теория возмущений позволяет получить решение уравнение Шредингера с гамильтонианом, построенным для определенной молекулы. Такой гамильтониан может быть представлен в следующем виде

$$
H(x) = H_0(x) + h(x) \tag{11}
$$

К сожалению, именно в этом случае такого вида решение не осуществимо, в связи с оператором  $H_n(\kappa^n)$ . Согласно традиционной теории возмущений, оператор h представляет собой функцию, у которой схожие переменные с оператором начального приближения. В то же время, оператор  $H_n(\kappa^n)$  зависит не только от параметров начального приближения ( $H_0$ ), но и от некоторых других параметров, которые в значительной степени усложняют задачу. В процессе решения колебательно-вращательной задачи, можно прибегнуть к разделению гамильтониана на оператор H<sup>0</sup> (отвечающий за колебания) и возмущение (зависящий от угловых и колебательных переменных). Получение всевозможных комбинаций матричных элементов является главной задачей обычной теории. Как упоминалось матричные элементы относящиеся к оператору возмущения является оператором в представлении собственной функции  $(H_0)$ . Такого рода операторы являются неэрмитовыми (не коммутируют друг с другом). В

результате можем заключить что использовать традиционную теорию возмущений не представляется возможным.

Исходя из выше сказанного, создание новых, практичных форм теории возмущений является важной задачей в молекулярной спектроскопии.

Метод эффективного оператора широко использован в различных видах в многих областях. Особенно в этом случае: независимо от того, в чем причина, решать уравнение Шрёдингера с начальным гамильтонианом H невозможно. Также можно построить другой эрмитов оператор H̃ , для которого допускаются следующие условия:

С альтернативным гамильтонианом H̃ проще получить решение уравнения Шрёдингера.

Все решения уравнения Шрёдингера с гамильтонианом H̃ должны быть частью решений уравнения Шрёдингера с гамильтонианом H.

Выполняя выше установленные условия, оператор H̃ будет считаться эффективным на подмножестве гамильтониана H.

### 2.3. Эффективный гамильтониан

<span id="page-24-0"></span>Для анализа каждого природного явления, НУЖНО построить математическую модель этого явления. Учитывая, что объектом нашего исследования являются молекулы, чтобы достаточно описать процессы, которые происходят внутри них, только на языке квантовой теории.

По теорию получение величины эксперимента одно из решения стационарного уравнения Шредингера с гамильтонианом Н, имеющим в виде:

$$
H\Psi_n(\alpha) = E_n \Psi_n(\alpha) \tag{17}
$$

где  $E_n$  - собственные значения энергии, а  $\Psi_n(\alpha)$  - собственные волновые функции системы. Прежде всего, мы должны получить точную информацию об основном состоянии молекулы, прежде чем сможем продолжить анализ перехода молекулы. К счастью, современная технология молекулярной спектроскопии позволяет сделать ЭТО полностью. Энергетическая информация об уровне энергии основного состояния молекулы может быть получена с помощью молекулярной спектроскопии. Далее нам нужно установить правильный гамильтониан на этой основе и решить уравнение Шредингера.

Чтобы более удобно и точно получить правильный гамильтониан, мы выбираем систему координат молекулы по собственным значениям при выборе системы координат, чтобы нам не приходилось учитывать влияние равновесия молекулы на координаты. Исходя из этого, единственными факторами, влияющими на волновую функцию, являются колебание и вращение молекул. Далее применяется приближение Борна-Оппенгеймера. Как упоминалось ранее, это приближение делит исходную сложную задачу решения молекулярных волновых функций на две относительно простые части, которые не зависят друг от друга: одна заключается в решении уравнения Шредингера для электронов, движущихся вокруг неподвижного ядра; другая заключается в решении уравнения Шредингера для ядер,

движущихся в поле электронов. Такой гамильтониан может быть записан в виде:

$$
H = \frac{1}{2} \sum_{\lambda} P_{\lambda}^{2} + \frac{1}{2} \sum_{\alpha \beta} \mu_{\alpha \beta} (J_{\alpha} - G_{\alpha}) (J_{\beta} - G_{\beta}) + V(Q) - \frac{\hbar^{2}}{8} \sum_{\alpha} \mu_{\alpha \alpha}
$$
 (18)

Первое слагаемое здесь описывает колебательное движение ядерного остова, второе - его вращение в пространстве, третье - это потенциальная функция молекулы, и последнее - это добавка Уотсона к колебательной функции. И эффективный гамильтониана имеет вид:

$$
H^{\nuib - rot.} = \sum_{\nu, \tilde{\nu}} |\nu\rangle \langle \tilde{\nu}| H^{\nu\tilde{\nu}} \tag{19}
$$

гамильтониана  $(8)$ Диагональная часть выступает  $\overline{B}$ роли невозмущенной вращательной структуры для колебательных состояний |v) и имеют вид гамильтониана Уотсона:

$$
H^{\nu\nu} = E^{\nu} + [A^{\nu} - \frac{1}{2} (B^{\nu} + C^{\nu})] J_z^2 + \frac{1}{2} (B^{\nu} + C^{\nu}) J^2 + \frac{1}{2} (B^{\nu} + C^{\nu}) J_{xy}^2
$$
  
\n
$$
- \Delta_K^{\nu} J_z^4 - \Delta_{JK}^{\nu} J_z^2 J^2 - \Delta_K^{\nu} J^2 - \delta_K^{\nu} [J_z^2, J_{xy}^2]_{+} - 2 \delta_J^{\nu} J^2 J_{xy}^2
$$
  
\n
$$
+ H_K^{\nu} J_z^6 + H_{KJ}^{\nu} J_z^4 J^2 + H_{JK}^{\nu} J_z^2 J^4 + H_J^{\nu} J^6
$$
  
\n
$$
+ [h_K^{\nu} J_z^4 + h_{JK}^{\nu} J_z^2 J^2 + h_J^{\nu} J^4, J_{xy}^2]_{+} + L_K^{\nu} J_z^8 + L_{KKJ}^{\nu} J_z^6 J^2 + L_{JK}^{\nu} J_z^4 J^4
$$
  
\n
$$
+ L_{JJK}^{\nu} J_z^2 J^6 + L_J^{\nu} J_z^8 + [J_K^{\nu} J_z^6 + J_{KJ}^{\nu} J_z^4 J^2 + J_{JK}^{\nu} J_z^2 J^4 + J_J^{\nu} J^6, J_{xy}^2]_{+}
$$
  
\n
$$
+ P_K^{\nu} J_z^{10} + P_{KKJ}^{\nu} J_z^8 J^2 + P_{KJ}^{\nu} J_z^6 J^4 + P_{JK}^{\nu} J_z^4 J^6 +
$$
  
\n
$$
+ S_K^{\nu} J_z^{12} + S_{KKJ}^{\nu} J_z^{10} J^2 + ...,
$$

где  $J_{xy}^2 = J_x^2 - J_y^2$ ;[...,...] - антикоммутативное соотношение;  $J_\alpha(\alpha = x, y, z)$ - составные части углового момента в связанной с молекулой системе координат;  $A^v$ ,  $B^v$  и  $C^v$  - эффективные вращательные параметры, связанные с колебательными состояниями |v), коэффициенты центробежного искажения различных порядков и другие параметры.

# <span id="page-26-0"></span>Глава 3. Колебательно-вращательные спектры молекулы  $C_2H_4$ 3.1. Молекула этилена

<span id="page-26-1"></span>Этилен -  ${}^{12}C_2H_4$  - это горючий газ, не имеющий цвета со сладким вкусом и запахом. Природные источники этилена включают как природный газ, так и нефть, так же, он вырабатывается естественным образом при метаболизме растений. Этилен также высвобождается в ответ на повреждение и во время гниения/компостирования растительности. Кроме того, он выделяется с выхлопными газами легковых и грузовых автомобилей. Таким образом, Молекула  $C_2H_4$  влияет на формирования окружающей землю атмосферы. На рисунке 5 показана структурная модель молекул этилена.

Этилен используется в качестве гормона для многих растений, что может ускорить их созревание. Этилен является важным промышленным органическим химическим веществом. Температура плавления этилена составляет - 169,4° С (- 272,9° F), а температура кипения - 103,9° С (-155,0°  $F$ ).

Использование этилена делится на две основные категории:

- выступает в роли мономера. Углеродные цепи, более длинные, строятся из такого рода мономеров;

- как базовое вещество для иных двух углеродных соединений.

Как базовое или исходное вещество этилен в первую очередь используется в нефтехимическом промышленности и занимает около половины всего годового производства. Так же следует отметить полимеризацию (группирование малых молекулярных структур в большие группы). Основной результат такого процесса — это производство полиэтилена, такой полимер применяется повсеместно, в частности, в производстве упаковочных материалов, покрытий, различных тар. Этилен является исходным материалом для получения ряда двухуглеродных (технический соединений, включая этанол спирт), этиленоксид (превращается в этиленгликоль для антифриза и полиэфирных волокон и

пленок), ацетальдегид (превращается в уксусную кислоту ) и винилхлорид. Этилбензол получают на основе этилена и бензола. В последующем это соединение используется в производстве пластмасс и синтетического каучука.

Исходя из этого, этилен изучался многими учеными как важная тема в экологии и других дисциплинах. В то же время, поскольку этилен может легко вступать в реакцию с гидроксильными группами, он часто играет важную роль в некоторых важных химических реакциях, таких как образование озона. На рисунке 5 представлено строение молекулы этилена.

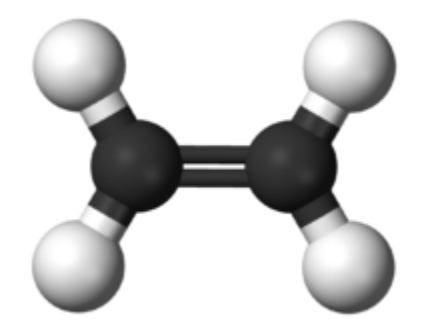

Рисунок 5 - Молекула этилена  $(C_2H_4)$ 

Образование озона имеет большое значение в химии атмосферы, и этилен, участвующий в нем, естественно, оказался в центре внимания ученых. Концентрация, источник и местонахождение этилена в атмосфере как следового газа являются важными темами в науке об атмосфере. В то же время этилен, как самая маленькая молекула с двойной углерод-углеродной связью, также служит важным прототипом и примером при изучении органических молекул[5].

### **3.2. Метод комбинационных разностей**

<span id="page-28-0"></span>Этот метод направлен на переход от уровня энергии вращения основного состояния к уровню энергии вращения возбужденного состояния. В экспериментах часто обнаруживается, что происходит переход от нескольких уровней энергии вращения в основном состоянии к одному и тому же уровню энергии вращения в возбужденном состоянии (рис. 6). Метод комбинационных разностей может быть использован для последовательного сопоставления спектральных линий поглощения, генерируемых в конкретной ситуации, с данными, полученными в ходе эксперимента. На рисунке 6 показан пример переходов.

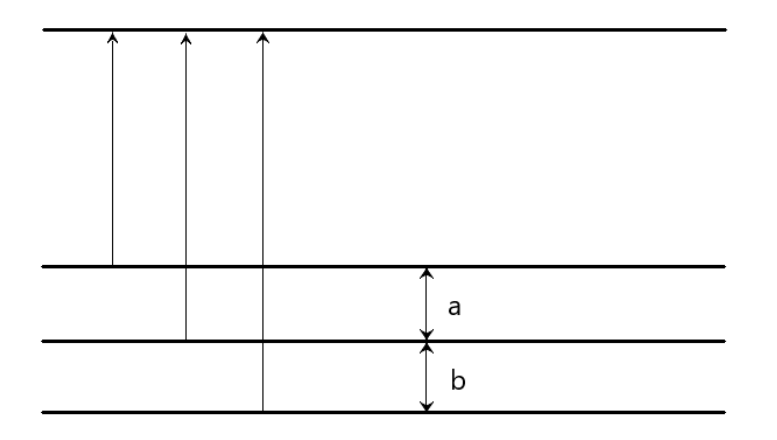

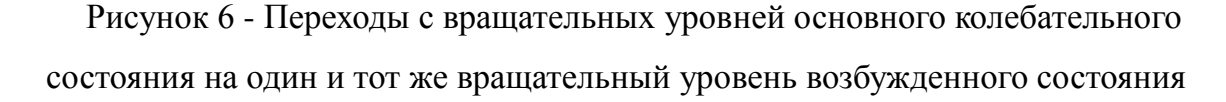

Как упоминалось ранее, информация об уровне энергии основного состояния молекулы может быть точно получена с помощью современной технологии спектроскопии. С помощью этой информации мы можем установить "линейку". Интервал между шкалами на ней - это интервал между основным состоянием и вращающимся уровнем энергии a и b (см рис. 6).

Потом будем перемещать "линейку" по спектру до обнаружения линий, которые сходятся с шкалами "линейки" (рис. 7). На рисунке 7 приведен пример полученного спектра.

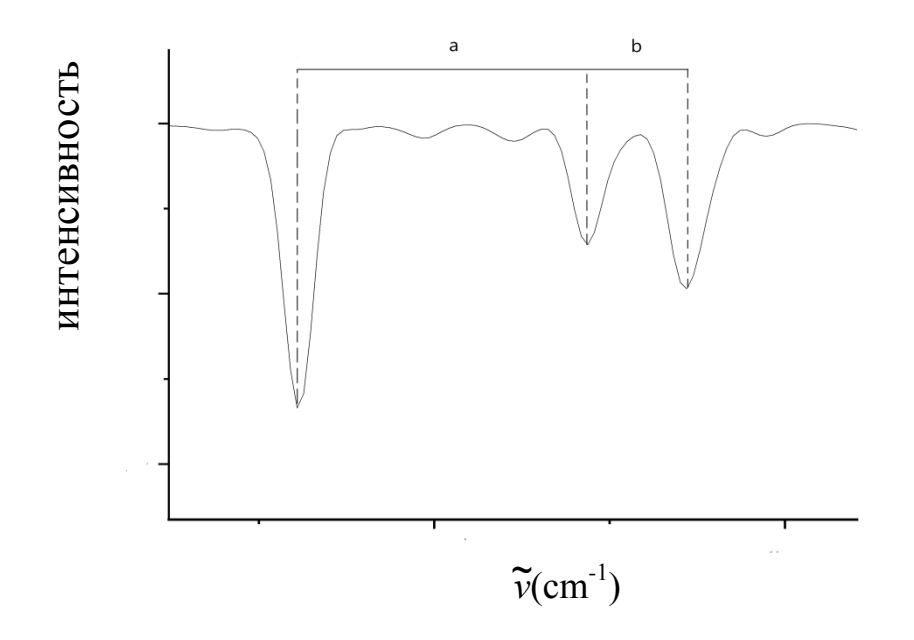

Рисунок 7 - Метод комбинационных разностей

После поиска нижних уровней (частот переходов), можно найти энергию верхнего уровня. Но в спектре существуют и другие линии, совпадающие с данными шкалами. В ходе процедуры подгонки выбирают наиболее вероятный вариант. Этот процесс называется процессом идентификации линий. Из-за точности вычислительной машины, полное совпадение линий спектра с "линейкой" в процессе идентификации не существует. В этом случае мы выбираем линий, у которой отклонение центров линий меньше или равно заданной точности(рис. 8). На рисунке 8 представлено отклонение центра линии спектра.

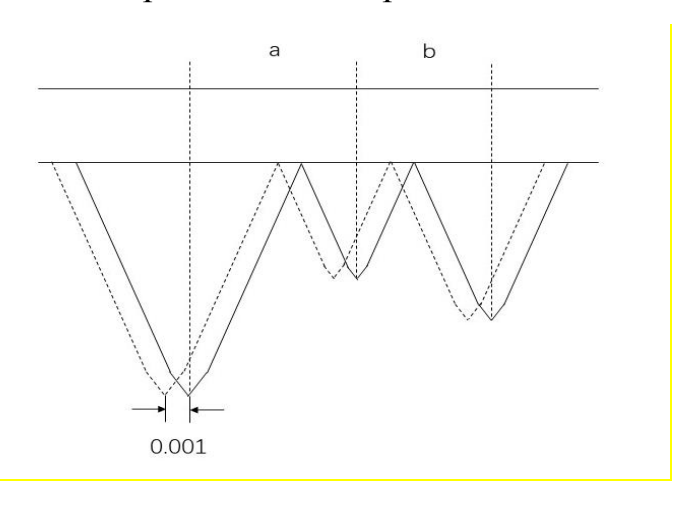

Рисунок 8 - Отклонение центра линии спектра

# <span id="page-30-0"></span>**3.3. Исследование спектров молекулы C2H<sup>4</sup> в диапазоне 800-1100 см-1**

Молекула C<sub>2</sub>H<sub>4</sub>, относится к молекуле типа асимметричного волчка. Группа симметрии этой молекулы представляет собой  $D_{2h}$ , эта группа обладает восемью неприводимыми представлениями, природа которых показаны в табл.1. Первым шагом в рамках настоящего исследования молекулы этилена было проведено тестовое изучение спектра молекулы С2Н4 в диапазоне от 800-1100 см<sup>-1</sup>, где находятся полоса  $v_7$ . На рисунке 9 приведен спектр полосы *v*7.

Таблица 1 - Типы симметрии и характеры непроводимых представлений точечной группы  $D_{2h}$ 

|                                                                                              | $2 \quad 3$ |  | 4 5 6 7 8 | Repr. E $\sigma_{x'y}$ $\sigma_{x'z}$ $\sigma_{y'z}$ i $C_2(z')$ $C_2(y')$ $C_2(x')$ Rot. Vibr.                                                                                                    | 9                      | 10                                                  | -11                                                                        |
|----------------------------------------------------------------------------------------------|-------------|--|-----------|----------------------------------------------------------------------------------------------------|------------------------|-----------------------------------------------------|----------------------------------------------------------------------------|
| $A_{\rm g}$<br>$A_u$<br>$B_{1g}$<br>$B_{1u}$<br>$B_{2g}$<br>$B_{2u}$<br>$B_{3g}$<br>$B_{3u}$ |             |  |           | 1 1 1 1 1 1 1 1<br>$1 -1 -1 -1 -1 -1 1 1 1$<br>1 1 -1 -1 1 1 -1 -1 $J_y$ , $k_{zy}$ $q_5$ , $q_6$<br>$1 - 1$ 1 1 -1 1 -1 -1<br>$1 - 1$ $1 - 1$ $1 - 1$ $1 - 1$<br>$1 \quad 1 \quad -1 \quad 1 \quad -1 \quad -1 \quad 1$<br>$1 -1 -1 1 1 -1 -1 1$<br>$1 \quad 1 \quad 1 \quad -1 \quad -1 \quad -1 \quad -1$ | $-1$<br>$\overline{1}$ | $J_x$ , $k_{zx}$ q <sub>8</sub><br>$J_z$ , $k_{zz}$ | $q_1, q_2, q_3$<br>$q_{4}$<br>$q_{7}$<br>$q_9, q_{10}$<br>$q_{11}, q_{12}$ |

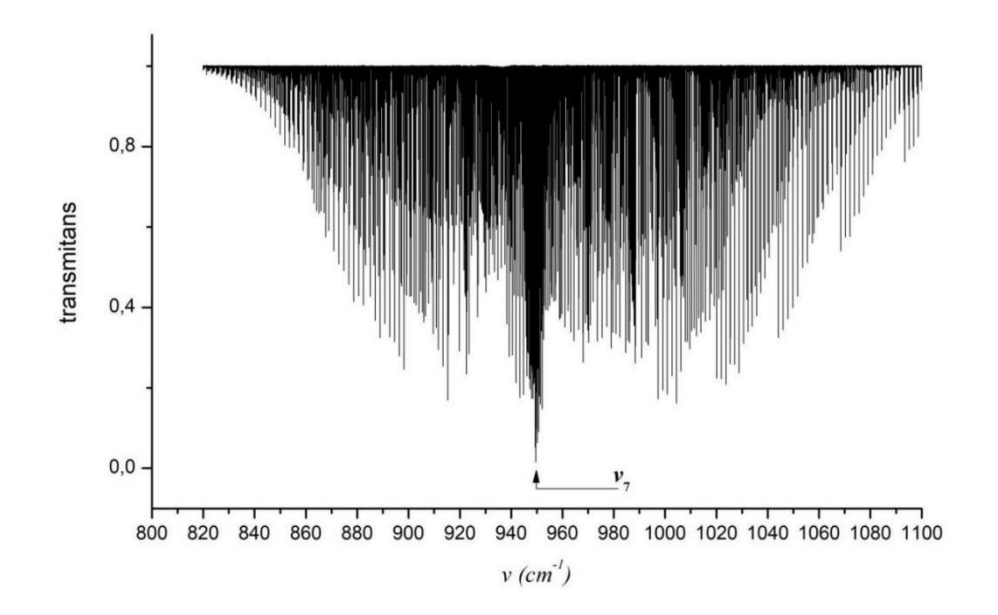

Рисунок 9 - Зарегистрированный эксперементально спектр молекулы  $C_2H_4$  около колебательной полосы  $v_7$ 

Из таблицы 1 видно, что полоса  $v_7$  относиться к типу симметрии  $B_{1u}$ , имеющий правила отбора для квантовых чисел J, Ка и Кс:  $\Delta J = 0, \pm 1$  и  $\Delta K a =$  $\pm 1$  и  $\Delta$ Kc = 0. В процессе идентификации линий спектра, было определено количество 396 линии с максимальными значениями квантовых чисел  $J_{\text{max}} =$ 25, Ка<sub>тах</sub> = 5. Центр полосы  $v_7$  находится в районе 948.7709 см<sup>-1</sup>. В диапазоне 800-1100 см<sup>-1</sup> локализована одна сильная полоса  $v_7$ , а также слабая полоса  $v_{10}$ , и запрещенная по симметрии полоса  $v_4$ . По причине того, что переходы относящиеся к полосе  $v_{10}$  слабые по интенсивности, а переходы относящиеся к полосе  $v_4$  реализуются в спектре лишь в следствии резонансных взаимодействий с полосой  $v_7$ , переходы относящиеся к полосам  $v_4$  и  $v_{10}$  в данной задаче не рассматривались. Полоса  $v_7$  взята как изолированная для отработки навыков определения особенностей и закономерностей для различных переходов врашательными  $\mathbf{1}$ типах между **VDOBHЯМИ** колебательного состояния. На рисунке 9 показан спектр в районе полосы  $v_7$ . На рисунке 10 можно видеть фрагмент спектра, иллюстрирующий четкую **R-ветки CTDVKTVDV** полосы что показывает высокое  $v_7$ качество экспериментальных данных с точки зрения точности. На рисунке 10 показана структура R-ветки в полосе  $v_7$ .

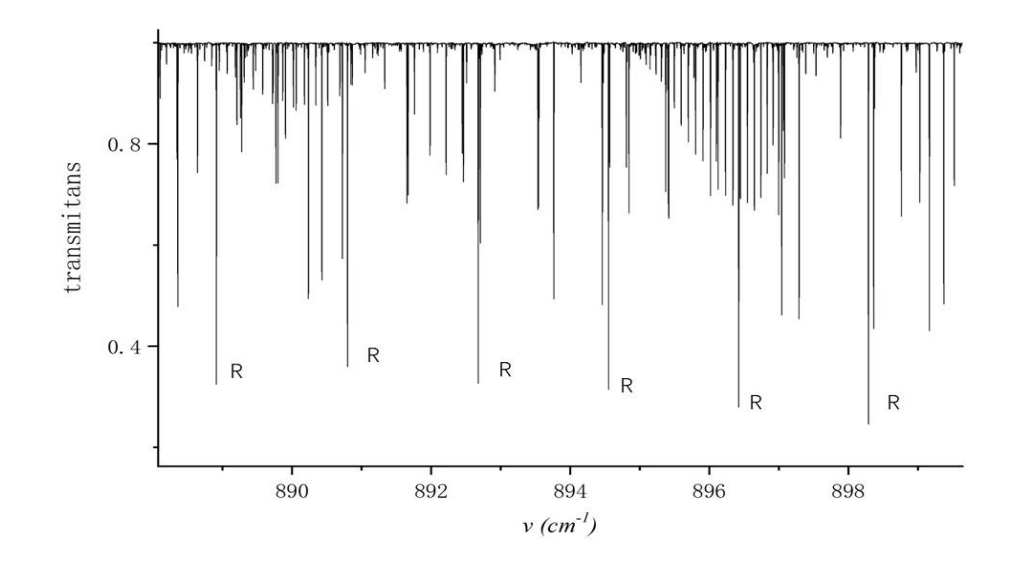

Рисунок 10 - Пример структуры R-ветки в полосе  $v_7$  молекулы  $C_2H_4$ 

# <span id="page-32-0"></span>**3.4. Исследование спектров молекулы C2H<sup>4</sup> в диапазоне 2300-2700 см-1**

Следующим шагом были проведены совершенно новые исследования полосы  $v_2 + v_{10}$ , которая лежит в диапазоне 2300-2700 см<sup>-1</sup> с центром в 2435.63 см<sup>-1</sup>. Изучаемый спектр был зарегистрирован на Фурье спектрометре BRUKER 125HR в г. Оулу, Финляндия. Давление в ячейке составило 0.83 Тор. Использована ячейка - многоходовая с величиной оптического пути равного 0.8 м. Источник излучения - Глобар. Вся регистрация спектра заняла 29 часов и включала 1720 сканирований. На рисунке 11 представлен весь зарегистрированный диапазон.

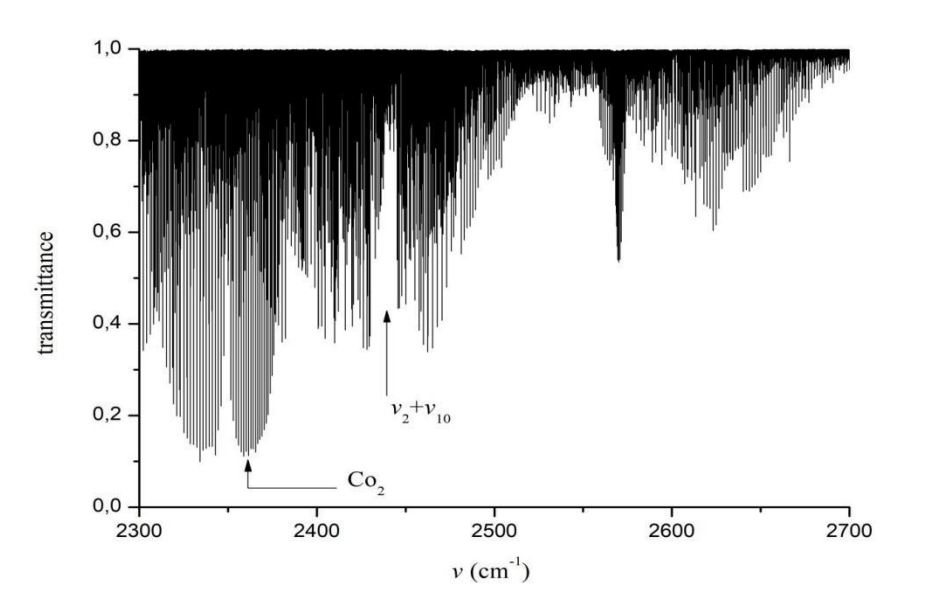

Рисунок 11 - Зарегистрированный экспериментально спектр молекулы  $C_2H_4$  для полосы  $v_2 + v_{10}$ 

Из таблицы 1 можно видеть, что полоса  $v_{10}$  относится к симметрии  $B_{2u}$ , а полоса *v*<sup>2</sup> к Ag. В результате перемножения неприводимых представлений этих типов симметрий,  $B_{2u} \times Ag$  мы получаем симметрию полосы  $v_2 + v_{10}$ , которой является B2u. Исходя из выше сказанного правила отбора для полосы  $v_2 + v_{10}$ :  $\Delta J = 0$ ,  $+1$  и  $\Delta Ka = +1$  и  $\Delta Kc = +1$ . В ходе интерпретации спектра было определено более 1000 переходов с максимальными значениями квантовых

чисел J и Ka равное 30 и 6, соответственно. Часть назначенных переходов указаны в таблице 2 (см. приложение). Квантовые числа J', Ka' и Кс' в этой таблице указанные с одним штрихом определяют уровень, на которой происходит переход, а с двумя штрихами, с которых происходит переход. Полученные в ходе анализа экспериментально зарегистрированного спектра данные, были заложены в основу решения обратной задачи, и впервые получены значения параметров эффективного гамильтониана (см. табл. 2). Точности полученных результатов согласуются с точностью эксперимента порядка  $1 \times 10^{-3}$ .

| Параметр                     | $v_2 + v_{10}$ |
|------------------------------|----------------|
| E                            | 2435.6392      |
| $\overline{A}$               | 4.8604618      |
| B                            | 1.001716086    |
| $\epsilon$                   | 0.826394802    |
| $\varDelta_K \times 10^4$    | 0.8701073      |
| $\varDelta_{JK} \times 10^4$ | 0.100336994    |
| $\varDelta_J \times 10^4$    | 0.014701077    |
| $\delta_K \times 10^4$       | 1.027307       |
| $\delta_J \times 10^4$       | 0.0014179017   |
| $H_K \times 10^8$            | 0.644079       |
| $H_{\text{KJ}} \times 10^8$  | $-0.041497$    |
| $H_{JK} \times 10^8$         | 0.018053       |
| $H_J \times 10^8$            | 0.00023588     |
| $h_K \times 10^8$            | 0.34059        |
| $h_{JK}\times 10^8$          | 0.0103566      |
| $h_J \times 10^8$            | 0.000125178    |
| $L_K \times 10^{12}$         | $-0.4467$      |
| $L_{JK} \times 10^{12}$      | $-0.004492$    |
| $L_J \times 10^{12}$         | $-0.0000172$   |

Таблица 2 - Спектроскопические параметры состояния  $v_2 + v_{10}$  (в см<sup>-1</sup>)

# **ЗАДАНИЕ ДЛЯ РАЗДЕЛА «ФИНАНСОВЫЙ МЕНЕДЖМЕНТ, РЕСУРСОЭФФЕКТИВНОСТЬ И РЕСУРСОСБЕРЕЖЕНИЕ»**

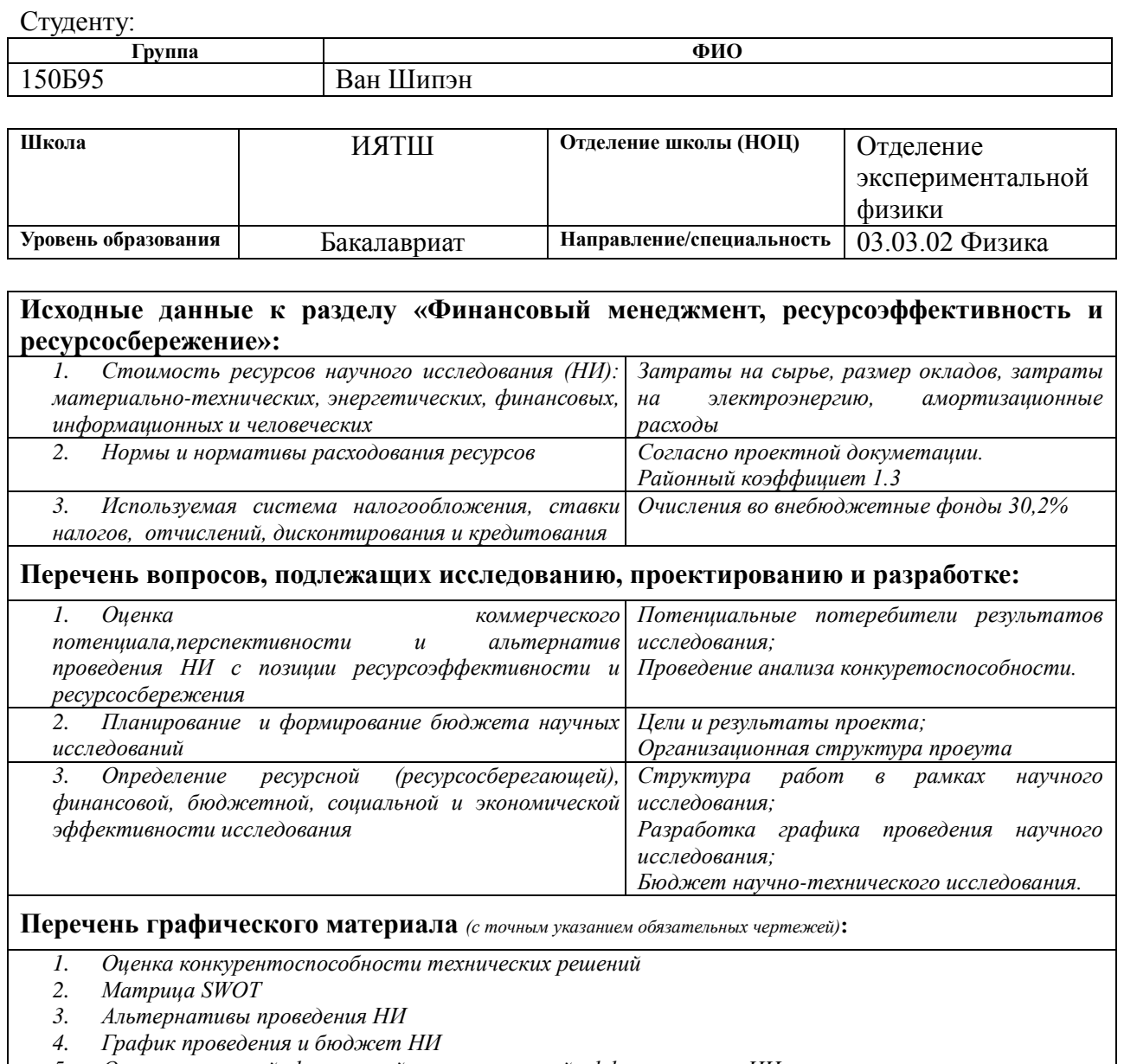

*5. Оценка ресурсной, финансовой и экономической эффективности НИ*

# **Дата выдачи задания для раздела по линейному графику**

# **Задание выдал консультант:**

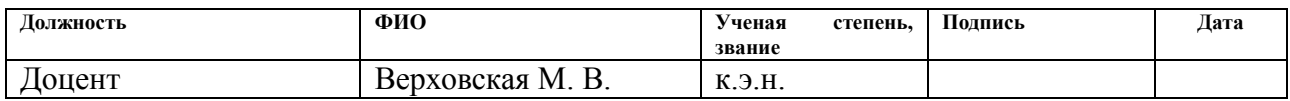

# **Задание принял к исполнению студент:**

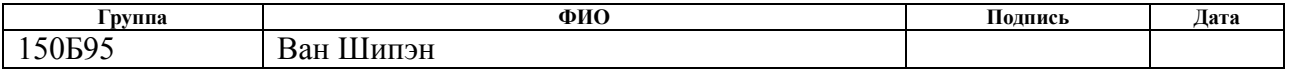

# **Глава 4. Финансовый менеджмент, ресурсоэффективность и**

# **ресурсосбережение**

### <span id="page-35-0"></span>**4.1. Потенциальные потребители результатов исследования**

Основная цель этого раздела - оценить перспективы развития и спланировать финансовую и коммерческую ценность конечного продукта, предлагаемого в рамках плана исследований. Коммерческая ценность зависит не только от наличия более высоких технических характеристик в конкурентной разработке, но и от того, насколько быстро разработчик сможет ответить на следующие вопросы - будет ли продукт востребован на рынке, какова будет цена, каков будет бюджет научных исследований и сколько времени это займет беритесь за то, чтобы вывести разработанный продукт на рынок.

В данном разделе рассматриваются следующие задачи:

- Оценка коммерческого потенциала разработки;
- Планирование научно-исследовательской работы;
- Расчет бюджета научно-исследовательской работы;

• Определение ресурсной, финансовой, бюджетной эффективности исследования;

• Исследования.

Работа позволила провести спектральный анализ молекул с высоким разрешением и получить соответствующие спектроскопические параметры, которые играют важную роль в определении содержания этих молекул в атмосфере и на других планетах и заполнение базы данных. Потребители данной работы - исследователи спектров атмосферы земли и других планет.
# 4.2. Оценка коммерческого потенциала и перспективности проведения научного исследования с позиции ресурсоэффективности и ресурсосбережения.

#### Анализ конкурентных технических решений

За исключением исследований на аналогичные темы, проводимых в исследовательских лабораториях наших партнеров. замену таким исследованиям найти невозможно.

#### **SWOT-анализ**

SWOT – Strengths, Weaknesses, Opportunities Threats (сильные, слабые стороны, возможности, угрозы) комплексный ЭТО анализ исследовательского проекта.

SWOT - анализ дает возможность определить и структурировать  $\overline{M}$ слабые стороны предстоящего исследования, сильные a также потенциальные возможности и угрозы. Для этого он сравнивает внутренние сильные и слабые стороны проекта с возможностями рынка. На основе SWOT-анализа можно сделать выводы о дальнейшем развитии научной работы, что в конечном итоге позволяет рационально распределить ресурсы по сегментам рынка.

В целом, процедура SWOT - анализа может быть сведена к заполненной матрице, так называемой "матрице SWOT - анализа". Для этого необходимо внести сильные и слабые стороны проекта в соответствующие ячейки матрицы, что в свою очередь помогает определить рыночные возможности и угрозы.

Сильные стороны проекта заключаются в том, что он делает хорошо, или в некоторых особенностях, которые обеспечивают дополнительные возможности. Сильными сторонами могут быть имеющийся опыт, доступ к уникальным ресурсам, наличие передовых технологий и современного высококвалифицированные оборудования. исследователи, уникальные результаты и т.д.

Слабая сторона проекта – это отсутствие чего-то, что важно для работы проекта или что еще не удалось реализовать по сравнению с другими проектами, что ставит участников научной работы в невыгодное положение. Примерами слабых сторон являются недостаток финансирования, ресурсов или низкий уровень оснащения.

Рыночные возможности - это благоприятные условия, которыми могут воспользоваться участники проекта. Примерами рыночных возможностей являются ухудшение позиций ваших конкурентов, всплеск интереса научного сообщества к исследуемой проблеме, появление новых технологий для производства вашего продукта и т.д. Следует отметить, что возможности с точки зрения SWOT - анализа - это не все, что существует на рынке, а только те, которые доступны участникам проекта.

Рыночные угрозы - события, наступление которых может оказать негативное влияние на исследование проекта. Примеры рыночных угроз: выход на рынок новых конкурентов, изменение курса валют и связанное с этим увеличение стоимости оборудования и т.д.

Используя матрицу взаимодействия (см. таб. 3), становится легче понять различные комбинации связей SWOT. Полученная матрица может быть использована одна из основ для как оценки возможностей Для анализа интерактивных таблиц удобно стратегического выбора. представить их в определенной форме, в которой записаны связанные слабые стороны и возможности, или сильные стороны и возможности, и т.д.: В1С1С2С3; В2С1С2С3. Каждая из записей представляет возможные способы реализации проекта. В таблице факторы отмечены следующим образом: соответствие слабых сторон возможностям со знаком минус «-»; соответствие сильных сторон возможностям знаком плюс «+»; при возникновении сомнений в выборе знака обозначается знаком «0».

Таблица 3 - Интерактивная матрица работы

Сильные стороны проекта

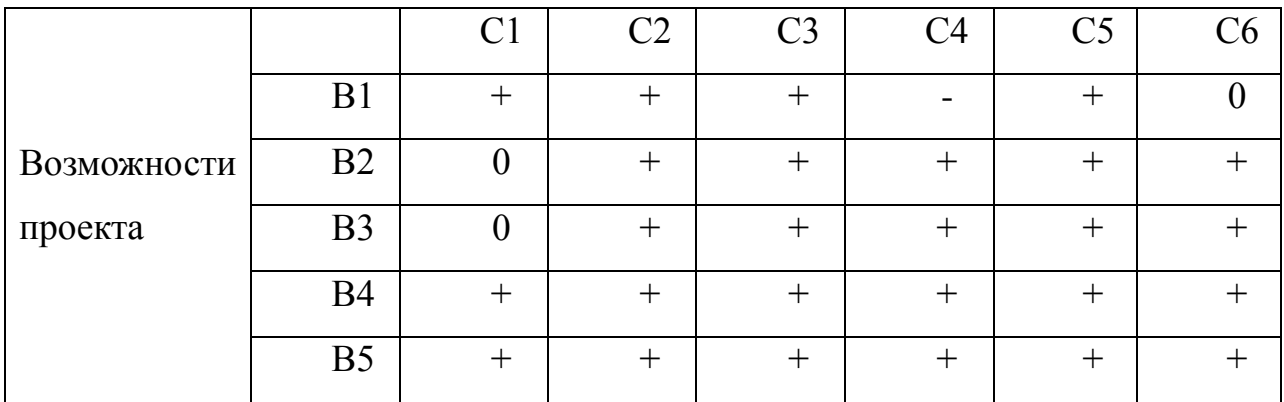

Итоговая матрица для SWOT - анализа представлена в магистерской диссертации (таблица 4). Результаты SWOT - анализа учитываются при разработке структуры работ, выполняемых в рамках исследовательского проекта.

### Таблица 4 - SWOT - анализ

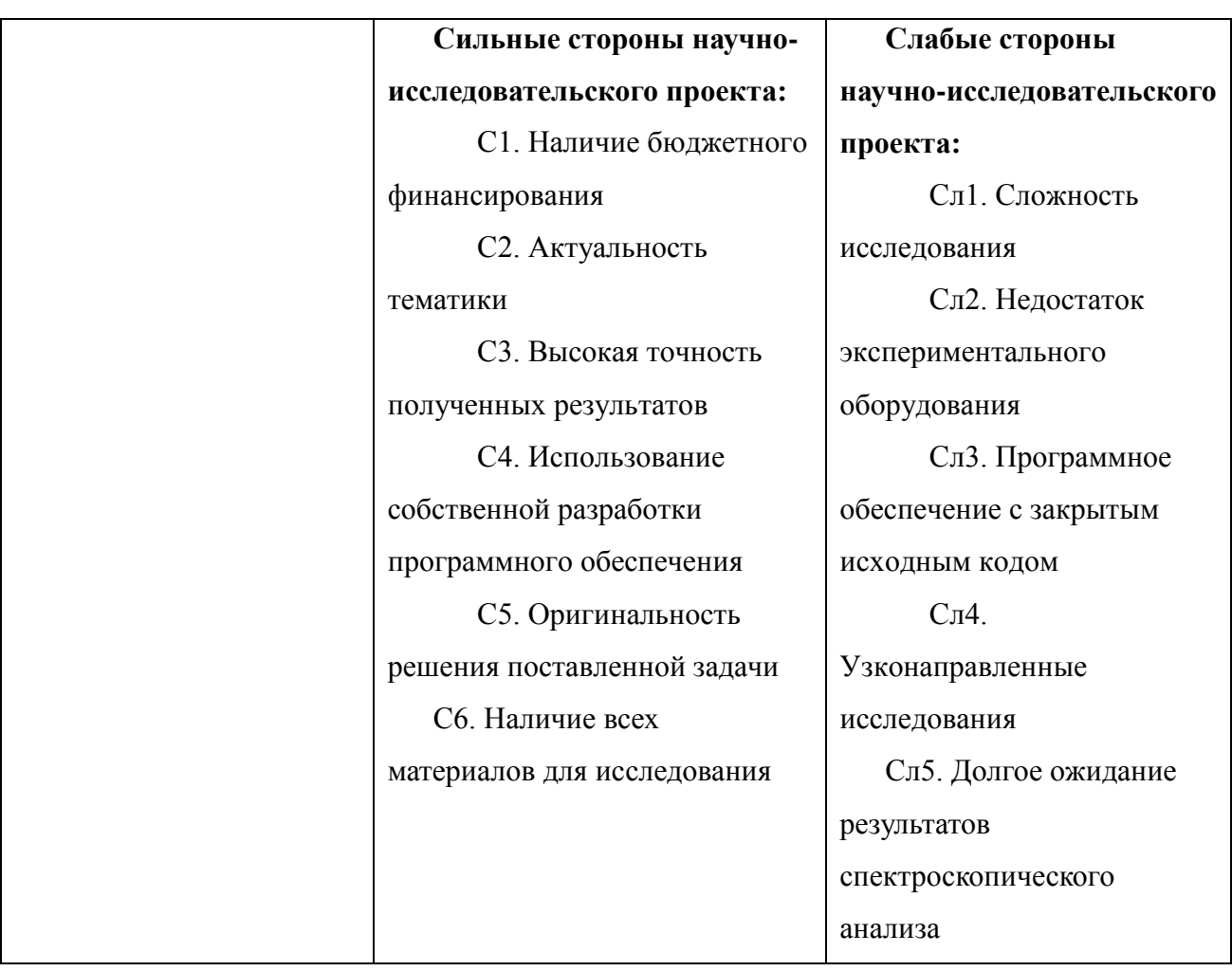

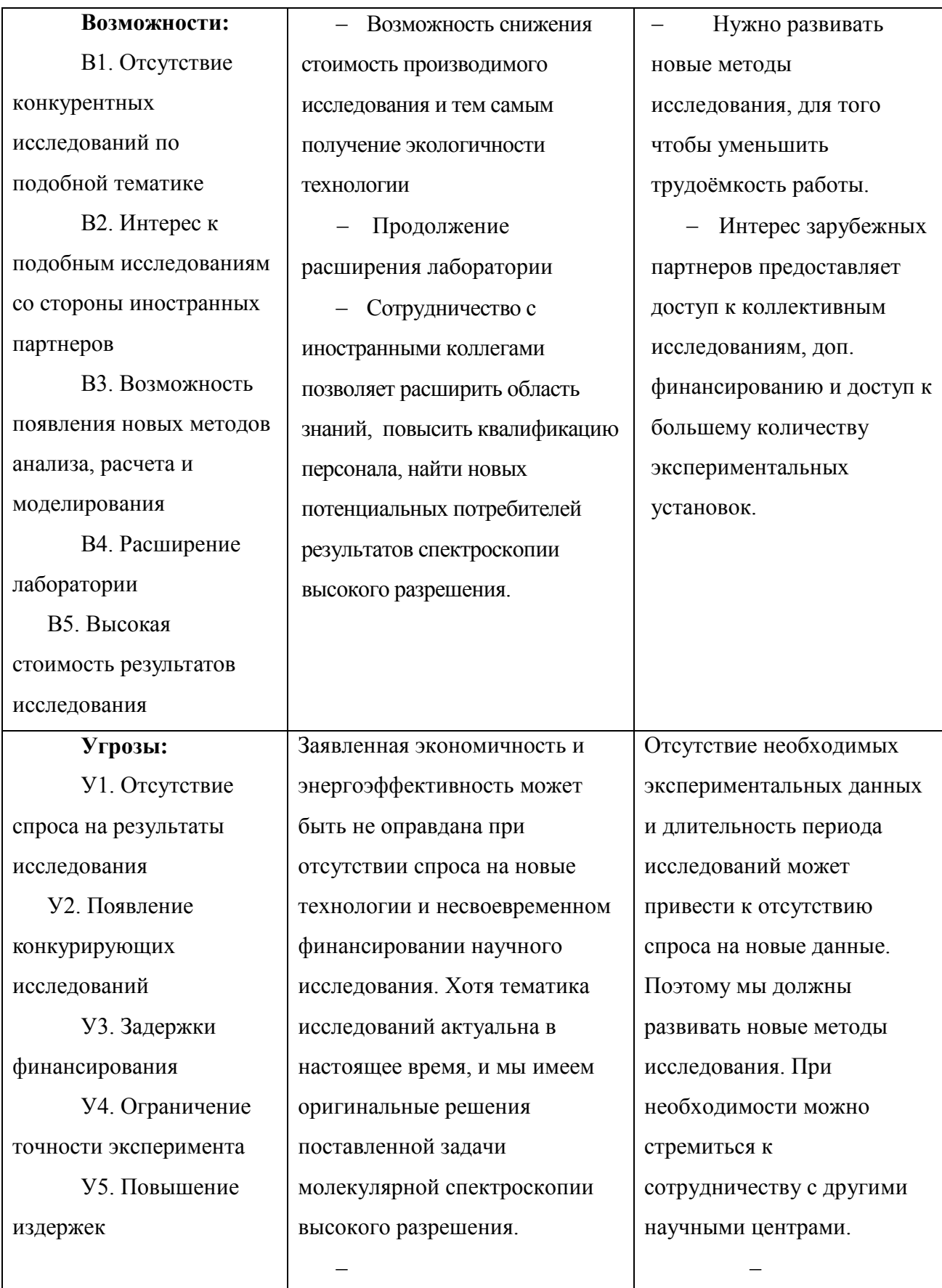

Приведение анализа показало, что на этапе разработки технология

имеет высокий шанс на коммерциализацию, в случае наличия интереса у партнеров и удачно выполненных исследованиях. Тем не менее, в случае затягивания по времени процедуры перехода разработки в стадию коммерциализации, не исключено снижение спроса на готовую технологию.

## **4.3. Планирование научно-технического исследования**

### **Структура работ в рамках научного исследования**

Планирование последовательности группы исследований, которые необходимо провести:

- определение структуры работ в рамках научного исследования;
- определение количества исполнителей для каждой из работ;
- установление продолжительности работ;
- построение графика проведения научных исследований.

Для того чтобы определить общее содержание работы, уточнить цели и последовательность действий, которые необходимо разработать, необходимо составить график выполнения НИОКР.

| Основные этапы      | N <sub>2</sub> | Содержание работ               | Должность    |
|---------------------|----------------|--------------------------------|--------------|
|                     | раб            |                                | исполнителя  |
| Разработка задания  | 1              | Формулирование цели и задач,   | Руководитель |
| на ВКР              |                | определение темы научного      |              |
|                     |                | исследования                   |              |
|                     | $\overline{2}$ | Составление и утверждение      | Руководитель |
|                     |                | задания на ВКР, утверждение    |              |
|                     |                | плана-графика                  |              |
| Выбор способа       | 3              | Выбор методов исследования     | Руководитель |
| решения             |                |                                | Инженер      |
| поставленной задачи | $\overline{4}$ | Подбор и изучение научно-      | Инженер      |
|                     |                | технической литературы по теме |              |
| Теоретические и     | 5              | Проведение полуэмпирических    | Инженер      |
| экспериментальные   |                | исследований                   |              |
| исследования        | 6              | Обработка полученных           | Инженер      |
|                     |                | результатов                    |              |
| Обобщение и оценка  | $\overline{7}$ | Оценка правильности полученных | Руководитель |
| результатов         |                | результатов                    | Инженер      |

Таблица 5 - Перечень этапов, работ и распределение исполнителей

# **Определение трудоемкости выполнения работ и разработка графика проведения**

При проведении исследований трудозатраты составляют большую часть стоимости разработки, поэтому определение трудоемкости предстоящей работы является важным этапом в процессе расчета затрат.

Для определения ожидаемой (средней) трудоемкости используется следующая формула:

$$
t_{\text{ox}i} = \frac{3t_{\min i} + 2t_{\max i}}{5},
$$
 (21)

где *жi t* <sup>о</sup> – ожидаемая трудоемкость выполнения i-ой работы, человекодни;

 $^{\it t_{\rm min\it i}}$  — минимально возможная трудоемкость выполнения заданной i-ой работы, человеко-дни;

*i <sup>t</sup>*max – максимально возможная трудоемкость выполнения заданной i-ой работы, человеко-дни.

Зная значение ожидаемой трудоемкости, можно определить продолжительность выполнения каждого *i-го* задания в рабочий день  $T_{pi}$  с учетом параллельного выполнения заданий разными исполнителями. Этот расчет позволяет определить размер заработной платы.

$$
T_{p_i} = \frac{t_{\text{oxi}}}{\mathbf{U}_i} \tag{22}
$$

где *T*pi – продолжительность одной работы, рабочие дни;

*i t* ож – ожидаемая трудоемкость выполнения одной работы, человекодни;

<sup>Ч</sup>*<sup>i</sup>* – численность исполнителей, выполняющих одновременно одну и

ту же работу на данном этапе, чел.

Перевод длительности каждого этапа из рабочих в календарные дни, осуществляется при помощи следующей формулы:

$$
T_{ki} = T_{pi} \cdot k_{\text{max}} \tag{23}
$$

где Т<sub>кі</sub> - продолжительность выполнения і-й работы в календарных днях;

Т<sub>рі</sub> – продолжительность выполнения і-й работы в рабочих днях;

 $k_{\text{ram}}$  – коэффициент календарности.

Коэффициент календарности определяется по следующей формуле:

$$
k_{\text{real}} = \frac{T_{\text{real}}}{T_{\text{real}} - T_{\text{max}} - T_{\text{np}}}
$$
(24)

где Т<sub>кал</sub> – количество календарных дней в году;

Т<sub>вых</sub> - количество выходных дней в году;

 $T_{np}$  – количество праздничных дней в году.

В 2020 году 366 календарных дней, из них 52 выходных дня и 14 праздничных дней. Тогда коэффициент календарности равен:

$$
k_{\text{real}} = \frac{366}{366 - 52 - 14} = 1,22\tag{25}
$$

Таблица 6 - Временные показатели проведения научного исследования

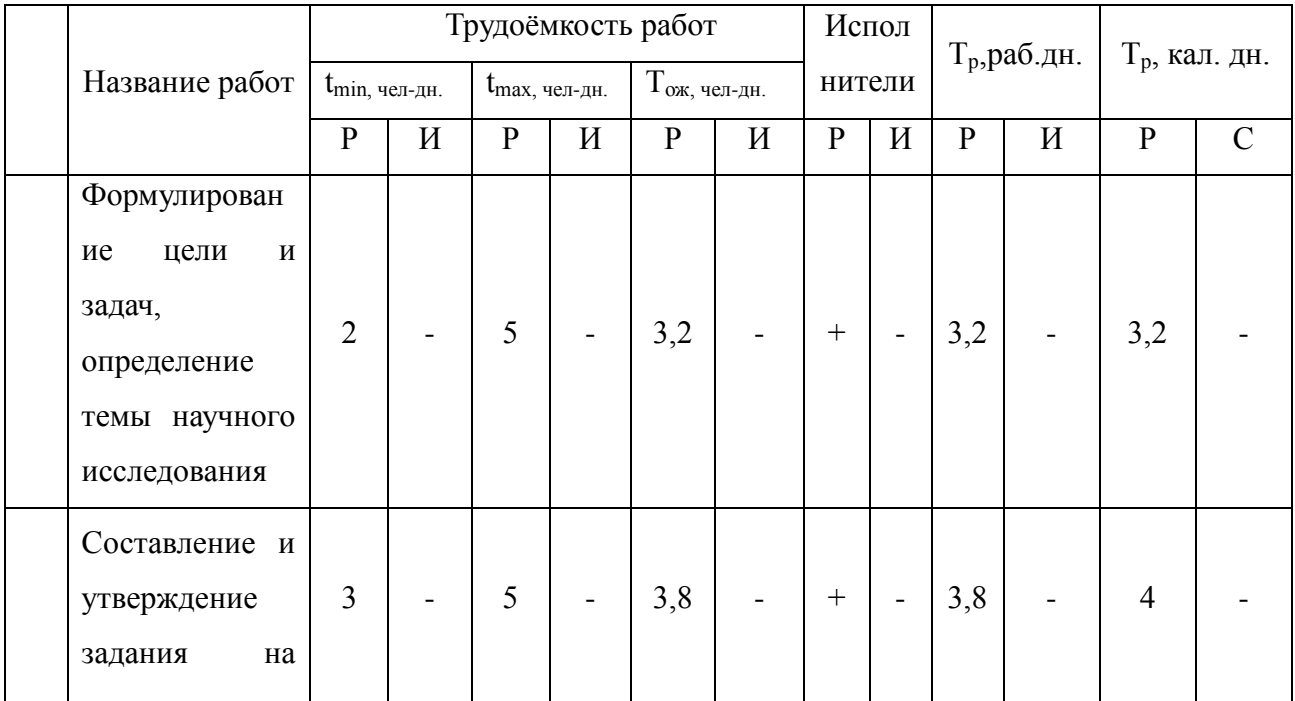

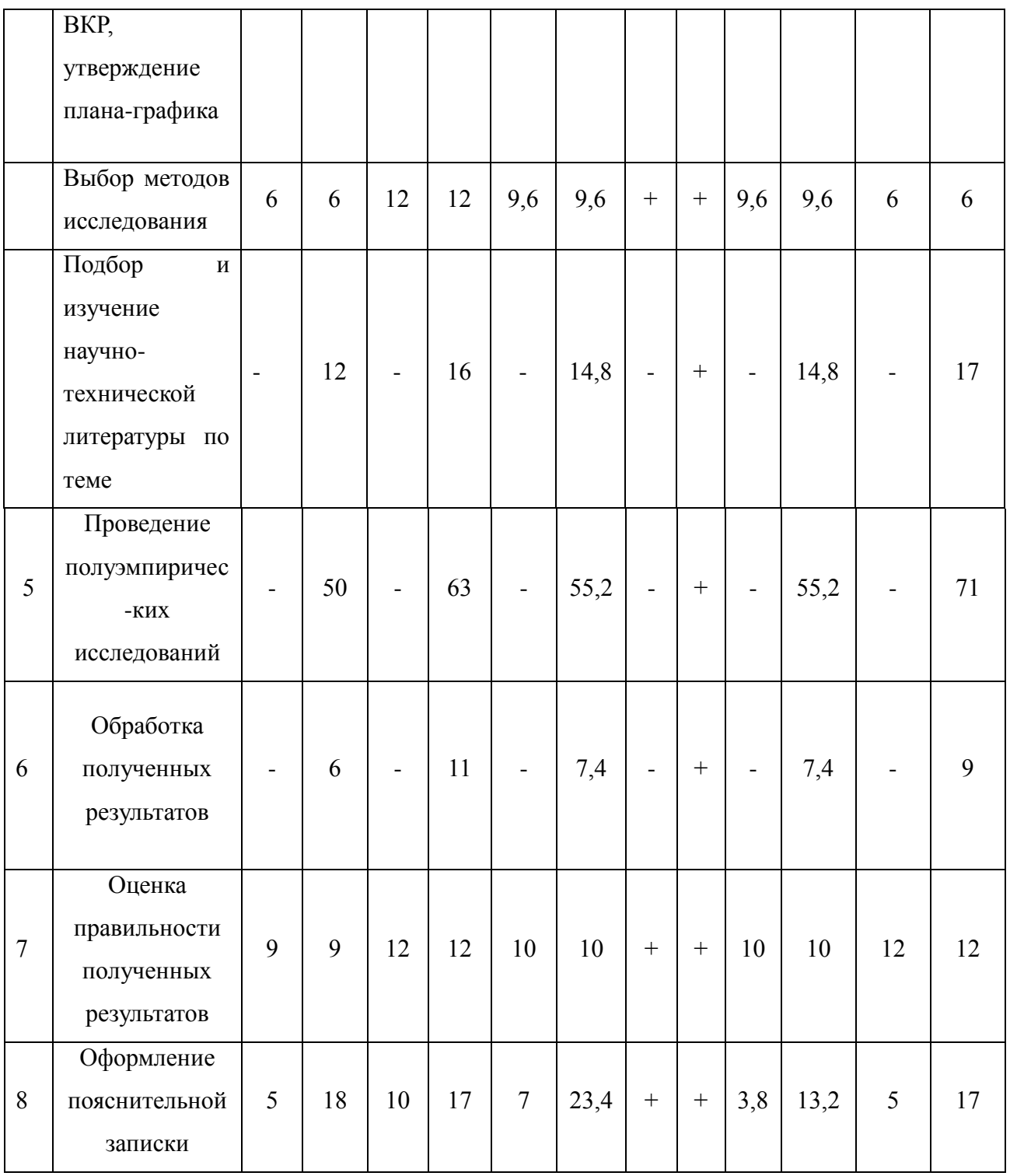

*Примечание:* Р – научный руководитель, С –студент.

На основе таблицы 6 составлен календарный план-график выполнения проекта с использованием диаграммы Ганта (таблица 7).

Таблица 7 - Календарный план-график проведения НИОКР

| 3ид   | Продолжительность выполнения работ |                 |      |        |     |      |
|-------|------------------------------------|-----------------|------|--------|-----|------|
| работ |                                    | январь   феврал | март | апрель | май | июнь |

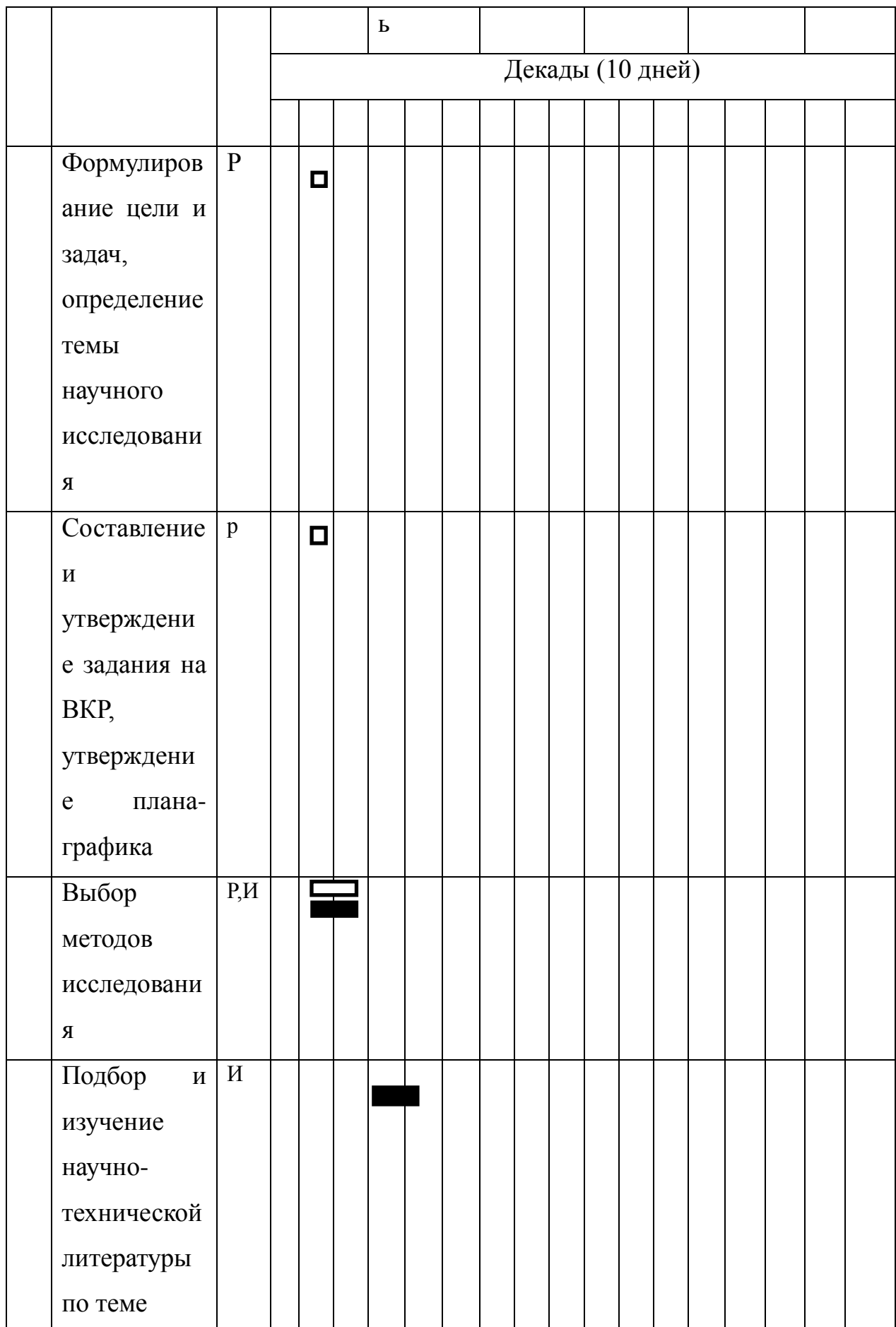

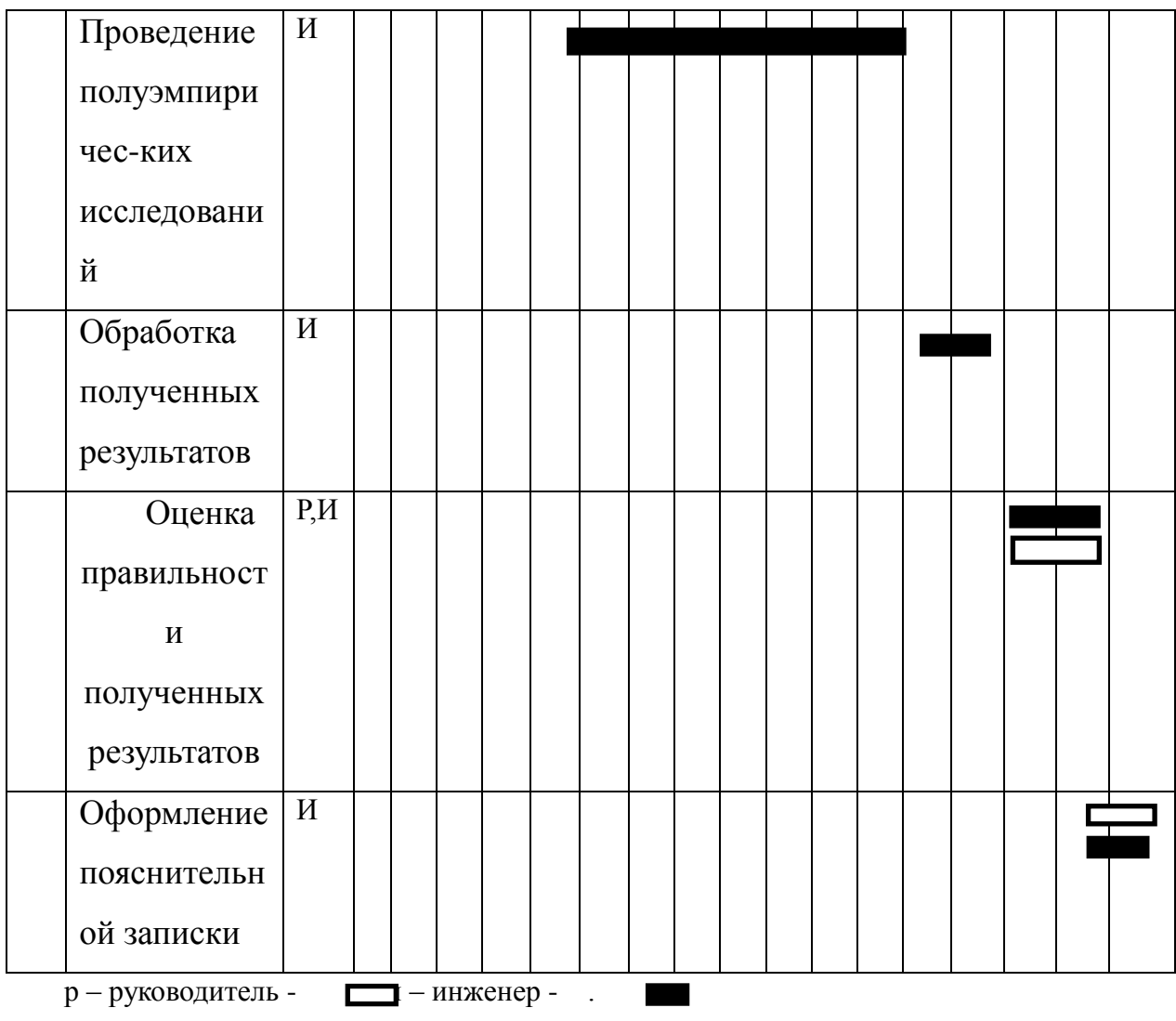

#### **4.4. Бюджет научного исследования**

При планировании бюджета на научно-исследовательскую работу учитываются все виды расходов, связанных с реализацией исследования. В данной работе используются следующие группы затрат по следующим статьям:

материальные затраты научно-исследовательской работы (НИР);

стоимость специального оборудования для проведения экспериментальных работ;

основная заработная плата исполнителей темы;

дополнительная заработная плата исполнителей темы;

- отчисления во внебюджетные фонды (страховые отчисления);
- накладные расходы НИР.

Расчет материальных затрат научно-технического исследования

При планировании бюджета научных исследований следует иметь в виду, что необходимо обеспечить полное и достоверное отражение всех видов программных затрат, необходимых при выполнении научных исследований. В процессе составления бюджета программные расходы должны быть сгруппированы по статьям (стоимость материалов, относимых на счет НТИ, стоимость оборудования, предназначенного для научной (экспериментальной) работы, основная заработная плата исполнителей темы и другие статьи расходов), которые приведены в таблице 8.

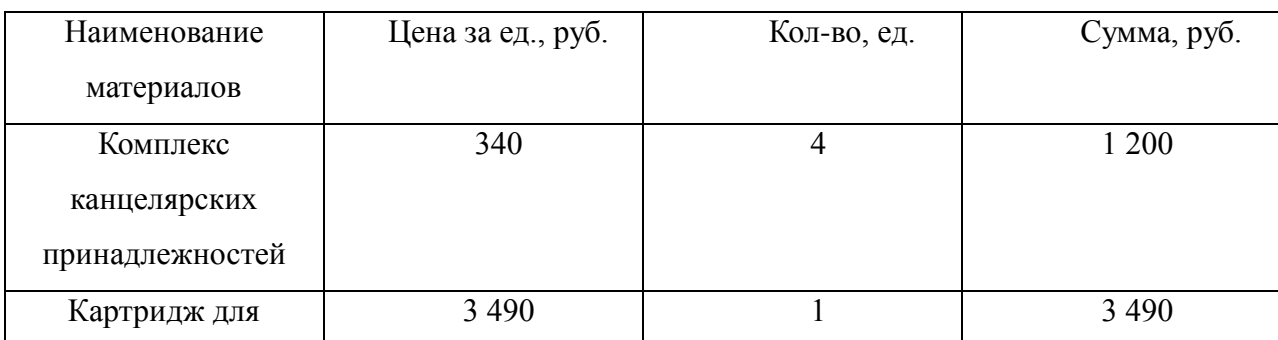

Таблица 8 - Материальные затраты

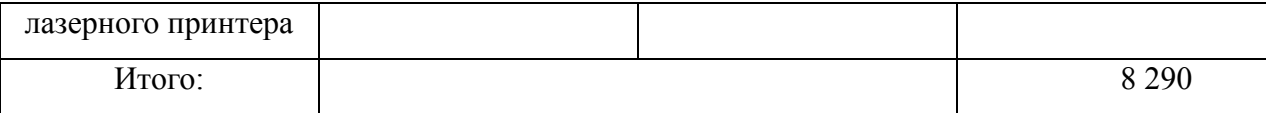

#### **Расчет амортизации специального оборудования**

При выполнении научно-исследовательского проекта использовался ПЭВМ - DNS. Срок полезного использования данного ноутбука по паспорту составляет 3 года.

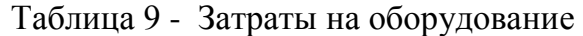

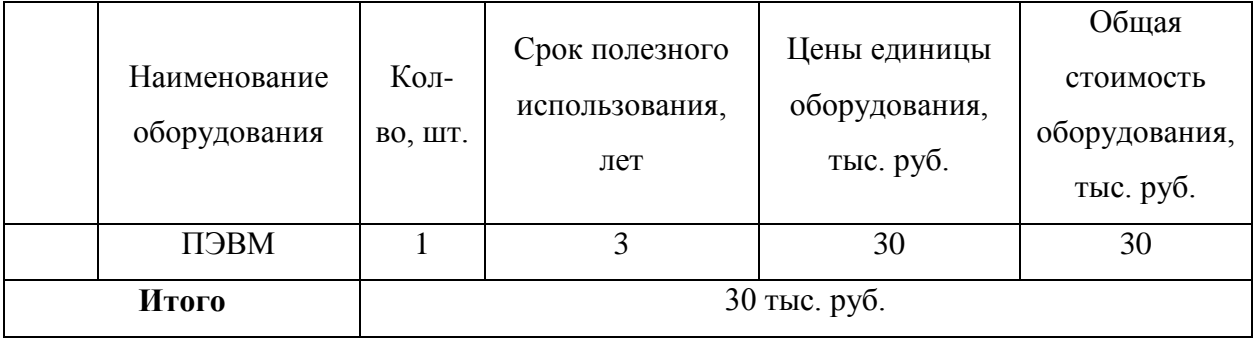

Из таблицы 9, расчет амортизации проводится следующим образом: Норма амортизации определяется по следующей формуле:

$$
H_A = \frac{1}{n} \tag{26}
$$

где *n* – срок полезного использования в годах.

Амортизация определяется по следующей формуле:

$$
A = \frac{H_A H}{12} \cdot m \tag{27}
$$

где И – итоговая сумма, тыс. руб.;

*m* – время использования, мес.

Рассчитаем норму амортизации для ноутбука, с учётом того, что срок полезного использования составляет 3 года:

$$
H_A = \frac{1}{n} = \frac{1}{3} = 0,33.
$$
 (28)

Общую сумму амортизационных отчислений находим следующим

образом:

$$
A = \frac{H_A H}{12} \cdot m = \frac{0.33 \cdot 30000}{12} \cdot 3 = 2475 \text{ py6.}
$$
 (29)

#### **Основная и дополнительная заработная плата исполнителей темы**

Основная заработная плата <sup>3</sup> <sub>осн</sub> одного работника рассчитывается по следующей формуле:

$$
3_{ocn} = 3_{\delta n} \cdot T_p \tag{30}
$$

где *дн З* – среднедневная заработная плата, руб.; *<sup>Т</sup> <sup>р</sup>* – продолжительность работ, выполняемых работником, раб. дн. (таблица 7).

Для шестидневной работей недели (рабочая неделя руководитель):  
\n
$$
3_{0n} = \frac{3_{n} \cdot M}{F_{0}} = \frac{51285 \cdot 10.3}{246} = 2147, 3 \text{ pyб.},
$$
\n(31)

где 3<sub>м</sub> — месячный должностной оклад работника, руб.; <sup>F</sup><sup>д</sup> – действительный годовой фонд рабочего времени научно-технического персонала, раб. дней; *М* – количество месяцев работы без отпуска в течение года:

– при отпуске в 28 раб. дня – *M* = 11,2 месяца, 5-дневная рабочая неделя;

– при отпуске в 56 раб. дней – *M* = 10,3 месяца, 6-дневная рабочая неделя.

Для пятидневной работей недели (рабочая неделя инженера):  
\n
$$
3_{0n} = \frac{3_{n} \cdot M}{F_o} = \frac{33150 \cdot 11.2}{213} = 1743.1 \text{ py6.}
$$
\n(32)

Должностной оклад работника за месяц:

– для руководителя:

$$
- \text{для руководителя:}
$$
  

$$
3_{_M} = 3_{_{mc}} \cdot (1 + k_{_{np}} + k_{_o})k_{_p} = 26300 \cdot (1 + 0, 3 + 0, 2) \cdot 1, 3 = 51285 \text{ pyo.}
$$
 (33)

– для студента:

$$
3_{_M} = 3_{_{mc}} \cdot (1 + k_{_{np}} + k_{_{\partial}})k_{_p} = 17000 \cdot (1 + 0, 3 + 0, 2) \cdot 1, 3 = 33150 \, \, py6 \, ,
$$

(34)

где 3<sub>mc</sub> – заработная плата, согласно тарифной ставке, руб.;  $k_{np}$  – премиальный коэффициент, равен 0,3;  $k_{\scriptscriptstyle{\theta}}$  – коэффициент доплат и надбавок, равен 0,2; *k*<sup>p</sup> – районный коэффициент, равен 1,3 (для г. Томска).

| Показатели рабочего времени          | Руководитель | Инженер |
|--------------------------------------|--------------|---------|
| Календарное число дней               | 365          | 365     |
| Количество нерабочих дней            | 52/14        | 104/14  |
| выходные дни                         |              |         |
| праздничные дни                      |              |         |
| Потери рабочего времени              | 48/5         | 24/10   |
| отпуск                               |              |         |
| невыходы по болезни                  |              |         |
| Действительный годовой фонд рабочего | 246          | 213     |
| времени                              |              |         |

Таблица 10 - Баланс рабочего времени

Таблица 11 - Расчет основной заработной платы исполнителей

| Исполнители<br>HИ  | $3_{mc}$ , $py6$ | $k_{np}$ | $k_{\partial}$ | $k_p$ | $3_{\mu}$ , py $6$ |             | $ B_{\delta h}, py6 T_p, pa6.$ $\delta h.$ | $3_{ocu}$ , py $6$ |
|--------------------|------------------|----------|----------------|-------|--------------------|-------------|--------------------------------------------|--------------------|
| Руководитель 26300 |                  | 0,3      | 0,2            | 1,3   | 51285              | 2147,3 13,5 |                                            | 28988,6            |
| Инженер            | 17000            | 0,3      | 0,2            | 1,3   | 33150              | 1743,1      | 68.5                                       | 119402,4           |
| Итого:             |                  |          |                |       |                    |             | 148391                                     |                    |

Дополнительная заработная плата определяется по формуле:

– для руководителя:

(35)  
\n
$$
\mathcal{F}_{\text{don}} = k_{\text{com}} \cdot \mathcal{F}_{\text{ocn}} = 0.15 \cdot 28988, 6 = 4348, 3 \text{ py6.}
$$

– для студента:

$$
3_{\text{ion}} = k_{\text{ion}} \cdot 3_{\text{och}} = 0,15 \cdot 119402, 4 = 17910, 4 \text{ py6.},\tag{36}
$$

где *доп k* – коэффициент дополнительной заработной платы (на стадии проектирования принимаем равным 0,15).

#### **Отчисления во внебюджетные фонды (страховые отчисления)**

Отчисления во внебюджетные фонды определяется по формуле:

– для руководителя:

оуководителя:  
\n
$$
3_{\text{gueo}} = k_{\text{gueo}} (3_{\text{och}} + 3_{\text{don}}) = 0, 3 \cdot (28988, 6 + 4348, 3) = 10001, 1 \, \text{pyo.}. \tag{37}
$$

– для инженера:

$$
3_{\text{eine}6} = k_{\text{eine}6} (3_{\text{oc}n} + 3_{\text{don}}) = 0,3 \cdot (119402, 4 + 17910, 4) = 41193,8 \, \text{py6.},\tag{38}
$$

где *внеб k* – коэффициент отчислений на уплату во внебюджетные фонды (пенсионный фонд, фонд ОМС и социальное страхование). Общая ставка взносов составляет в 2020 году – 30% (ст. 425, 426 НК РФ).

#### **Накладные расходы**

Накладные расходы включают в себя следующие расходы: печать ксерокопирование материалов исследования, оплата услуг связи и т.д. Сумма 5 статьи затрат, рассчитанных выше, приведена в таблице ниже и используются для расчета накладных расходов.

| Статьи    |                |            |             |           |                            |  |  |  |
|-----------|----------------|------------|-------------|-----------|----------------------------|--|--|--|
|           | $\overline{2}$ | 3          |             |           | b                          |  |  |  |
| Амортизац | Сырье,         | Основная   | Дополните   | Отчислени | Итого<br>$\overline{6}e_3$ |  |  |  |
| ИЯ        | материалы      | заработная | льная       | на<br>Я   | накладных                  |  |  |  |
|           |                | плата      | заработная  | социальны | рас ходов                  |  |  |  |
|           |                |            | плата       | е нужды   |                            |  |  |  |
| 2 4 7 5   | 8 2 9 0        | 148 391    | 2 2 2 5 8,7 | 51 194,9  | 248 883,1                  |  |  |  |

Таблица 12 - Группировка затрат по статьям

Величина накладных расходов определяется по формуле :

 $B_{\text{max}} = (c$ умма статей1÷5)  $\cdot k_{np}$ , (39)

где <sup>k</sup><sub>‡</sub> — коэффициент, учитывающий накладные расходы. Величина коэффициента принимается равной 0,2.

#### **Бюджетная стоимость**

На основании полученных данных по отдельным статьям затрат составляется калькуляция плановой себестоимости НИ «Исследование спектров молекул типа сферического волчка» по форме, приведенной в таблице 13.

| $N_2$          | Наименование статьи                                                   | Сумма, руб. | Примечание    |
|----------------|-----------------------------------------------------------------------|-------------|---------------|
| 1              | Материальные<br>затраты НИР                                           | 8 2 9 0     | Пункт 4.2.3.1 |
| $\overline{2}$ | Затраты на<br>специальное<br>оборудование                             | 30 000      | Пункт 4.2.3.2 |
| 3              | Затраты по основной<br>заработной плате<br>исполнителей темы          | 148 391     | Пункт 4.2.3.3 |
| $\overline{4}$ | Затраты по<br>дополнительной<br>заработной плате<br>исполнителей темы | 22 258,7    | Пункт 4.2.3.3 |
| 5              | Отчисления во<br>внебюджетные фонды                                   | 51 194,9    | Пункт 4.2.3.4 |

Таблица 13 - Группировка затрат по статьям

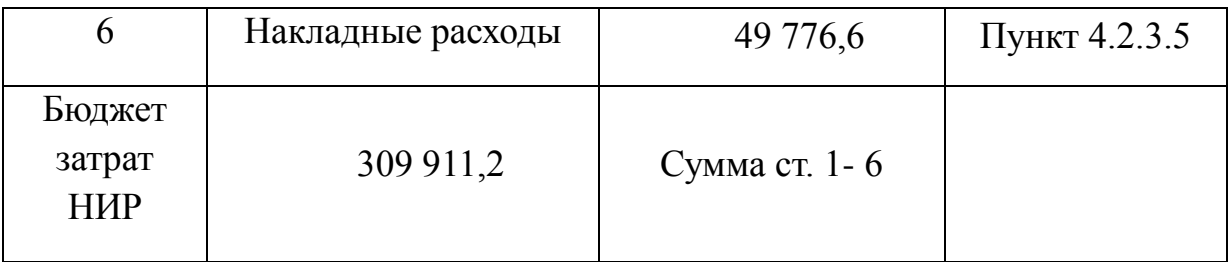

#### 4.5. Ресурсоэффективность

Определение выгод основано на расчете комплексных показателей выгод от научных исследований. Он основан на определении двух величин: финансовой эффективности и эффективности использования ресурсов.

Комплексный показатель финансовой эффективности научных исследований получается в процессе оценки бюджета затрат трех методов выполнения научных исследований. Для этого за основу расчета принимается наибольший комплексный показатель достижения технических проблем, с которым связывается финансовая стоимость всех методов выполнения.

Комплексные финансовые показатели развития определяются по следующей формуле:

$$
I_{\phi I H \rho}^{H C H i} = \frac{\Phi_{P i}}{\Phi_{\text{max}}},\tag{40}
$$

где  $\Phi_{\rm Pi}$  – стоимость i-го варианта исполнения;  $\Phi_{\rm max}$  – максимальная стоимость исполнения научно-исследовательского проекта.

Комплексный показатель эффективности использования ресурсов различных планов реализации объекта исследования можно определить по формуле:

$$
I_{pi} = \sum a_i \cdot b_i, \tag{41}
$$

Таблица 14 - Весовой коэффициент и бальная оценка разработки при разных

критерий

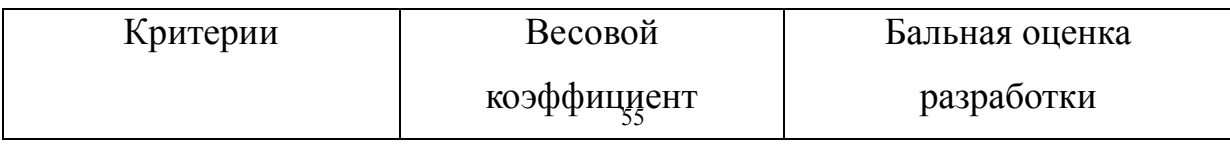

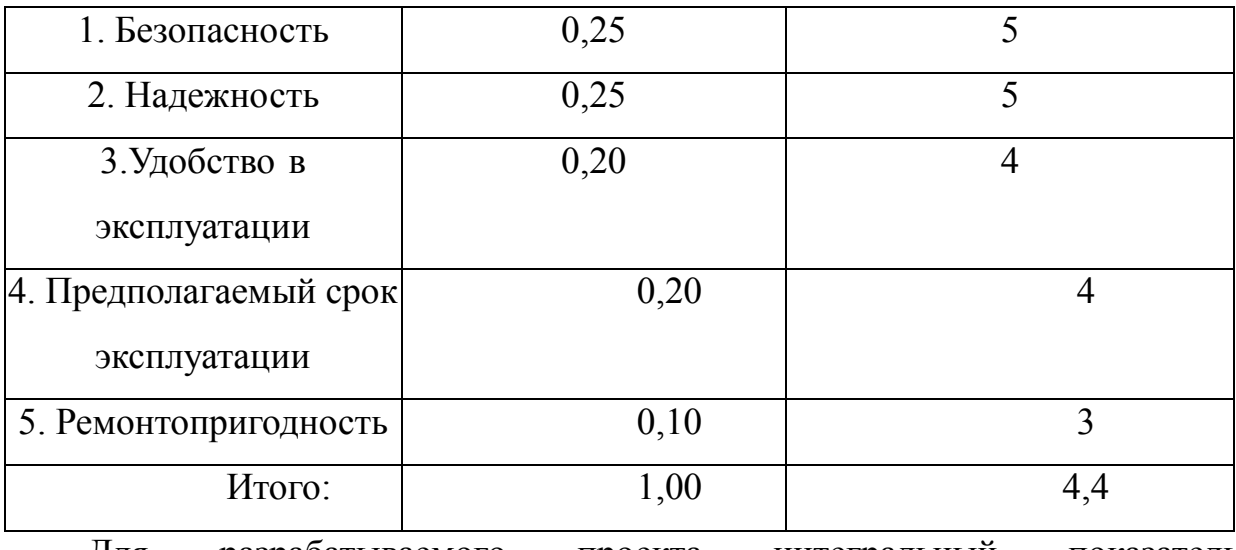

разрабатываемого проекта Для интегральный показатель ресурсоэффективности:

$$
I_{pi} = 0,25\,\square\,5 + 0,25\,\square\,5 + 0,20\,\square\,4 + 0,20\,\square\,4 + 0,10\,\square\,3 = 4,4
$$

 $(42)$ 

#### **4.6. Выводы по разделу**

В результате решения поставленных в разделе задач можно сделать следующие выводы:

при анализе возможных конкурирующих технических решений было установлено, что другого способа проведения исследований инфракрасной спектроскопии высокого разрешения не существует;

в процессе планирования этапа выполнения работы для научного руководителя и студента был разработан график, позволяющий оценить и спланировать рабочее время исполнителя. Было определено следующее: общее количество дней работы по внедрению - 102; общее количество дней работы студента - 98; общее количество дней работы руководителя - 20;

Для оценки стоимости проекта был установлен бюджет проекта в размере 309 911,2 рублей.

## **ЗАДАНИЕ ДЛЯ РАЗДЕЛА**

### **«СОЦИАЛЬНАЯ ОТВЕТСТВЕННОСТЬ»**

Студенту:

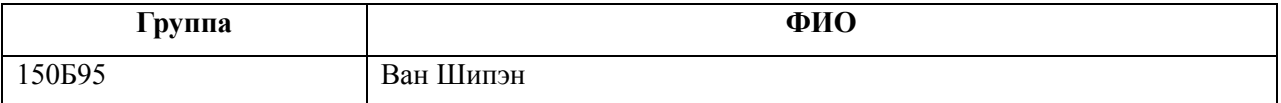

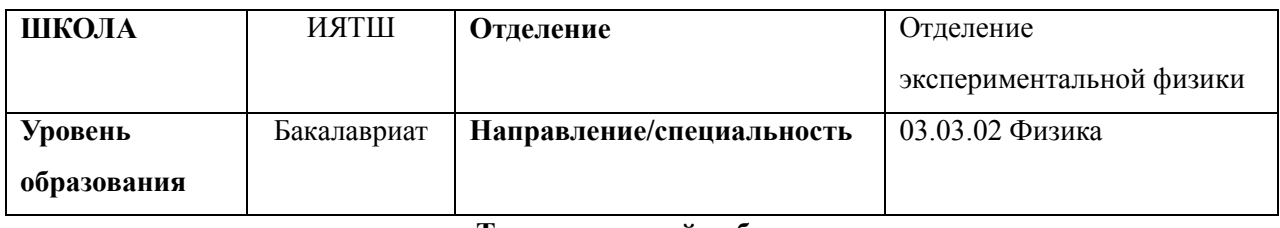

**Тема дипломной работы:**

**«***Исследование Фурье спектров высокого разрешения молекулы <sup>12</sup>С2Н4***»** 

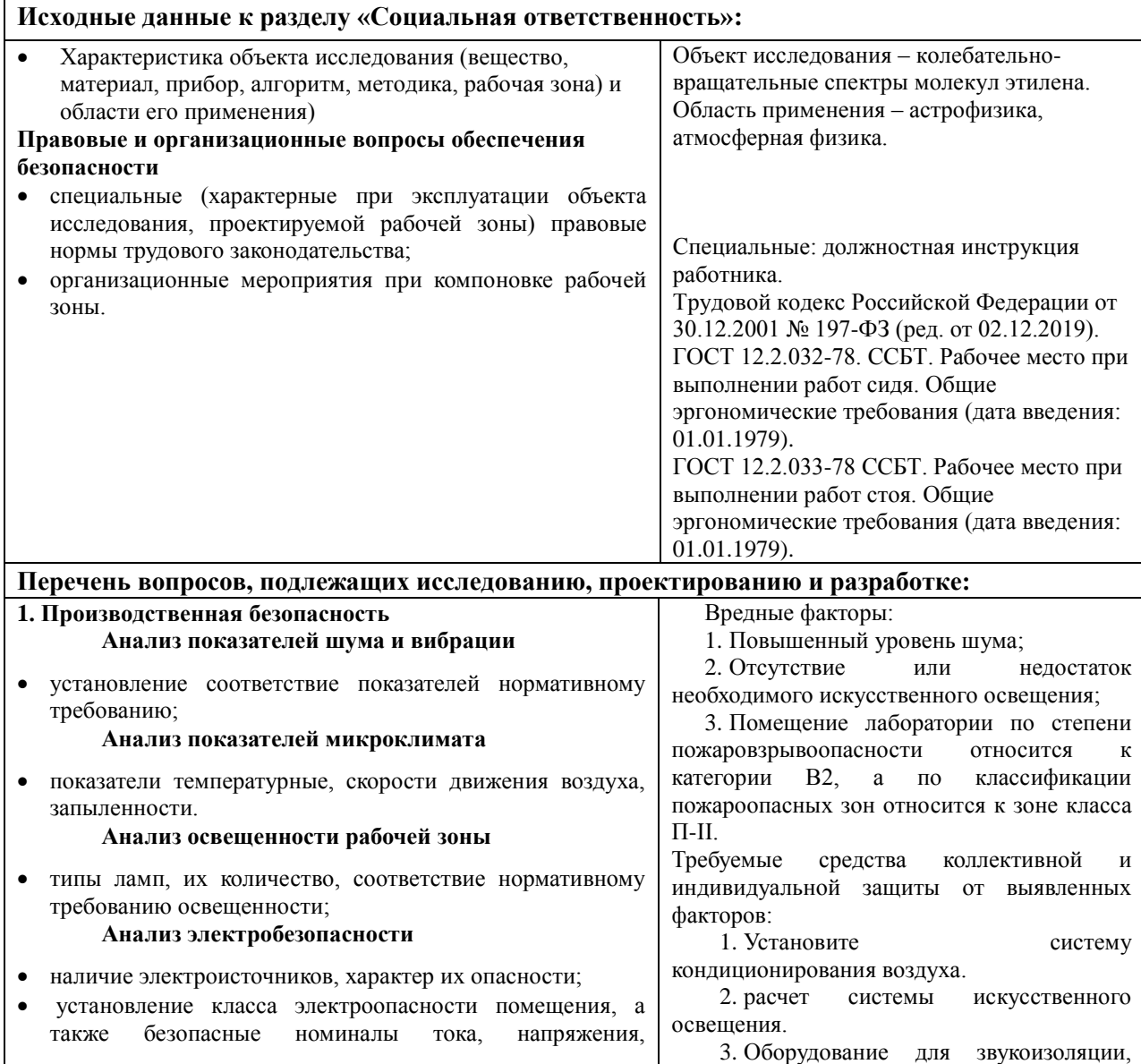

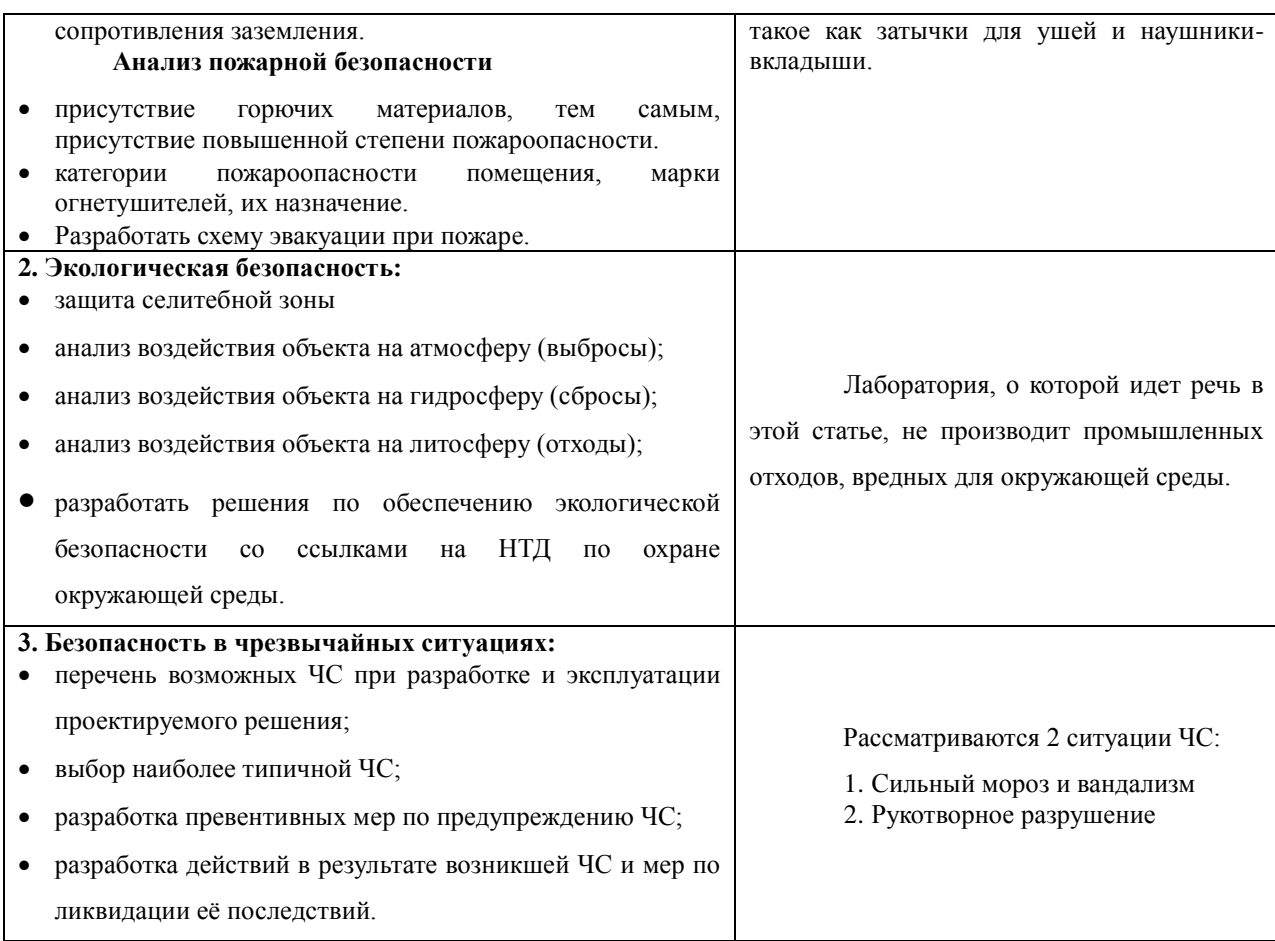

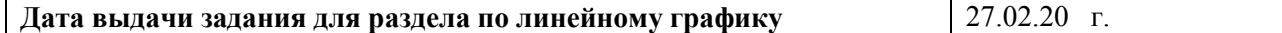

## **Задание выдал консультант:**

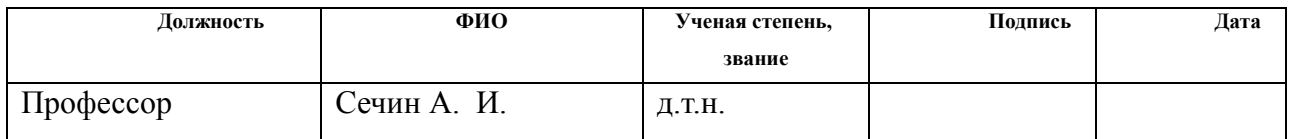

## **Задание принял к исполнению студент:**

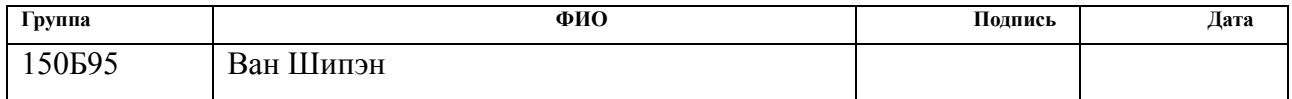

#### **Глава 5. Социальная ответственность**

Безопасность всегда была первым вопросом, на который люди обращали внимание и который рассматривали. Общество делает все возможное, чтобы свести к минимуму вероятность того, что сотрудники будут страдать от профессиональных заболеваний и травм на производстве. С этой целью было сформулировано множество подробных правил работы, включая гигиенические стандарты в различных сценариях, в пределах какого диапазона должен находиться каждый показатель и так далее.

Результаты, полученные в этой статье, помогут развить изучение молекулярной спектроскопии высокого разрешения и сыграют важную роль в изучении состава и другой информации об атмосферах планет, включая Землю. Фактическими и потенциальными пользователями являются Метеорологическое бюро, Институт атмосферных исследований и связанные с ними научно-исследовательские группы.

В этом разделе сотрудникам необходимо проводить исследования в лаборатории, и требуется только один компьютер. Тем не менее, эта работа все же внесла свой вклад в развитие спектроскопии.

#### **5.1. Правовые и организационные вопросы обеспечения безопасности**

## **Специальные (характерные для рабочей зоны исследователя) правовые нормы трудового законодательства**

Основой законодательства в области обеспечения безопасности жизнедеятельности является Конституция (Основной закон государства), и любой закон, принимаемый Российской Федерацией, не должен ей противоречить.

К другим источникам законодательства в области безопасности жизнедеятельности относятся: Федеральные законы; Указы Президента Российской Федерации; Постановления Правительства Российской Федерации; Приказы, директивы, инструкции, наставления и другие нормативные акты министерств и ведомств; Правовые акты субъектов Российской Федерации и муниципальных образований (указы, постановления); Приказы (распоряжения) руководителя.

В России разработаны законы, ограничивающие взаимоотношения между организациями и работниками по вопросам оплаты труда, порядка выполнения работ и социальных отношений, а также регулирующие труд женщин, детей и инвалидов.

Закон предусматривает, что продолжительность рабочей недели не должна превышать 40 часов. Для работников в возрасте до 16 лет - не более 24 часов в неделю; для работников в возрасте от 16 до 18 лет - не более 35 часов в неделю .В тех случаях, когда условия труда относятся к вредным условиям труда 3 и 4 степени, продолжительность рабочего времени их сотрудников не должна превышать 36 часов.

Организация обязана предоставить 28 календарных дней ежегодного отпуска, из которых сотрудники, работающие в опасных или нездоровых условиях труда, имеют право на дополнительный отпуск.

Кроме того, у сотрудников должно быть не более двух часов и не менее

30 минут отдыха во время работы (не включено в рабочее время).Все работники имеют право на выходные дни, и они могут работать по очереди в выходные дни только с согласия работников.

## **Эргономические требования к правильному расположению и компоновке рабочей зоны**

В связи с рабочими потребностями рабочее место должно быть оснащено компьютерным оборудованием.

Для мест, оборудованных компьютерным оборудованием, расстояние от одного экрана до задней стенки следующего экрана должно быть больше 2,0 метров, а расстояние между соседними экранами должно быть не менее 1,2 метра. Кроме того, существуют следующие требования к рабочей утвари, такой как столы на рабочем месте:

- Рабочая зона, предусмотренная столом, должна составлять от 600 до 800 мм, а если это невозможно, то рабочую зону следует регулировать.

- Диапазон регулировки высоты стола должен составлять 680-800 мм. Если его невозможно отрегулировать, высоту следует зафиксировать на уровне 725 мм.

- Высота пространства для ног на столе должна быть не менее 600 мм, глубина уровня колена должна быть не менее 450 мм, а уровень выступающей ноги должен быть не менее 650 мм.

- Рабочее место должно быть оборудовано подставкой для ног с минимальной шириной 300 мм, минимальной глубиной 400 мм, регулировкой высоты до 150 мм и углом наклона до 20 градусов на поверхности подставки; поверхность подставки должна иметь прорезь и бортик высотой 10 мм по переднему краю.

### **5.2. Производственная безопасность**

| Факторы (ГОСТ          | Этапы работ  | Нормативные документы                 |
|------------------------|--------------|---------------------------------------|
| $12.0.003 - 2015$      | Эксплуатация |                                       |
|                        |              |                                       |
| 1. Отклонение          | $+$          | СанПиН 2.2.4.548-96 Гигиенические     |
| показателей            |              | требования к микроклимату             |
| микроклимата           |              | производственных помещений            |
| 2. Недостаточная       | $+$          | СП 52.13330.2016 Естественное и       |
| освещенность рабочей   |              | искусственное освещение.              |
| ЗОНЫ                   |              | Актуализированная редакция СНиП 23-   |
|                        |              | $05-95.$                              |
| 3. Превышение уровня   | $^{+}$       | ГОСТ 12.1.003-2014 ССБТ. Шум.         |
| шума                   |              | Общие требования безопасности         |
| 4. Электробезопасность | $+$          | ГОСТ 12.1.030-81 ССБТ.                |
|                        |              | Электробезопасность. Защитное         |
|                        |              | заземление, зануление                 |
| 5. Факторы пожарной и  | $+$          | ГОСТ 12.1.010-76 ССБТ.                |
| взрывной природы       |              | Взрывобезопасность. Общие требования. |

Таблица 15 - Возможные опасные и вредные факторы

Отклонение показателей микроклимата

Параметры микроклимата включают в себя такие показатели, как температура, влажность и ветер внутри помещения. Эти параметры существенно повлияют на людей и оборудование, работающие в помещении.

Что касается изменений микроклимата в лаборатории, описанных в этой статье, то возможными причинами являются плохая вентиляция, тепловыделение оборудования и т.д.

Таблица 16 - Требования к показателям для рабочей зоны

| 1 lepиo |              | Јтносительная | Скорость движения, |
|---------|--------------|---------------|--------------------|
| д года  | Температура, | влажность, %  | M/C                |

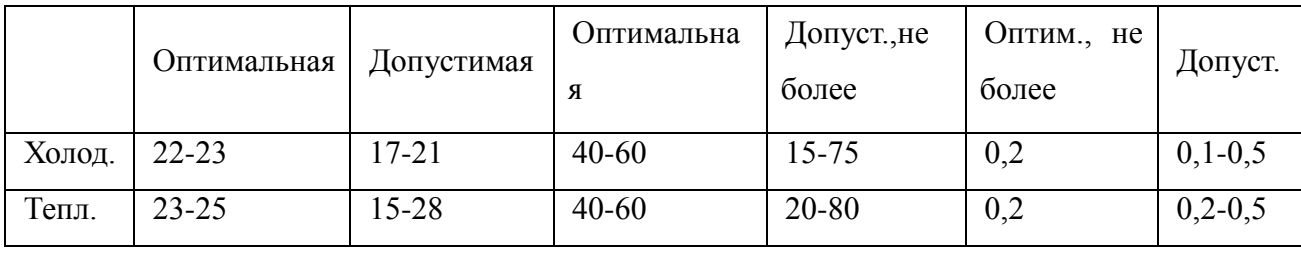

В нашем случае в таблице 16 приведены оптимальные допустимые значения для рабочих зон, относящихся к категории работ-2а, т.е. работ, связанных с непрерывной ходьбой, выполняемых в положении стоя или сидя.

Уровень комнатной температуры будет влиять на степень сужения и расширения сосудов на поверхности человеческого тела. Чем выше комнатная температура, тем очевиднее расширение сосудов, и наоборот, кровеносные сосуды будут сокращаться.Сокращение и расширение кровеносных сосудов напрямую влияют на эффективность теплопередачи человеческого тела и внешнего мира. Таким образом, для того, чтобы сотрудники могли безопасно и комфортно выполнять исследовательскую работу в помещении, температура, влажность и другие параметры внутри рабочего места должны быть стабильными на безопасном уровне.

Для достижения вышеуказанных целей кондиционеры следует устанавливать в помещении, если возможно, чтобы обеспечить стабильность различных параметров и создать хорошие условия для работы персонала.

Недостаточная освещенность рабочей зоны

Условия освещения на рабочем месте также очень важны. Слишком мало естественного света и слишком много или слишком недостаточное искусственное освещение могут вызвать проблемы.

Солнечный свет в природе наиболее гигиеничен. При использовании искусственного освещения на рабочем месте необходимо соблюдать гигиенические нормы и правила СНиП 23-05-95.

Закон устанавливает минимально допустимую освещенность рабочей поверхности на производственном объекте в зависимости от вида деятельности. Согласно СНиП 23-05-95, визуальные работы делятся на 8 категорий, в зависимости от размеров объекта и условий визуальной работы.

Давайте возьмем в качестве примера четвертый тип визуальной работы (средней точности). Для визуальной работы 4-го уровня допустимое значение минимальной освещенности на рабочем месте отражено в таблице 17 в соответствии с СНиП 23-05-95.

Таблица 17 - Нормирование значения освещенности на рабочих местах производственных помещений при искусственном освещении

| Характер  | Наименьший    | Подразряд      | Контраст | Характер | Освещенность, лк |       |
|-----------|---------------|----------------|----------|----------|------------------|-------|
| зрител.   | размер        | зрительной     | объекта  | фона     | Комбинирова      | Общее |
| работы    | объекта, мм   | работы         | различия |          | нное             |       |
|           |               |                | с фоном  |          |                  |       |
| Средняя   |               | a              | Малый    | Темный   | 750              | 300   |
| точность  |               | $\overline{0}$ | Малый    | Средний  | 500              | 200   |
| (4 разряд |               |                | Средний  | Темный   | 500              | 200   |
| зрительн  | $0, 5 - 1, 0$ | $\bf{B}$       | Малый    | Светлый  | 400              | 200   |
| ой        |               |                | Средний  | Светлый  | 400              | 200   |
| работы)   |               |                | Большой  | Темный   | 400              | 200   |
|           |               | $\Gamma$       | Средний  | Светлый  | 300              | 150   |
|           |               |                | Большой  | Светлый  | 300              | 150   |
|           |               |                | Большой  | Средний  | 300              | 150   |

Согласно СНиП 23-05-95, в качестве основного источника света обычно используются газоразрядные лампы. По сравнению с лампами накаливания основными преимуществами этой лампы являются высокая светоотдача - 40- 110 лм/Вт и длительный срок службы (до 8000-12000 часов).Люминесцентные лампы также рекомендуются для использования в промышленности для обеспечения надлежащего освещения, защиты зрения и улучшения трудоспособности.

Метод коэффициента светового потока вычисляет общий равномерный световой поток искусственного освещения на горизонтальной рабочей поверхности (включая свет, отраженный от потолка и стен).Длина помещения  $A= 5.3$  метра, ширина B= 4,7 метра, высота = 2,5 метра. Высота рабочей поверхности над землей hp=1 метру. Согласно СНиП 23-05-95, с учетом категории визуальных работ, следует обеспечить, чтобы освещенность была не ниже  $E = 300$  люкс. Площадь помещения:  $S = A \times B = 24$ , 91 м2.

Коэффициент отражения недавно окрашенных стен с окнами без занавесок  $pC=50\%$ , а для недавно окрашенных потолков  $pT=70\%$ . Выбросы пыли в помещении очень низкие, а коэффициент безопасности составляет КЗ=1,5.Для люминесцентных ламп типичен коэффициент неравномерности  $Z=1,1$ .

Для освещения помещения мы выбираем белую лампу ЛБ со световым потоком ФЛБ = 2800 Лм. Длина лампы составляет 1227 мм, а ширина - 265 мм. Имеются две люминесцентные лампы ОДОР-2-40, каждая мощностью 40 Вт.

Наилучшее положение лампы определяется интегральным стандартом, то есть в нашем случае: 1.1-1.3. При его минимальном значении  $\lambda=1,1$ расстояние между лампой и потолком  $hc = 0.3$  метра.

Используйте формулу для определения высоты лампы над рабочей поверхностью:

$$
h = H - h_{pn} - h_c = 1.55M.
$$
 (43)

Расстояние между соседними светильниками определяют по формуле:

$$
L = \lambda \cdot h = 1,705m. \tag{44}
$$

Число рядов светильников в помещении:

$$
Nb = B/L = 1,58 \approx 2\tag{45}
$$

Число светильников в ряду:

$$
Na = A/L = 1.78 \approx 2.
$$
 (46)

Расстояние от крайних светильников до стены определяется по формуле:

$$
l = L/3 = 0,568m \tag{47}
$$

На рисунке 12 изображен план помещения и размещения светильников с люминесцентными лампами.

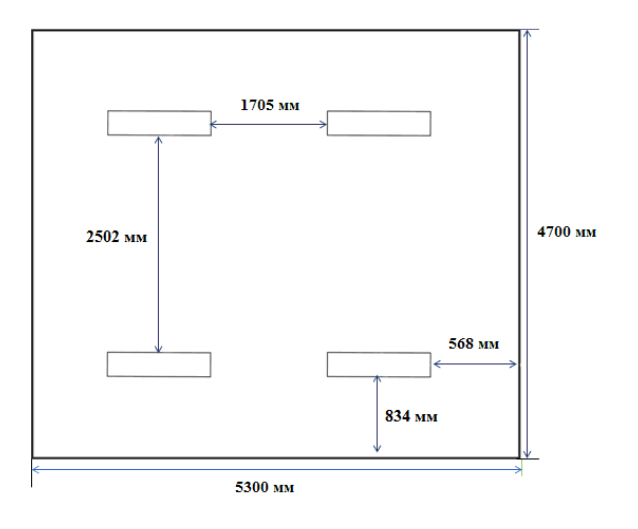

Рисунок 12 - План помещения и размещения светильников с люминесцентными лампами

Индекс помещения определяется по формуле:

$$
i = \frac{A \cdot B}{h(A+B)} = \frac{5,3 \cdot 4,7}{1,55 \cdot (5,3+4,7)} = 1,61.
$$
 (48)

Для светильников типа ОДОР с люминесцентными лампами при  $\rho_{\Pi}$  = 70 %,  $\rho_c = 50\%$  и индексе помещения  $i = 1,61$  равен  $\eta = 0,47$ .

Требуемый световой поток группы люминесцентных ламп в лампе определяется по формуле:

$$
\Phi_n = \frac{E \cdot A \cdot B \cdot K_3 \cdot Z}{N \cdot \eta} = \frac{300 \cdot 5, 3 \cdot 4, 7 \cdot 1, 5 \cdot 1, 1}{8 \cdot 0, 47} = 3079 \text{ nm} \,. \tag{49}
$$

Делаем проверку для необходимого условия:

$$
-10\% \le \frac{\Phi_{J\!I\!J} - \Phi_{II}}{\Phi_{J\!I\!J}}.100\% \le 20\%,\tag{50}
$$

$$
\frac{\Phi_{J\!J\!J} - \Phi_{II}}{\Phi_{J\!J\!J}} \cdot 100\% = \frac{2800 - 3079}{2800} \cdot 100\% = -9\% \,. \tag{51}
$$

Таким образом, световой поток, генерируемый лампами, соответствует пределам требуемого диапазона.

Превышение уровня шума

На рабочих местах, описанных в этой статье, источниками вредного шума могут быть компьютеры, вентиляционное оборудование и системы кондиционирования воздуха. При длительном воздействии шума с уровнем звукового давления 90 децибел производительность снизится на 30-60%. Согласно ГОСТ 12.1.003-83 с изм. 1999 г. эквивалентный уровень звука не должен превышать 50 дБА. В таблице 18 приведены допустимые уровни звукового давления на рабочем месте.

Таблица 18 - Допустимы уровни звукового давления на рабочем месте

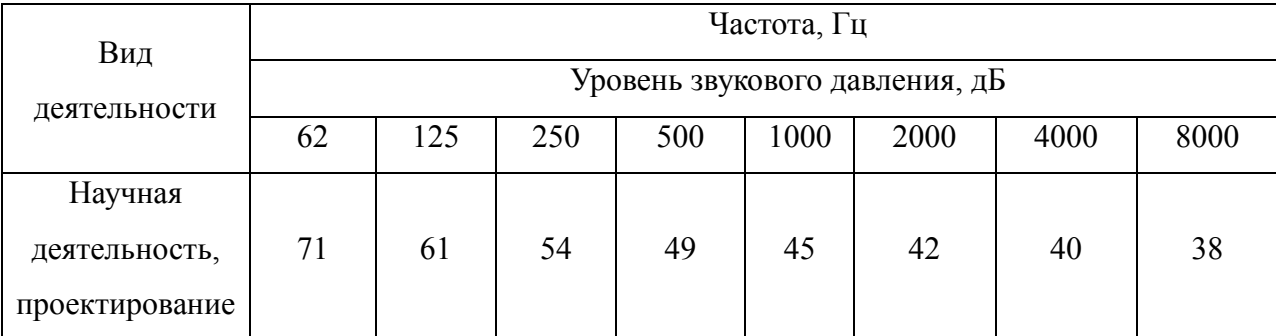

При значениях, превышающих допустимый уровень, необходимо предусмотреть СКЗ и СИЗ.

СКЗ:

-Устраните причину шума или значительно ослабьте ее у источника шума;

-Изолируйте источник шума от окружающей среды с помощью звуко- и виброизоляции, звукопоглощения и вибрации и т.д.;

- Применение средств для уменьшения путей передачи шума и вибрации;

СИЗ:

- Носите примение защитную одежду, защитную обувь и средства защиты органов слуха: наушники, беруши, шумоподавляющие наушники.

В нашей лаборатории самый высокий уровень шума исходит от работающего кондиционера, который составляет 40 дБА. В мастерской измеряемый уровень шума составляет 25-40 дБА, в зависимости от того, работает ли кондиционер. Таким образом, уровень звука находится в пределах номинального диапазона. Для дальнейшего снижения уровня шума можно рекомендовать следующие меры: использовать звукопоглощающие

стены; оградить рабочее место; установить малошумящие кондиционеры.

Электробезопасность

Лаборатория классифицируется как неопасное помещение, поскольку в помещении отсутствует повышенный риск поражения электрическим током. В помещении сухо, температура 18-20°, а влажность 40-50%.

При работе на энергообъектах целесообразно использовать средства защиты, в том числе: электрическую изоляцию компонентов, находящихся под напряжением, защитное заземление и отключение, а также электрическую изоляцию сети. Это защитное оборудование может защитить сотрудников от прикосновения к частям, находящимся под напряжением, предотвратить опасность передачи напряжения на части, не имеющие тока, и предотвратить скачкообразное напряжение.

Защитное заземление предназначено для подключения металлических нетокопроводящих компонентов (ГОСТ 12.1.009-2009), которые могут быть заряжены заземлением. Для защиты людей от поражения электрическим током было введено защитное заземление в ПУЭ и ГОСТ 12.1.030 – 81 "ССВТ. Электробезопасность. Защитное заземление. Зануление".

Средствами защиты могут быть следующие: электрическая изоляция компонентов, находящихся под напряжением; защитное заземление и разъединение; электрическая изоляция сети.

Средства индивидуальной защиты включают изолированные перчатки, изолированные плоскогубцы и измерительные щипцы, инструменты с изолированными ручками и эффективные шесты.

Особое внимание также необходимо уделить защите от статического электричества. Чтобы уменьшить статическое электричество, можно использовать специальные напольные покрытия, например, для их изготовления можно использовать антистатическое полотно из ПВХ. Существуют и другие методы защиты, такие как нейтрализация электрического заряда ионизированным воздухом.

Факторы пожарной и взрывной природы

Основным источником пожарной опасности в лаборатории является различное электрооборудование. Распространенные проблемы, такие как старение линии и плохой контакт, часто приводят к короткому замыканию или перегрузке линии, что, в свою очередь, приводит к возгоранию.

Уровни пожарной опасности помещения - П-I, П-II, П-IIа и П-III. В соответствии с ФЗ-123 от 2008 "Технический регламент о требованиях пожарной безопасности", наша лаборатория может быть отнесена к категории П-II, поскольку в помещении установлены деревянные столы и оконные рамы.

Основное противопожарное оборудование, используемое для тушения пожара, включает в себя: противопожарную воду, огнетушители, сухой песок, асбестовые одеяла и т.д. В здании пожарные гидранты установлены в коридорах, лестничных клетках и подъездах. В помещении устанавливается ручной углекислотный огнетушитель.

Для устранения причины лабораторных пожаров и пресечения возникновения пожаров следует принять следующие меры:

а) Используйте только пригодное для использования оборудование;

б) Регулярные инструктажи по пожарной безопасности;

в) Отключайте электрооборудование, освещение и источники питания, когда ожидается отсутствие персонала или по окончании работы;

г) Курение в строго отведенных местах;

д) Держите пути отхода и проходы открытыми.

е) Регулярно проверяйте состояние противопожарного оборудования, такого как огнетушители, а также регулярно проверяйте и обслуживайте линии электропередач электрооборудования.

Здание должно соответствовать требованиям пожарной безопасности, то есть иметь систему пожарной сигнализации, план эвакуации, порошковый или углекислотный огнетушитель проверенной марки и знак, указывающий направление аварийного (эвакуационного) выхода (рис. 13). На рисунке 13

## представлен план эвакуации из лаборатории.

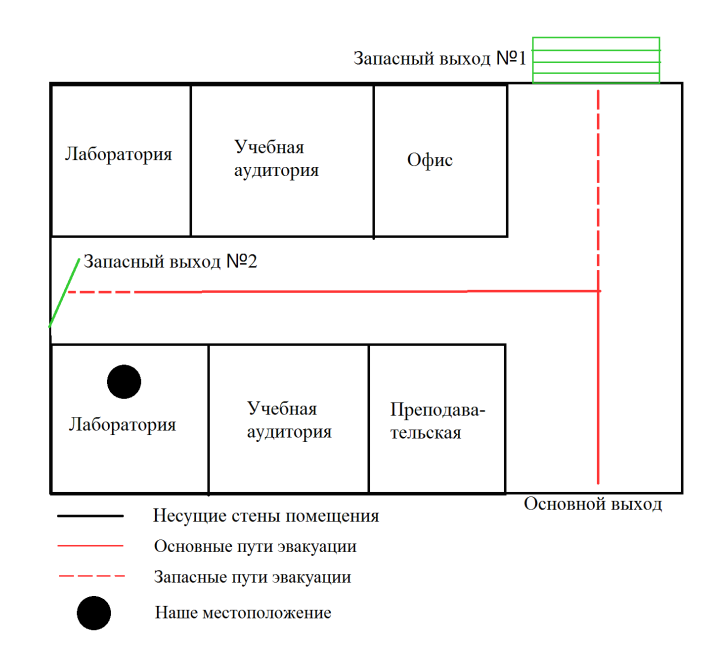

Рисунок 13 - План эвакуации из лаборатории

#### 5.3. Экологическая безопасность

Лаборатория, о которой идет речь в этой статье, не является промышленным объектом и не производит промышленных отходов, но все же можно принять следующие меры для снижения воздействия на окружающую среду:

1) Используйте технические средства для отделения веществ, которые могут быть использованы повторно, от мусора.

2) Мусор, который не может быть переработан с помощью технических средств или ограничен факторами стоимости, может быть централизованно сожжен для переработки. При сжигании отходов необходимо обеспечить многоступенчатую очистку продуктов горения  $\overline{B}$ соответствии  $\mathbf{c}$ требованиями национальных санитарных правил.

3) Не подлежащие вторичной переработке и негорючие отходы должны обрабатываться в соответствии с международными стандартами, принимая во внимание их возможную токсичность и загрязняющие свойства, что крайне необходимо.
## **5.4. Безопасность в чрезвычайных ситуациях**

В Сибири зимой морозы и метели - очень распространенная погода. Сильные ветры и низкие температуры могут привести к обрыву линий электропередач, а перебои в подаче электроэнергии и перегрузка могут привести к пожарам. Чтобы предотвратить такого рода чрезвычайные ситуации, нам необходимо оборудование для аварийного электроснабжения, гарантирующее, что работа и жизнедеятельность не будут прерваны чрезвычайными ситуациями. Прокладка линий под землей также может хорошо предотвратить вышеуказанные проблемы. Кроме того, в дополнение к оборудованию для электроснабжения отопительное оборудование также уязвимо к плохим погодным условиям. Нам также необходимо оборудование для аварийного обогрева, и мы регулярно проверяем теплотрассы, чтобы заранее предотвратить такие проблемы, как обморожение труб.

В ближайшем будущем, исходя из внешней политики страны, нам также необходимо сформулировать планы на случай возможных актов техногенного разрушения. Необходимые меры включают регистрацию персонала на входе и выходе, установку системы мониторинга в лаборатории и выдачу пропускных карточек. Для того чтобы сотрудники регулярно проводили обучение по информационной безопасности, также важно повысить их осведомленность о профилактике.

## **Вывод по разделу**

В результате проведенных исследований в рамках раздела «Социальная ответственность» были изучены правовые нормы трудового законодательства при проведении исследование Фурье спектров высокого разрешения молекулы  ${}^{12}C_2H_4$ 

Проанализированы основные вредные и опасные факторы, которые могут возникать в процессе исследований: показатели микроклимата, уровень шума, освещенность рабочей зоны, значения опасности электрической цепи, потенциальные опасности пожара. Были описаны мероприятия по снижению уровней воздействия данных факторов.

Рассмотрен характер воздействия проектируемого решения на окружающую среду. В процессе выполнения исследования было выявлено, что отходы, полученные в ходе исследований, не оказывали влияние на гидросферу и литосферу. Во избежание загрязнения окружающей среды отходы утилизировались в строгом соответствии с соответствующими документами.

Проанализированы природные и технические чрезвычайные ситуации, которые могут возникнуть в компьютерном зале. Для предотвращения чрезвычайных ситуаций были разработаны превентивные меры, а также разработаны процедуры для обработки помещения после чрезвычайных ситуаций.

### **Заключение**

В ходе выполнения выпускной квалификационной работы было проведено исследование колебательно-вращательного спектра молекулы этилена как яркого представителя типа асимметричного волчка. В данной работе были проанализировали спектры для полосы  $v_7$  (тестовые исследования) и  $v_2 + v_{10}$  в диапазоне от 800 до 1100 см<sup>-1</sup> и от 2300 до 2700 см<sup>-1</sup>, соответственно.

В процессе получения спектроскопической информации из экспериментального спектра, был использован метод комбинационных разностей. В процессе анализа более 1000 переходов было назначено полосе  $v_2 + v_{10}$ .

С помощью приближения Борна-Опенгеймера и операторной теории возмущений, была построена модель колебательно-вращательного гамильтониана. Используя полученные из изучения спектров данные была решена обратная спектроскопическая задача и впервые получена совокупность параметров колебательн-вращтельного гамильтониана для полосы  $v_2 + v_{10}$  с точностью 0,001 см<sup>-1</sup>.

Анализ спектров показал:

– Каждая колебательная полоса имеет свои правила переходов. Правила переходов между уровнями для комбинационных полос могут быть получены с помощью перемножения неприводимых представлений групп симметрий отдельных состояний из которых состоит полоса. Непосредственно, для полосы  $v_2 + v_{10}$  правила переходов получены из информации для полос  $v_2$  и  $v_{10}$ .

– Когда пики поглощения в спектре находятся очень близко это может вызывать сложности в идентификации линии переходов. В этой случае, положение пика поглощения будет смещаться и вызывать погрешность в дальнейших расчетах. Из данных переходов мы можем определить например, расщепление энергетического уровня или резонансные взаимодействия с другими состояниями.

- С использованием такого рода спектроскопических параметров возможно делать прогнозируемые исследования на поведение спектров молекулы этилена в других экспериментальных условиях изменяя температуру, давление и др характеристики.

Результаты такого рода исследования может помочь изучить изменение концентрации этилена в атмосфере Земли, и дальнейшее влияние на глобальный климат. В области астрофизики можно определить содержание этилена в атмосфере других планет и условия внешней среды, как температура и давление в которых находится этилен.

Результат данной работы был представлен на конференциях ВНКСФ - 27, «Перспективы развития фундаментальных наук» и «Научная инициатива иностранных студентов и аспирантов».

#### **Список литературы**

- 1. Елешевич, М.А. Колебательно-вращательные спектры многоатомных молекул / – Л. - 1938. – 134 с.
- 2. Еляшевич М.А. Атомная и молекулярная спектроскопия / М. А. Елешевич. - Москва. - 1962. - 892 с.
- 3. Герцберг Г. Колебательные и вращательные спектры многоатомных молекул - Москва. - 1949. - 648 с.
- 4. Тарасевич Б.Н. Основы ИК спектроскопии с преобразованием Фурье. Подготовка проб в ИК спектроскопии - Москва. - 2012. - 22 с.
- 5. Ulenikov O. N. Molecular Physics: An International Journal at the Interface Between Chemistry and Physics / O. N. Ulenikov, G. A. Onopenko, E. S. Bekhtereva // Molecular Physics. - 2010. - Vol. 108. - No. 5. - P. 637–647.
- 6. Ulenikov O. N. High resolution spectroscopic study of  $C_2H_4$ : re-analysis of the ground state and  $v_4$ ,  $v_7$ ,  $v_{10}$ , and  $v_{12}$ , vibrational bands / O. N. Ulenikov, O. V. Gromova, Yu. S. Aslapovskaya, V. M. Horneman. // J. Quant Spectrosc Radiat Transfer. - 2013. - Vol. 118. - 14–25 c. - DOI: 10.1016/j.jqsrt.2012.11.032
- 7. Волькенштейн М. В. Колебания молекул / М. В. Волькенштейн, М. А. Ельяшевич, и Б. И. Степанов - Москва. - 1972. - 700 c.
- 8. Papousek D. Molecular vibrational rotational spectra / D. Papousek and M. R. Aliev - Netherlands, 1982. - 324 р.
- 9. Макушкин Ю. С. Симметрия и её применения задачам колебательновращательной спектроскопии молекул / Ю. С. Макушкин, О. Н. Улеников, и А. Е. Чеглоков. - Томск. 1990. - 224 с.
- 10. Watson J. K. G. Simplification of the molecular vibration-rotation Hamiltonian / Mol. Phys. - 1968. - Vol. 15. - 479-490 c. - DOI: 10.1080/00268976800101381.
- 11. Буренин А. В. Симметрия квантовой внутримолекулярной динамики / Москва. - 2006. - 368 с.

12. Любарский Г. Я. Теория групп и её применение в физике / - Москва. - 1957. - 354 с.

# **Приложение**

| $E$ ( $cm^{-1}$ ) | J Ka Kc                        | J Ka Kc'                                           | $\delta (X10^{-4})$ |
|-------------------|--------------------------------|----------------------------------------------------|---------------------|
| 2443.1318         | $\mathbf{1}$<br>0 <sub>1</sub> | $1\quad0$<br>$\mathbf{1}$                          | $\overline{2}$      |
|                   |                                | $2 \quad 1 \quad 2$                                | $-2$                |
| 2452.1123         | $3\quad 0\quad 3$              | $2 \quad 1 \quad 2$                                | $-1$                |
|                   |                                | $3 \quad 1 \quad 2$                                | $\mathbf{1}$        |
|                   |                                | 4 1 4                                              | $\mathbf{1}$        |
| 2459.2677         | 4 0 4                          | $3 \quad 1 \quad 3$                                | $-2$                |
|                   |                                | $4 \quad 1 \quad 3$                                | $\boldsymbol{0}$    |
|                   |                                | $5\quad 1\quad 5$                                  | $\mathbf{1}$        |
| 2468.1761         | 505                            | $\overline{4}$<br>$\overline{1}$<br>$\overline{4}$ | $-2$                |
|                   |                                | $5 \quad 1 \quad 4$                                | $\overline{2}$      |
|                   |                                | 6 1 6                                              | $\mathbf{0}$        |
| 2491.1639         | 7 0 7                          | 6 1 6                                              | $-3$                |
|                   |                                | $7\quad1$<br>6                                     | $\overline{2}$      |
|                   |                                | 8 1<br>8                                           | $\overline{2}$      |
| 2505.1956         | 8<br>$\boldsymbol{0}$<br>8     | $\tau$<br>$\mathbf{1}$<br>$\overline{7}$           | $\mathbf{1}$        |
|                   |                                | 8<br>$\mathbf{1}$<br>$\overline{7}$                | $\boldsymbol{0}$    |
|                   |                                | 9<br>9<br>$\mathbf{1}$                             | $\boldsymbol{0}$    |
| 2520.8910         | 9 0 9                          | 8 1 8                                              | $\boldsymbol{0}$    |
|                   |                                | 9 1 8                                              | $\boldsymbol{0}$    |
|                   |                                | 10 1 10                                            | $\boldsymbol{0}$    |
| 2557.2126         | 11 0 11                        | 10 1 10                                            | $\boldsymbol{0}$    |
|                   |                                | 11 1 10                                            | $\boldsymbol{0}$    |
|                   |                                | 12 1 12                                            | $\boldsymbol{0}$    |
| 2600.0555         | 13 0 13                        | 12 1 12                                            | $\mathbf{1}$        |
|                   |                                | 13 1 12                                            | $-1$                |

Таблица 1 - Переходы для полосы  $v_2 + v_{10}$  молекулы  $C_2H_4$  в диапазоне 2300-2700 см<sup>-1</sup>.

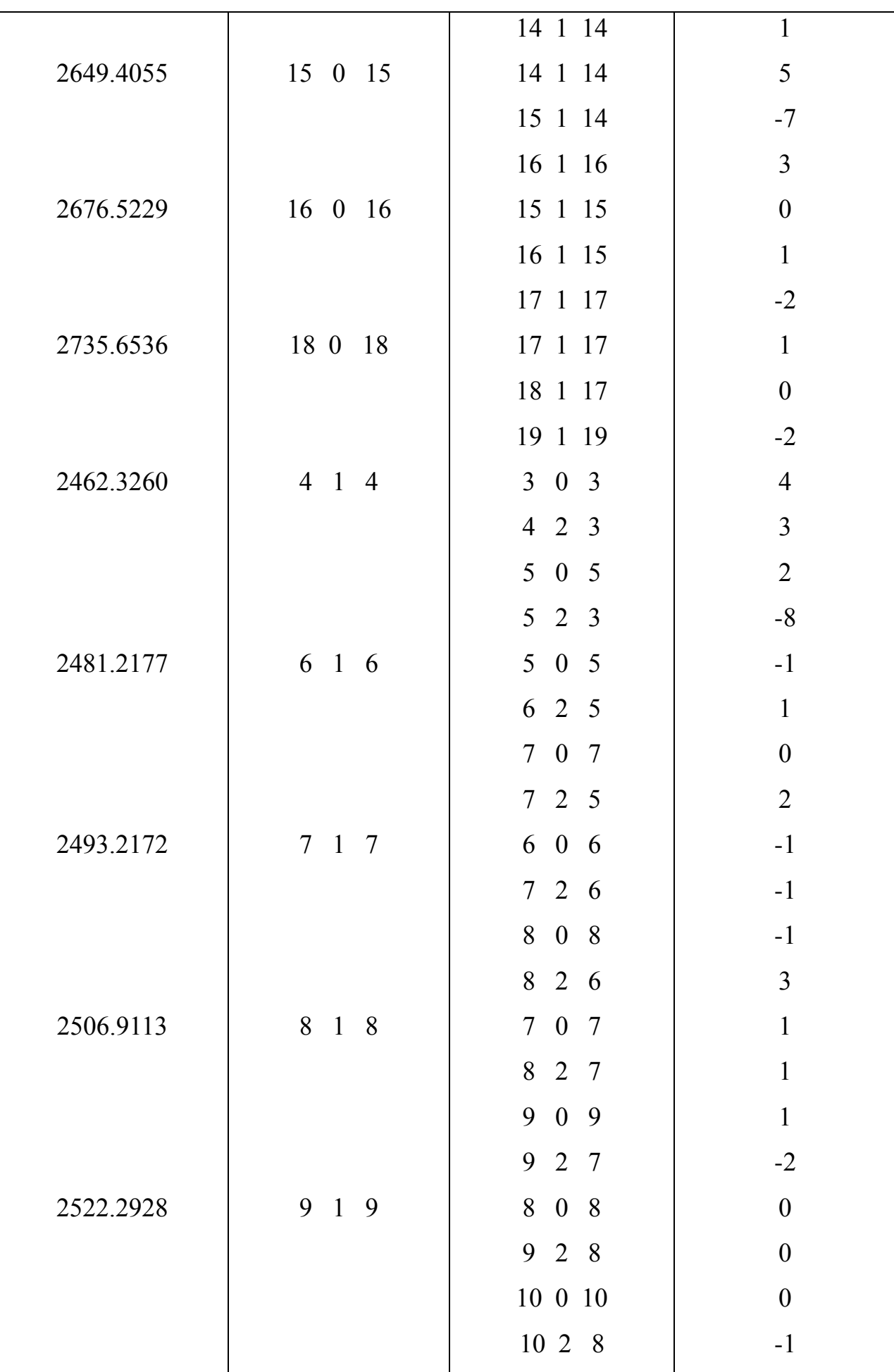

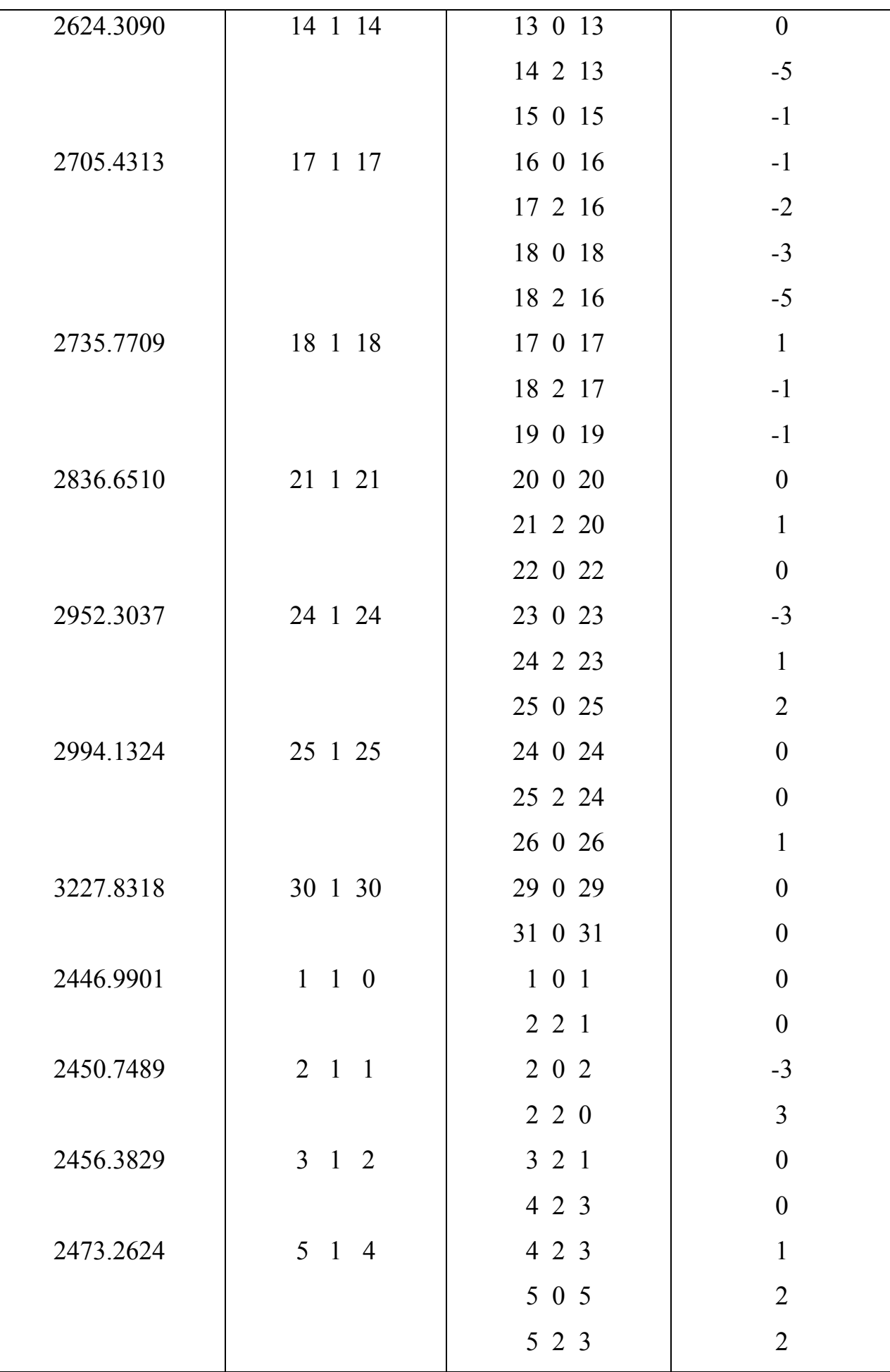

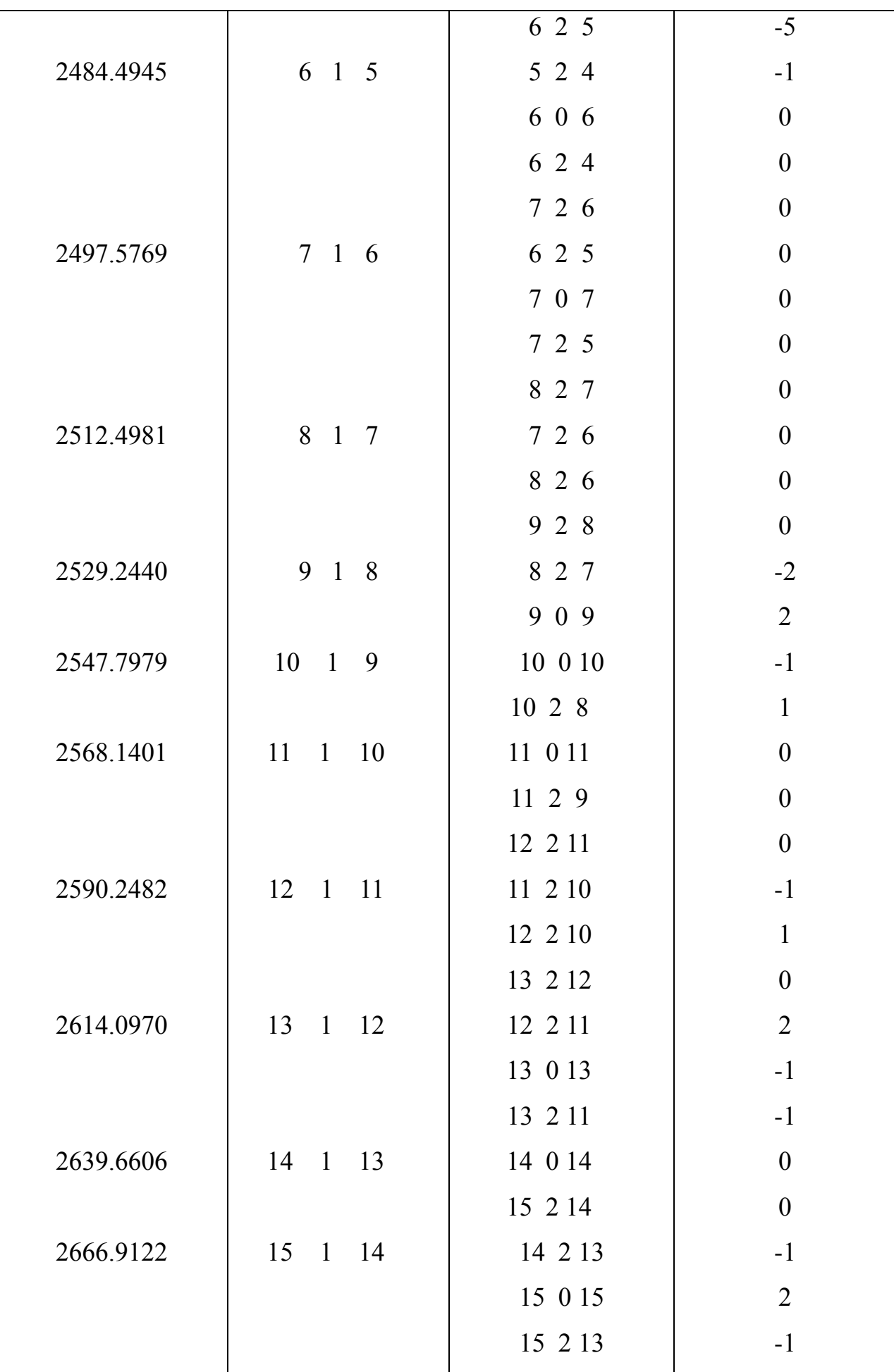

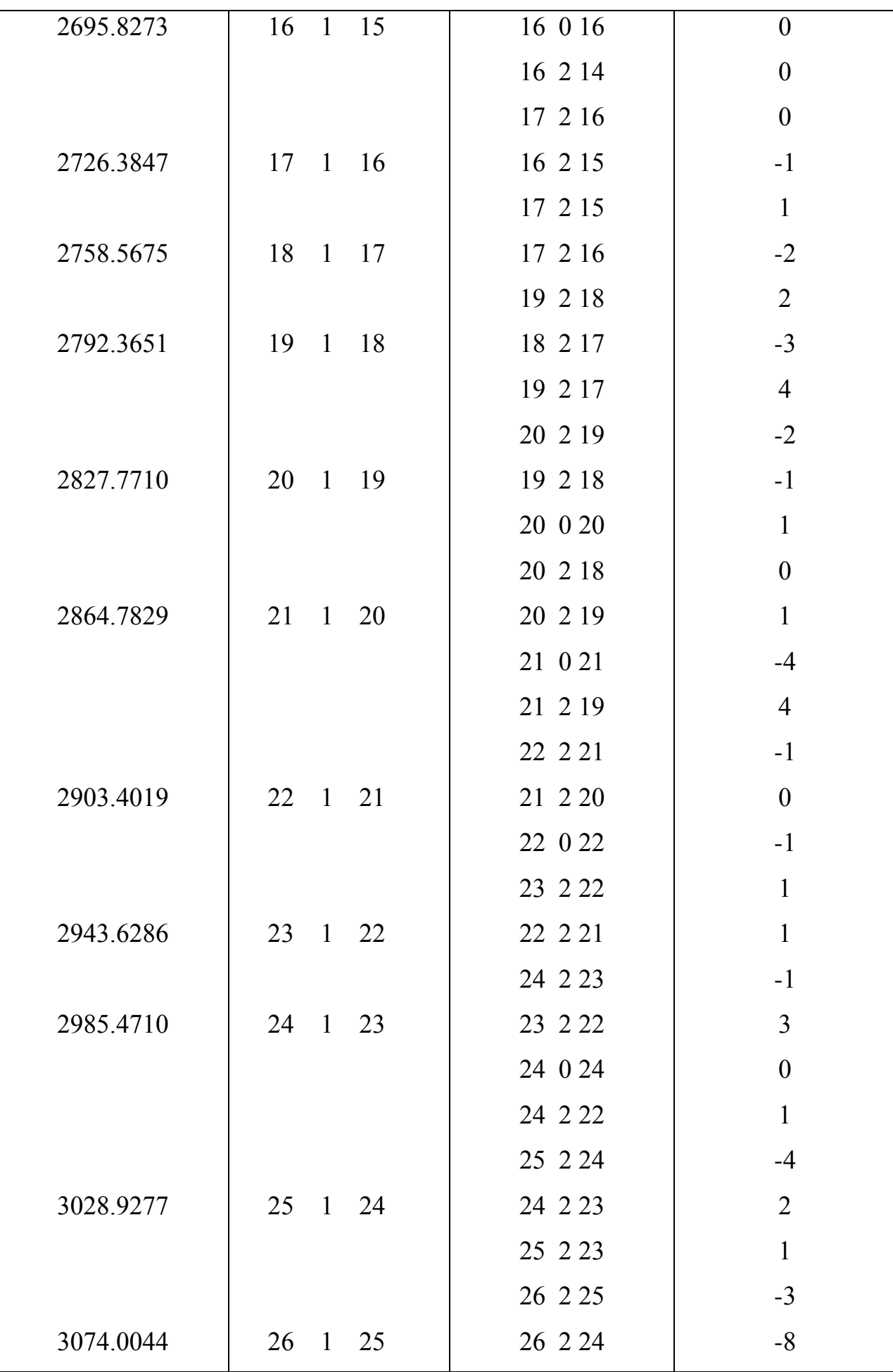

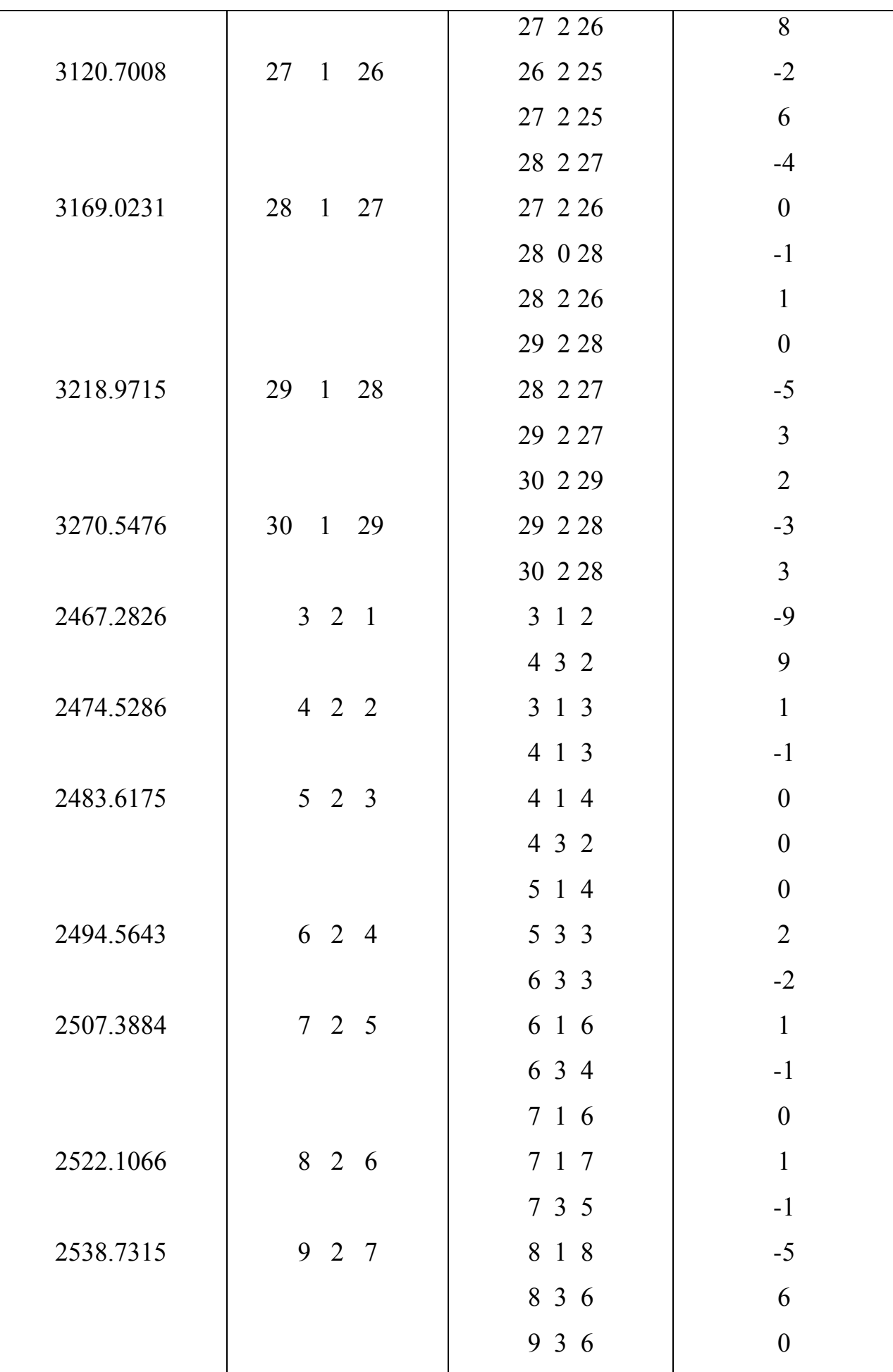

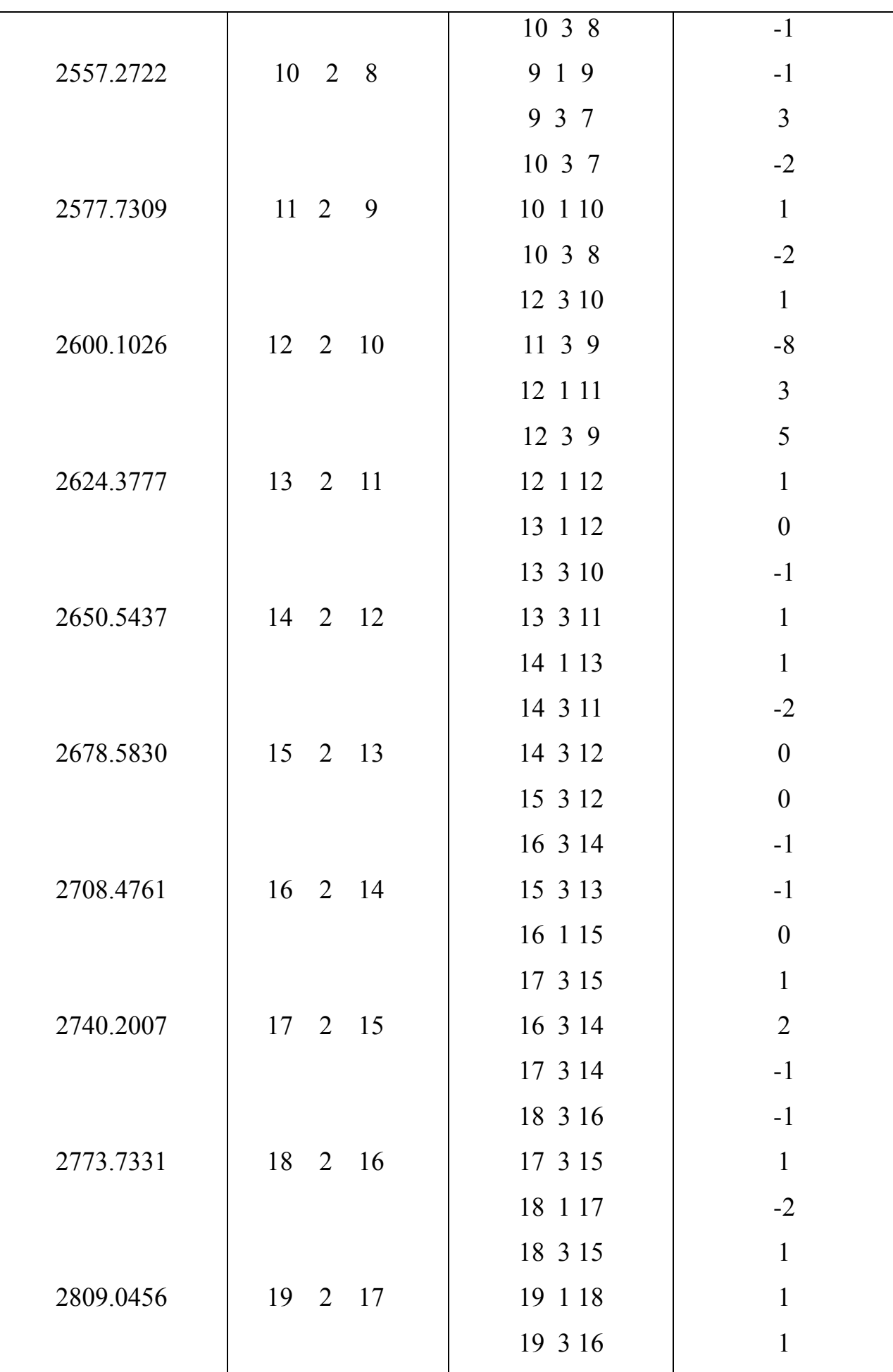

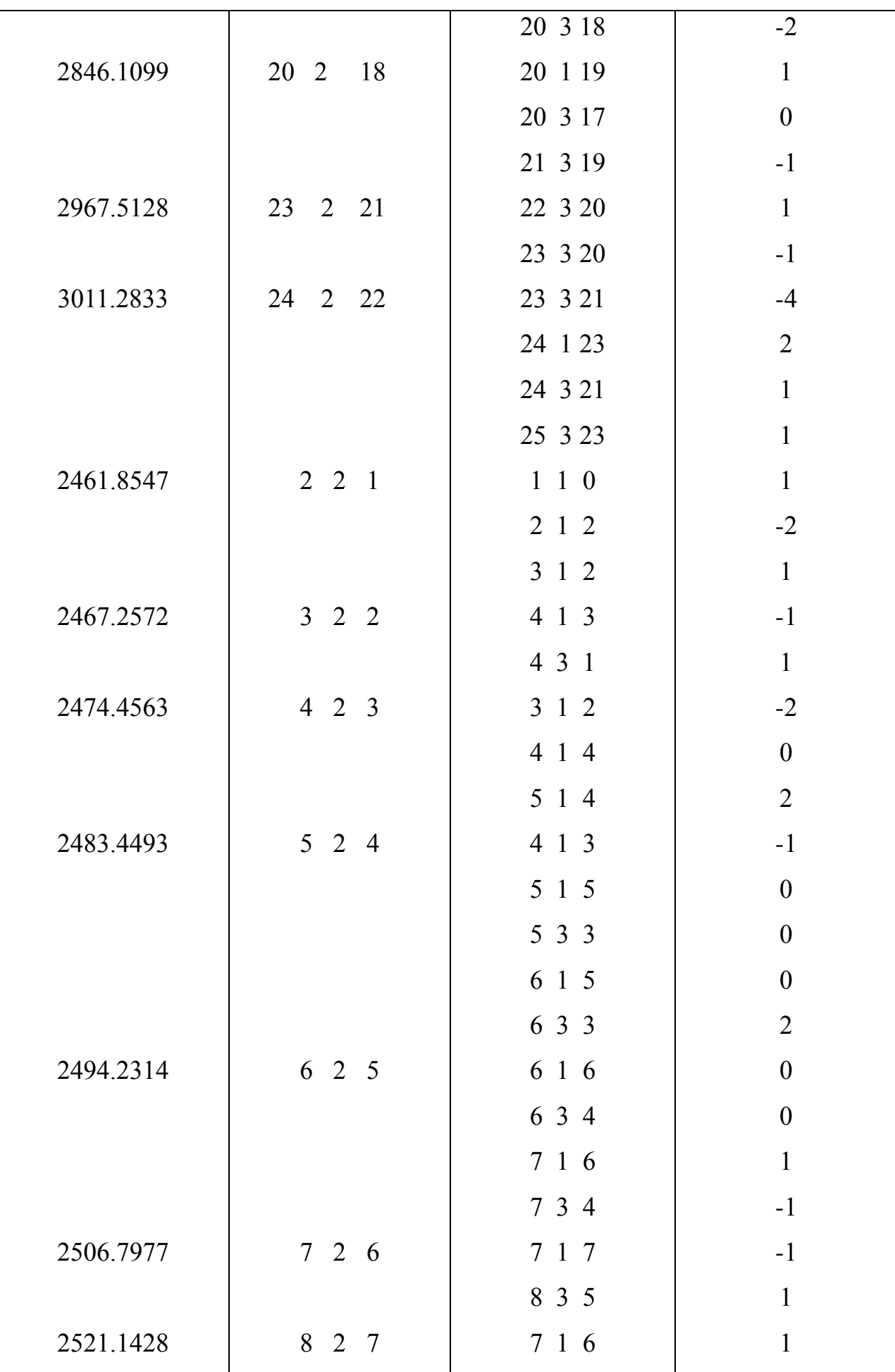

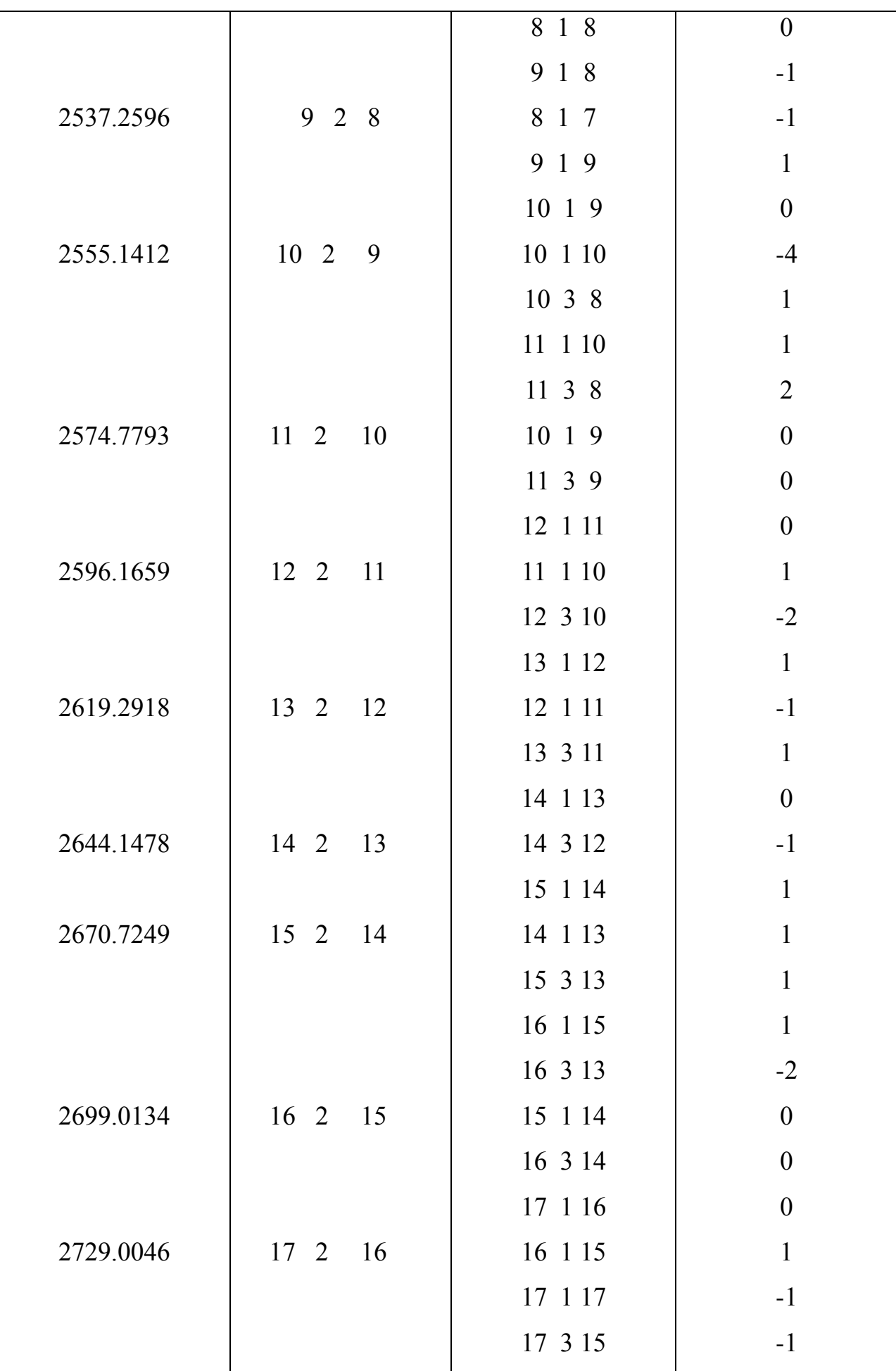

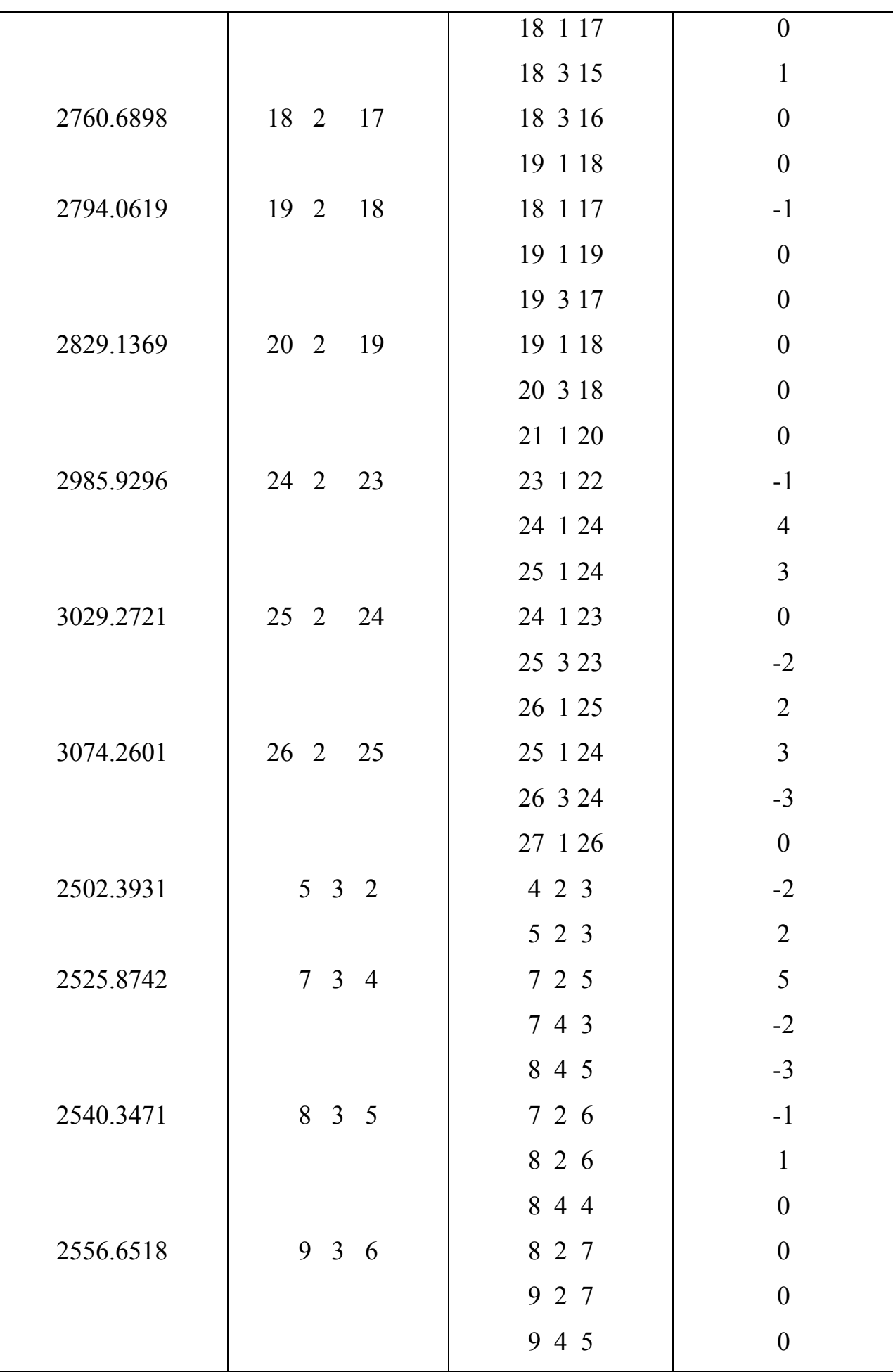

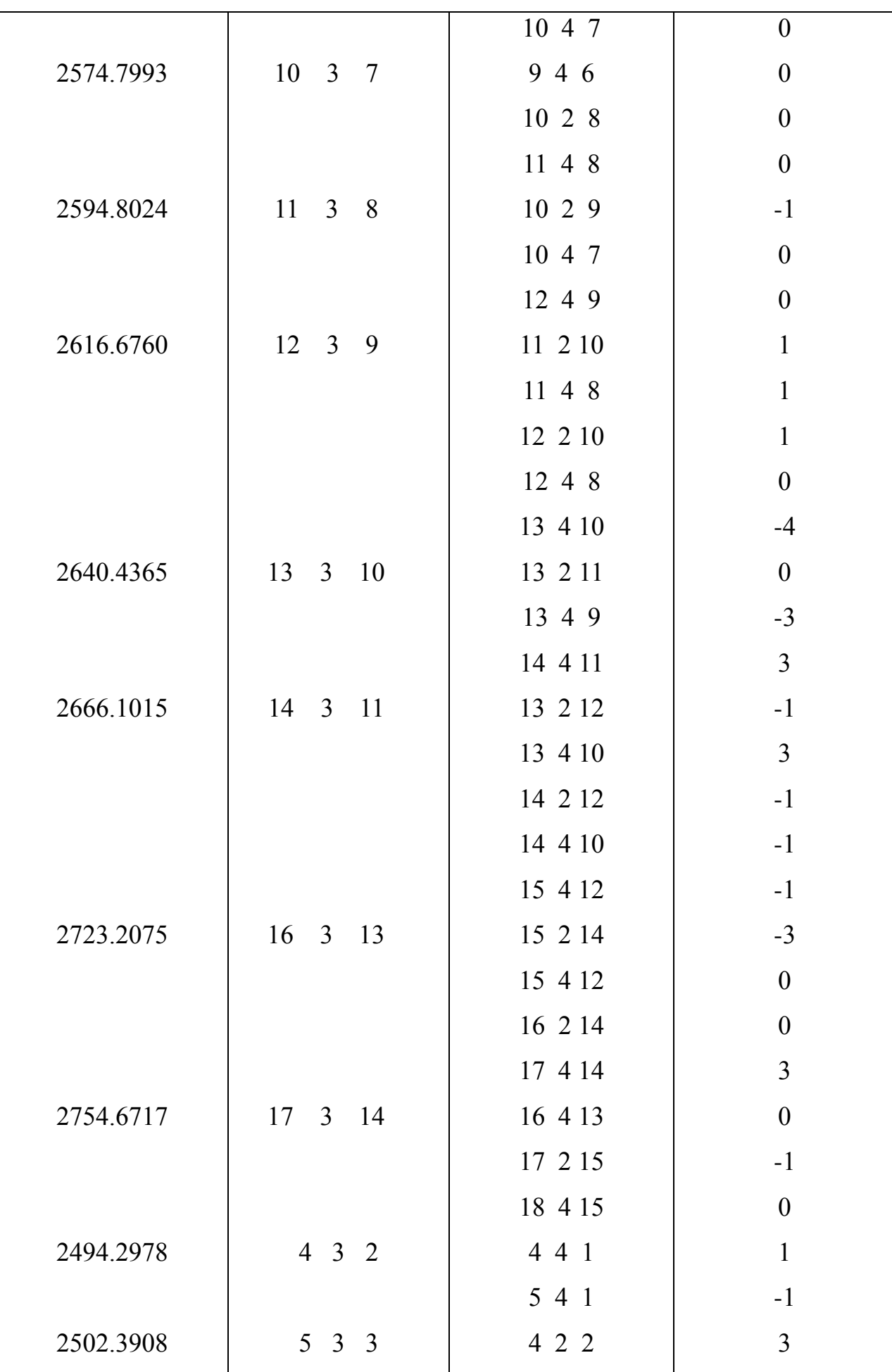

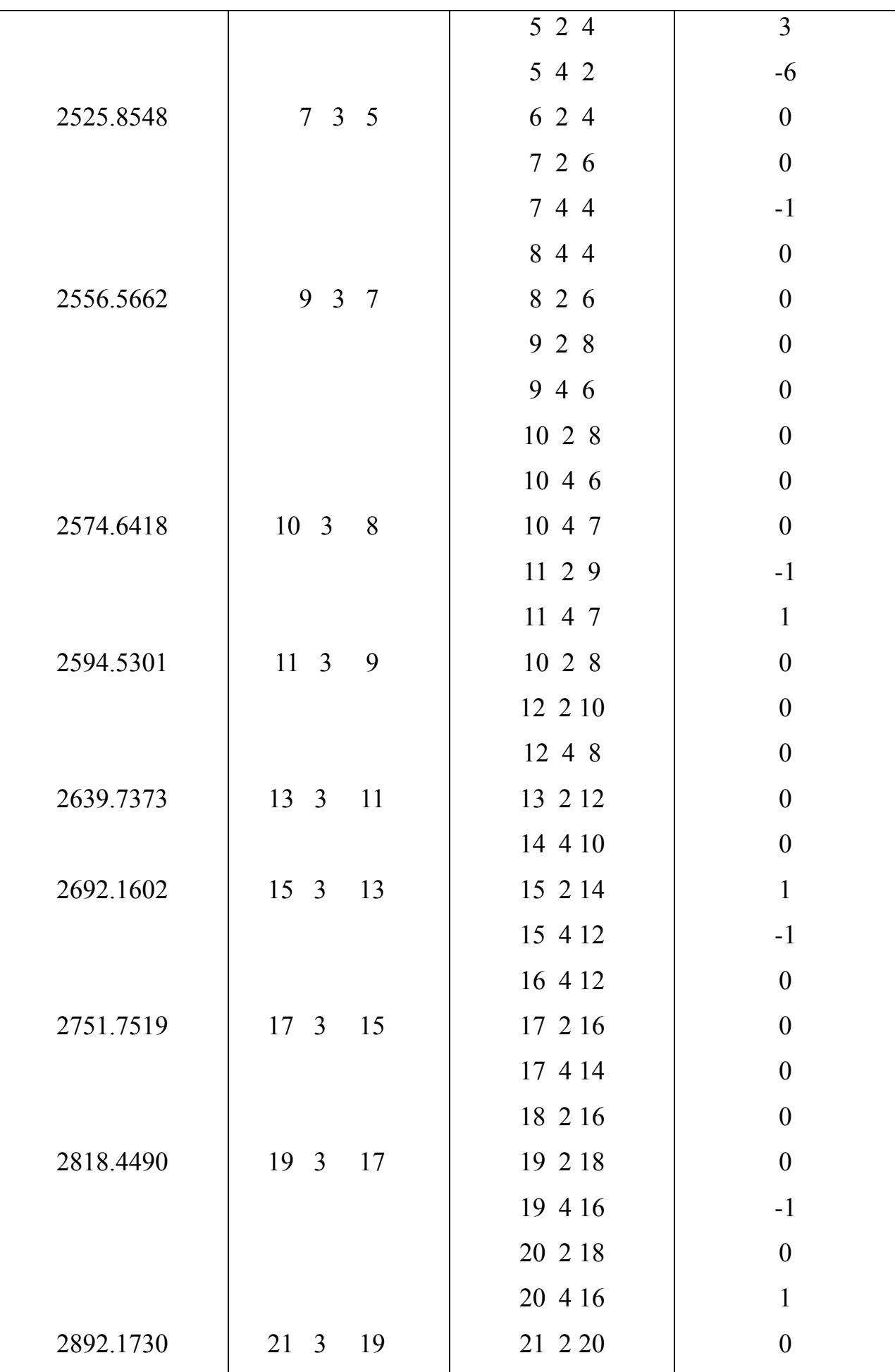

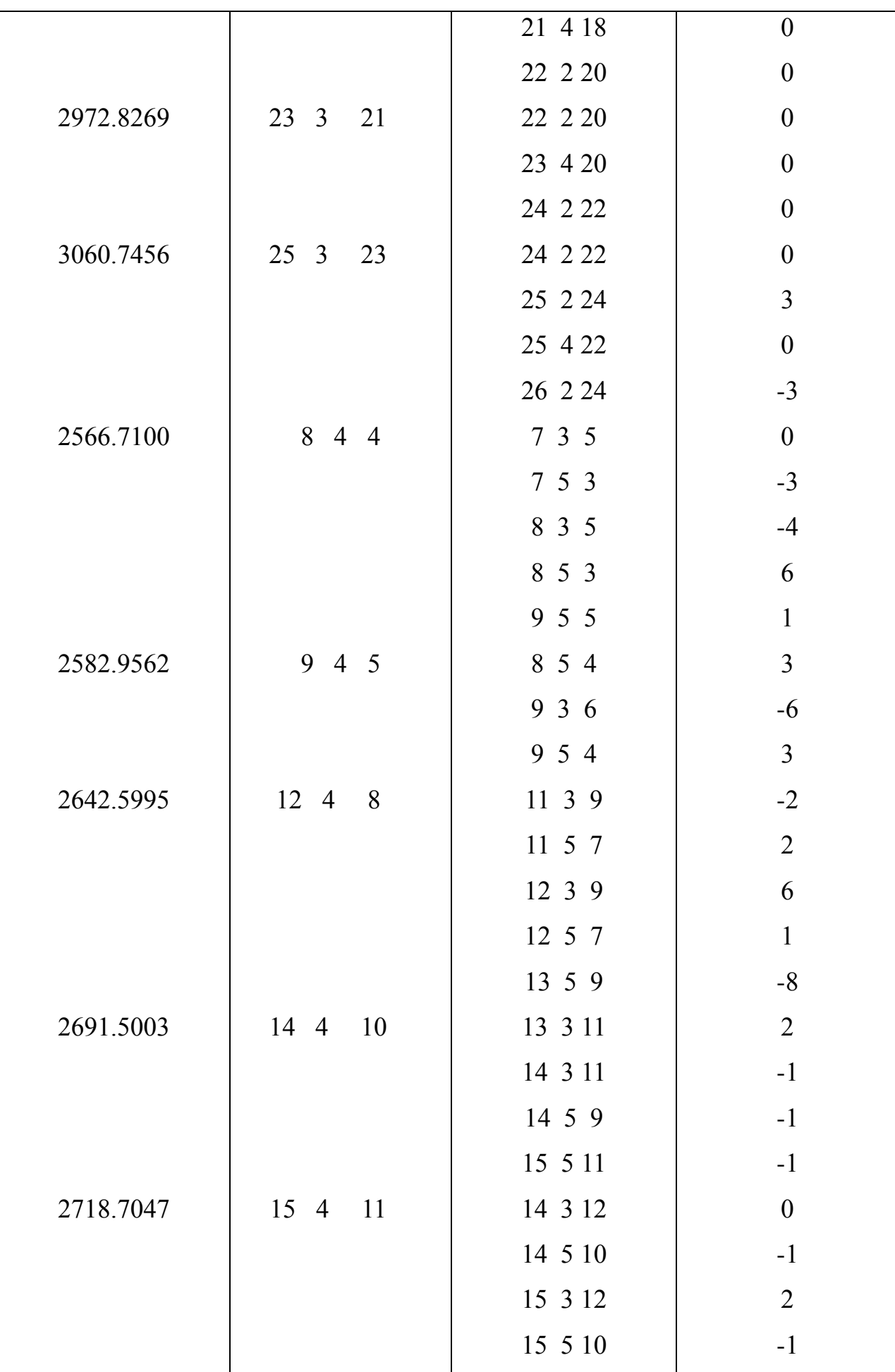

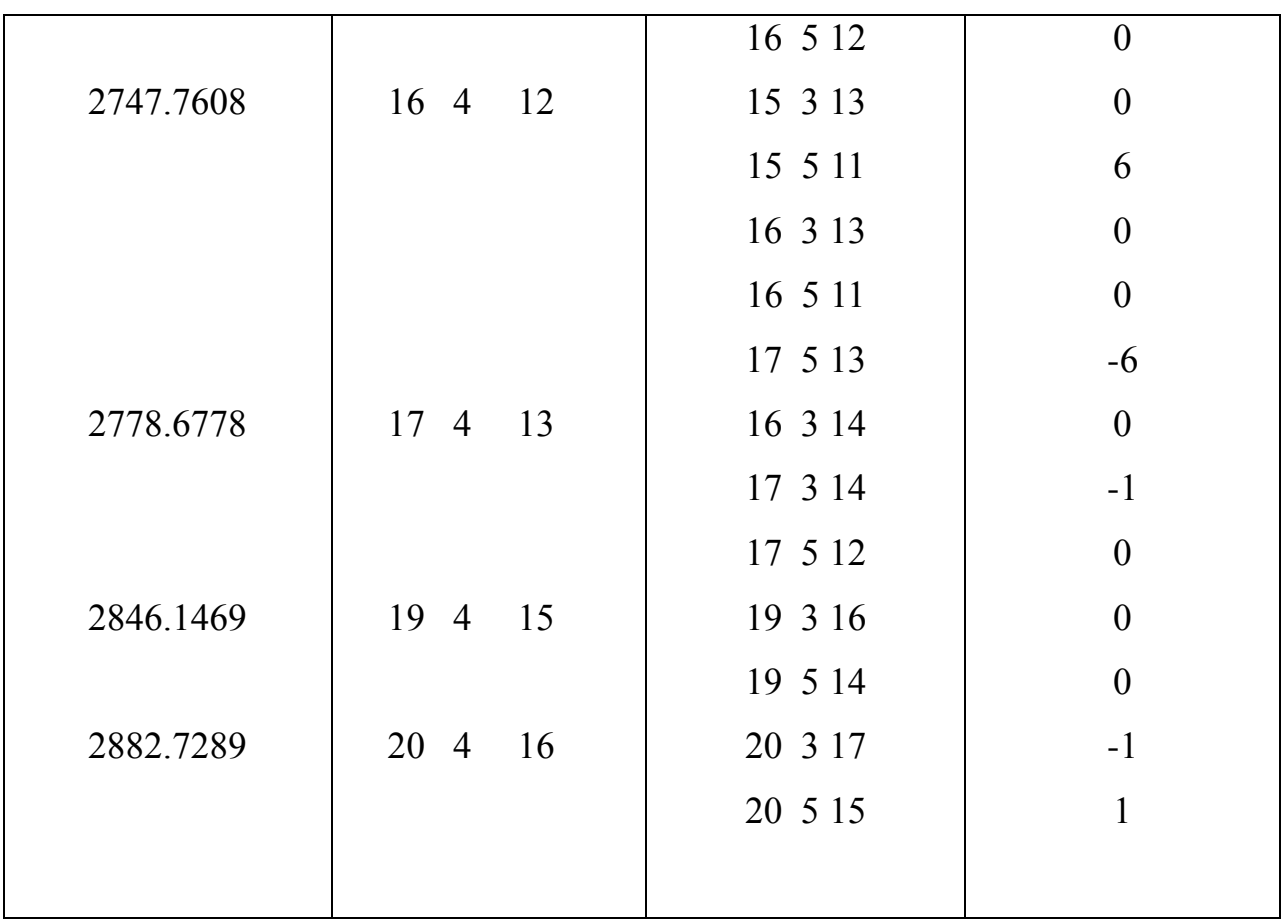